## Tru64 UNIX Writing Kernel Modules

Part Number: AA-RHYGC-TE

**September 2002**

**Product Version:** Tru64 UNIX Version 5.1B or higher

This guide contains information systems engineers need to write kernel modules for the HP Tru64 UNIX operating system. It includes topics useful for device driver developers who can benefit from having an intermediate layer of code between the driver software and physical devices. It can also benefit third-party developers who want to augment the kernel with modules tailored to their particular environment.

© 2002 Hewlett-Packard Company

UNIX® and The Open Group™ are trademarks of The Open Group in the U.S. and other countries. All other product names mentioned herein may be the trademarks of their respective companies.

Confidential computer software. Valid license from Compaq Computer Corporation, a wholly owned subsidiary of Hewlett-Packard Company, required for possession, use, or copying. Consistent with FAR 12.211 and 12.212, Commercial Computer Software, Computer Software Documentation, and Technical Data for Commercial Items are licensed to the U.S. Government under vendor's standard commercial license.

None of Compaq, HP, or any of their subsidiaries shall be liable for technical or editorial errors or omissions contained herein. The information is provided "as is" without warranty of any kind and is subject to change without notice. The warranties for HP or Compaq products are set forth in the express limited warranty statements accompanying such products. Nothing herein should be construed as constituting an additional warranty.

## **Contents**

## **About This Manual**

## **1 Introduction to Kernel Modules**

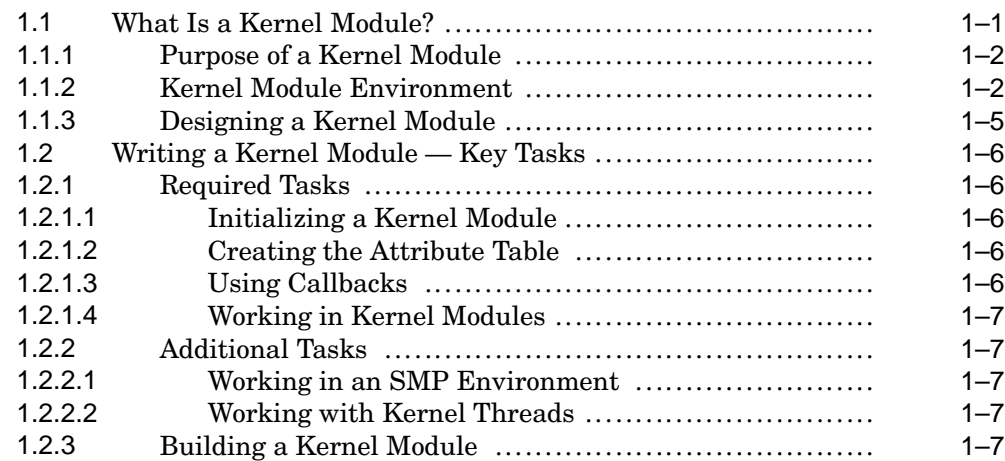

## **2 Module Initialization**

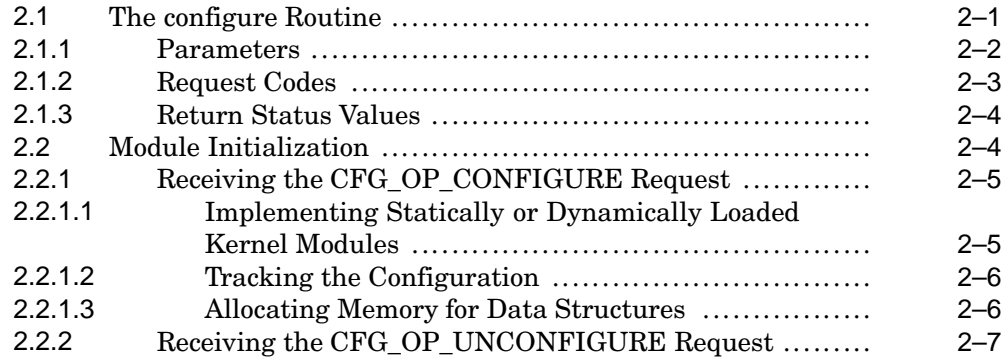

## **3 Module Attributes**

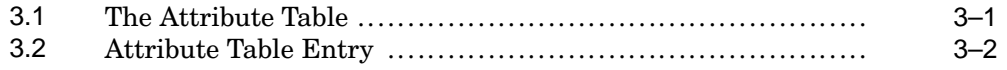

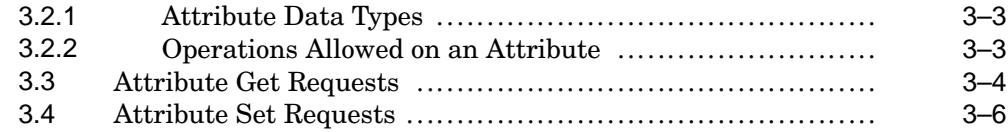

## **4 Dispatch Point Callbacks**

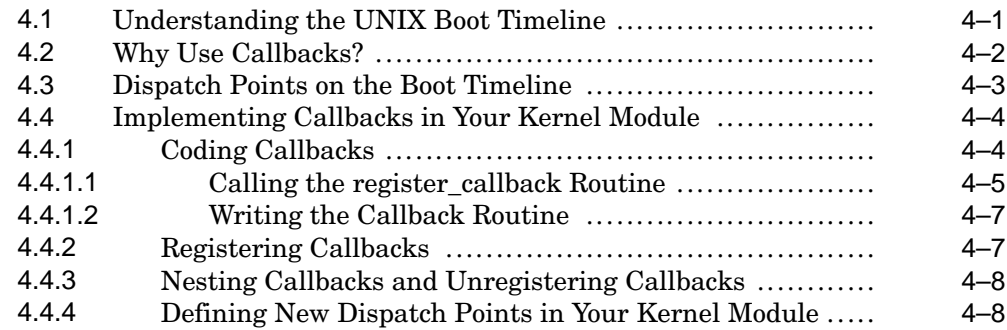

## **5 Kernel-Mode Capabilities**

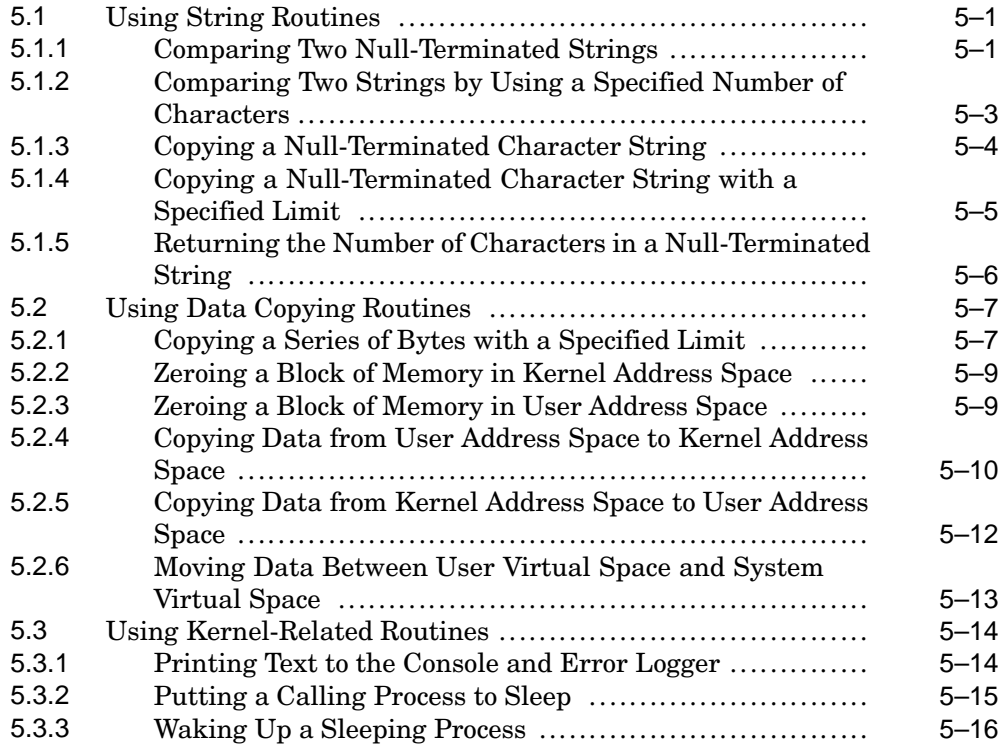

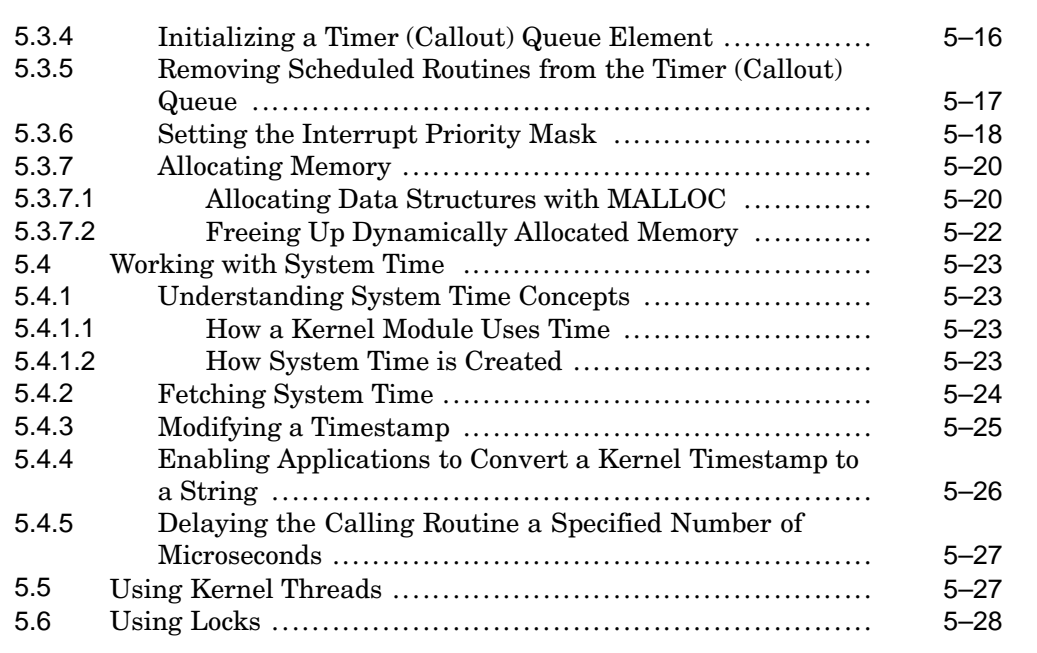

## **6 Symmetric Multiprocessing and Locking Methods**

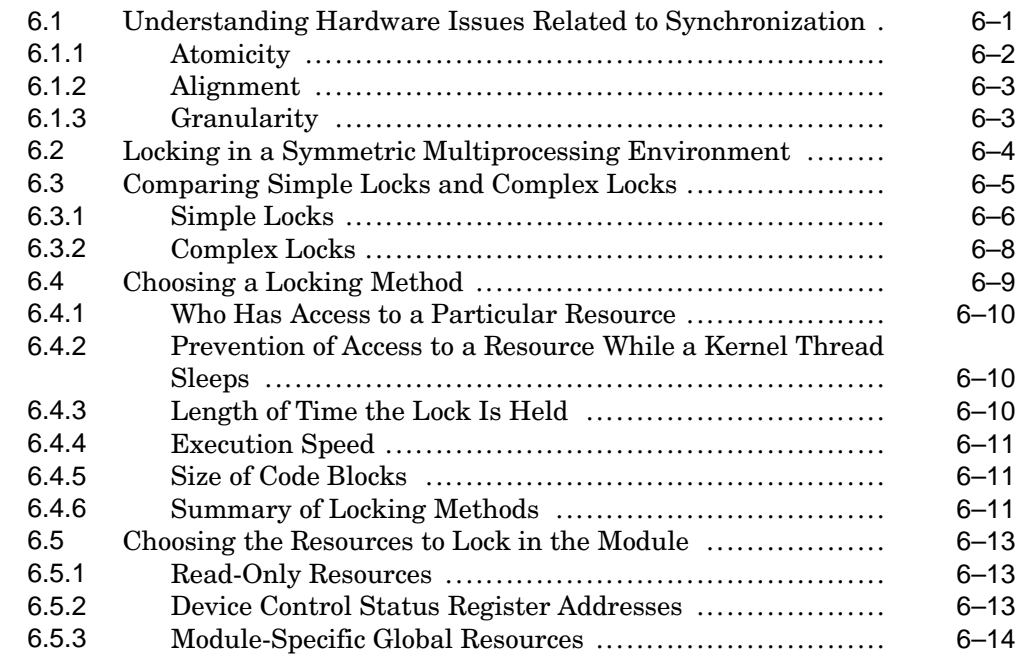

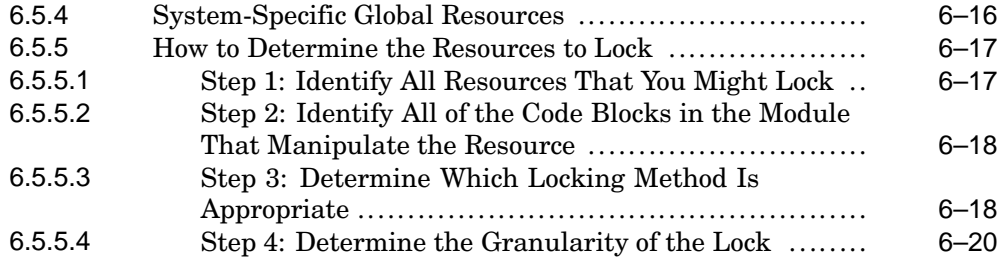

## **7 Simple Lock Routines**

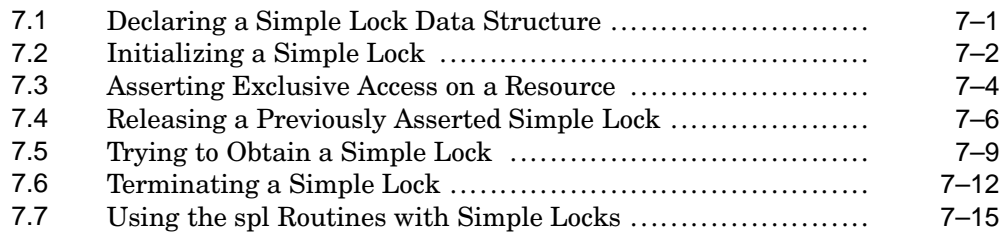

## **8 Complex Lock Routines**

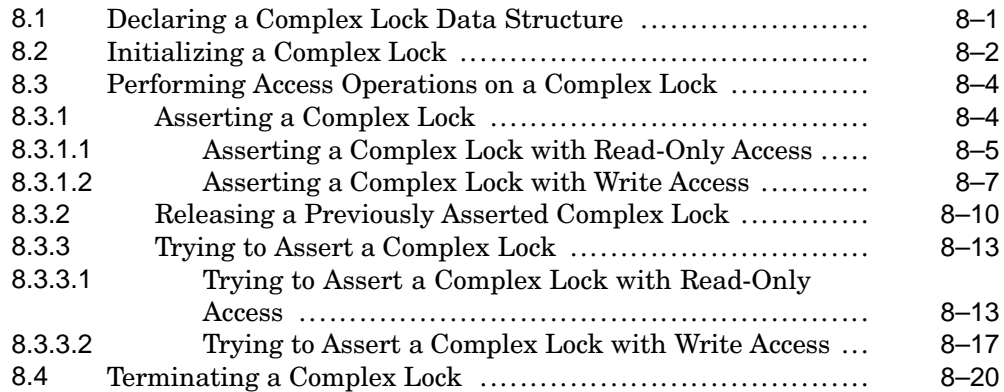

## **9 Kernel Threads**

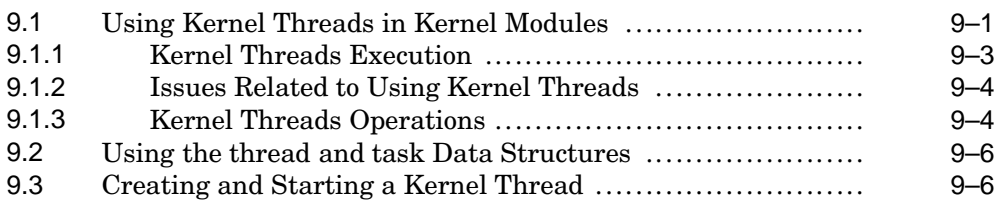

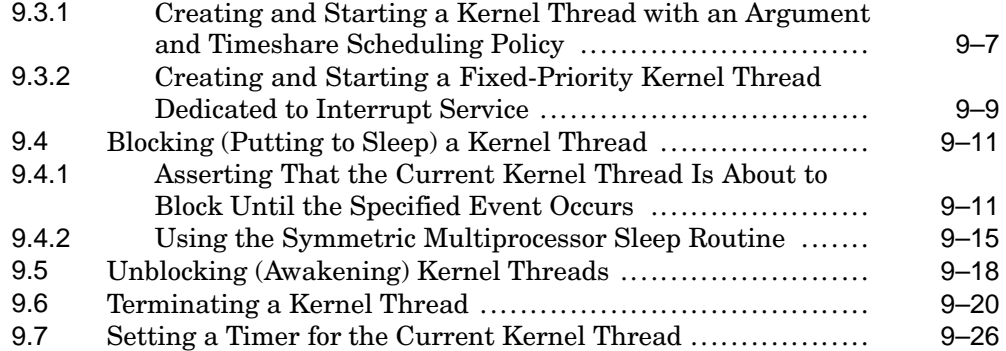

## **10 Building a Kernel Module**

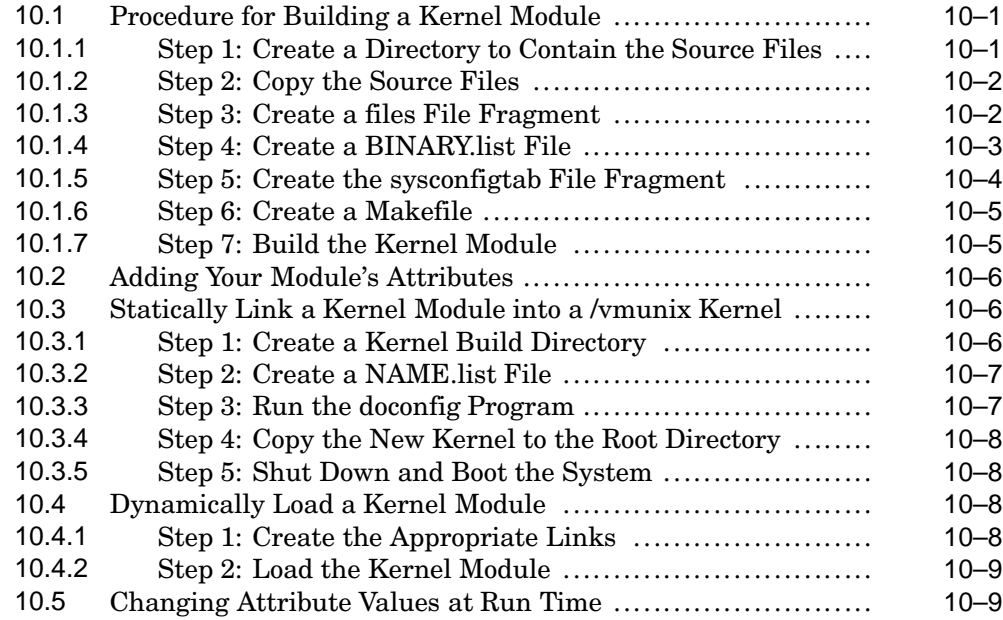

## **Glossary**

## **Index**

## **Figures**

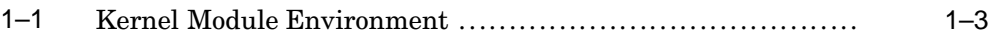

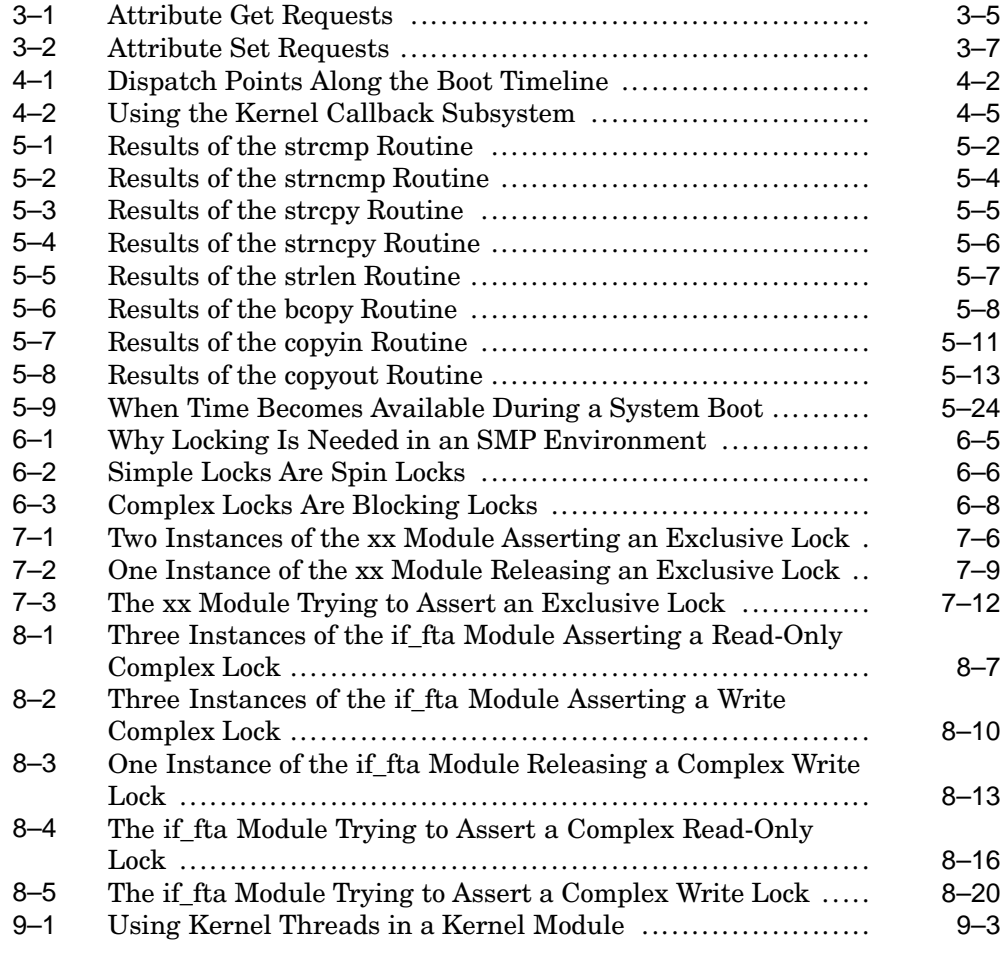

## **Tables**

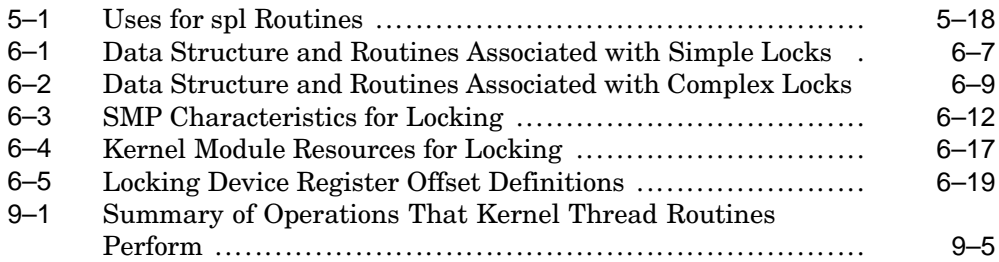

## **About This Manual**

This manual discusses topics related to writing kernel modules for computer systems running the HP Tru64 UNIX operating system.

## **Audience**

This manual is intended for systems engineers who:

- Understand the design and implementation of the Tru64 UNIX operating system and desire to enhance the functionality of the /vmunix kernel with kernel modules that they write
- Understand the basics of the CPU hardware architecture, including interrupts, direct memory access (DMA) operations, and I/O
- Use standard library routines to develop programs in the C language
- Know the Bourne or some other shell based on the UNIX operating system
- Understand basic UNIX operating system concepts, such as kernel, shell, process, configuration, and autoconfiguration
- Understand how to use the Tru64 UNIX programming tools, compilers, and debuggers
- Develop programs in an environment that involves dynamic memory allocation, linked list data structures, and multitasking

This manual assumes that you have a strong background in operating systems based on the UNIX operating system. It also assumes that you have a strong background in systems and C programming. In addition, the manual assumes that you have no source code licenses.

## **New and Changed Features**

The following list summarizes changes and additions that have been made since the last release of this manual:

Information about kernel threads routines for RAD/NUMA systems has been added to the Kernel Threads chapter.

Throughout this book, by Tru64 UNIX documentation convention, the word "option" replaces "flag" (for example, compiler flag becomes compiler *option*).

## **Scope of the Manual**

This manual is for users of the Tru64 UNIX operating system on computer systems developed by the Hewlett-Packard Corporation. It describes how to develop a kernel module and presents examples where kernel modules can be used. The manual also presents examples that show how to use routines that are for symmetric multiprocessing and kernel threads.

The manual assumes that you are new to writing kernel modules but may have experience writing device drivers or programming in the UNIX kernel.

## **Organization**

The manual contains ten chapters and a glossary:

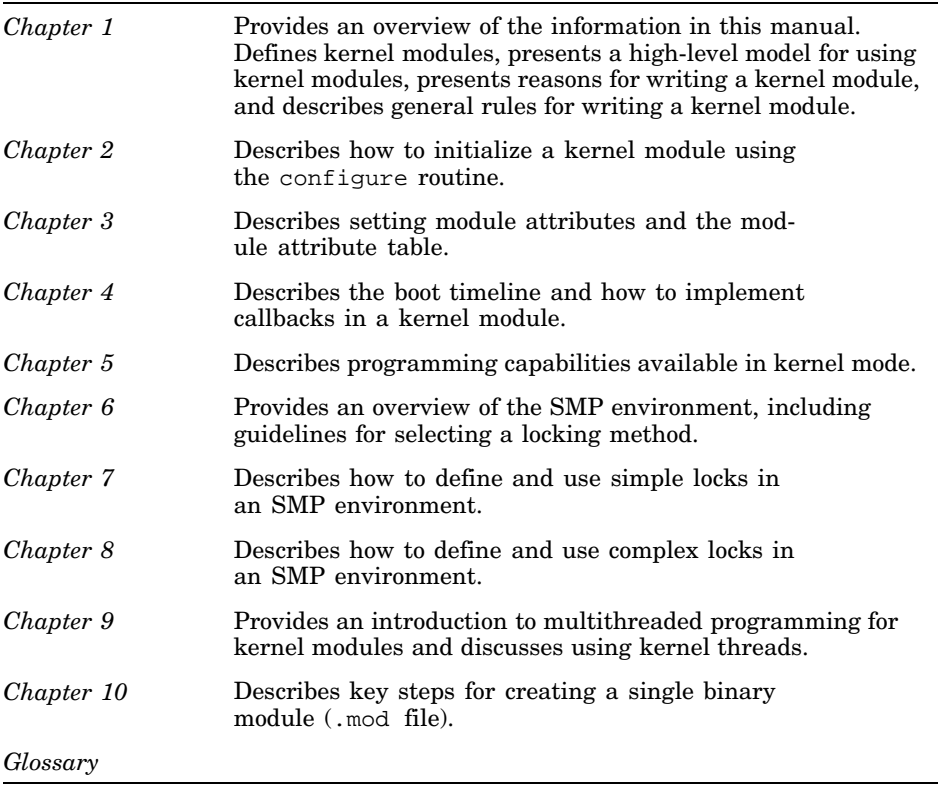

## **Related Documentation**

#### **Icons on Tru64 UNIX Printed Manuals**

The printed version of the Tru64 UNIX documentation uses letter icons on the spines of the manuals to help specific audiences quickly find the manuals that meet their needs. (You can order the printed documentation from HP.) The following list describes this convention:

- G Manuals for general users
- S Manuals for system and network administrators
- P Manuals for programmers
- R Manuals for reference page users

Some manuals in the documentation help meet the needs of several audiences. For example, the information in some system manuals is also used by programmers. Keep this in mind when searching for information on specific topics.

The *Documentation Overview* provides information on all of the manuals in the Tru64 UNIX documentation set.

Writing kernel modules is a complex task; writers require knowledge in a variety of areas. One way to acquire this knowledge is to have at least the following categories of documentation available:

- Hardware documentation
- Bus-specific device driver documentation
- Operating system overview documentation
- Programming tools documentation
- Network programming documentation

The following sections list the documentation for each of these categories.

#### **Hardware Documentation**

If your kernel module is a device driver, have the hardware manual available for the device whose module you are coding. Also have access to the manual that describes the architecture for the CPU on which the driver operates, for example, the *Alpha Architecture Reference Manual*.

#### **Bus-Specific Device Driver Documentation**

*Writing Device Drivers* is the core manual for developing device driver kernel modules on the Tru64 UNIX Version 5.1B operating system. It contains information needed to develop modules on any bus that operates on HP platforms.

The Device Driver Reference Pages describe the routines, data structures, and global variables that device drivers use. These reference pages are available online in HTML format at the following location:

#### **http://www.tru64unix.compaq.com/docs/dev\_doc/DOCUMENTA-TION/HTML/DDK\_R2/DOCS/HTML/REF\_LIB.HTM**

The following manuals provide information about writing device drivers for a specific bus:

• *Writing PCI Bus Device Drivers*

This manual provides information for systems engineers who write device drivers for the PCI bus. The manual describes PCI bus-specific topics, including PCI bus architecture and data structures that PCI bus device drivers use.

• *Writing VMEbus Device Drivers*

This manual contains information that systems engineers need to write device drivers that operate on the VMEbus. The manual describes VMEbus-specific topics, including VMEbus architecture and routines that VMEbus device drivers use.

#### **Operating System Overview Documentation**

See the *Technical Overview* for a technical introduction to the Tru64 UNIX operating system.

This manual provides a technical overview of the Tru64 UNIX system, focusing on the networking subsystem, the file system, virtual memory, and the development environment. This manual does not supersede the Software Product Description (SPD), which is the definitive description of the Tru64 UNIX system.

#### **Programming Tools Documentation**

To create your kernel modules, you use a number of programming development tools. Make sure that you have on hand the manuals that describe how to use these tools. The following manuals provide information related to programming tools that are used in the Tru64 UNIX operating system environment:

• *Kernel Debugging*

This manual provides information about debugging kernels. The manual describes how to use use the dbx, kdbx, and kdebug debuggers to find problems in kernel code. It also describes how to write a kdbx utility extension and how to create and analyze a crash dump file. This manual is for system administrators who are responsible for modifying, rebuilding, and debugging the kernel configuration. It is also for system programmers who need to debug their kernel space programs.

• *Programming Support Tools*

This manual describes several commands and utilities in the Tru64 UNIX system, including facilities for text manipulation, macro and program generation, and source file management. The commands and utilities that this manual describes are primarily for programmers, but some of them (such as grep, awk, sed, and the Source Code Control System (SCCS)) are useful for other users. This manual assumes that you are a moderately experienced user of UNIX systems.

• *Programmer's Guide*

This manual describes the programming environment of the Tru64 UNIX operating system, with an emphasis on the C programming language. This manual is for all programmers who use the Tru64 UNIX operating system to create or maintain programs in any supported language.

#### **System Management Documentation**

See the *System Administration* manual for information about building a kernel and for general information on system administration.

This manual describes how to configure, use, and maintain the Tru64 UNIX operating system. It includes information on general day-to-day activities and tasks, changing your system configuration, and locating and eliminating sources of trouble. This manual is for the system administrators who are responsible for managing the operating system. It assumes a knowledge of operating system concepts, commands, and configurations.

## **Reader's Comments**

HP welcomes any comments and suggestions you have on this and other Tru64 UNIX manuals.

You can send your comments in the following ways:

- Fax: 603-884-0120 Attn: UBPG Publications, ZKO3-3/Y32
- Internet electronic mail: readers\_comment@zk3.dec.com

A Reader's Comment form is located on your system in the following location:

/usr/doc/readers\_comment.txt

Please include the following information along with your comments:

- The full title of the manual and the order number. (The order number appears on the title page of printed and PDF versions of a manual.)
- The section numbers and page numbers of the information on which you are commenting.
- The version of Tru64 UNIX that you are using.

• If known, the type of processor that is running the Tru64 UNIX software.

The Tru64 UNIX Publications group cannot respond to system problems or technical support inquiries. Please address technical questions to your local system vendor or to the appropriate HP technical support office. Information provided with the software media explains how to send problem reports to HP.

## **Conventions**

This manual uses the following conventions:

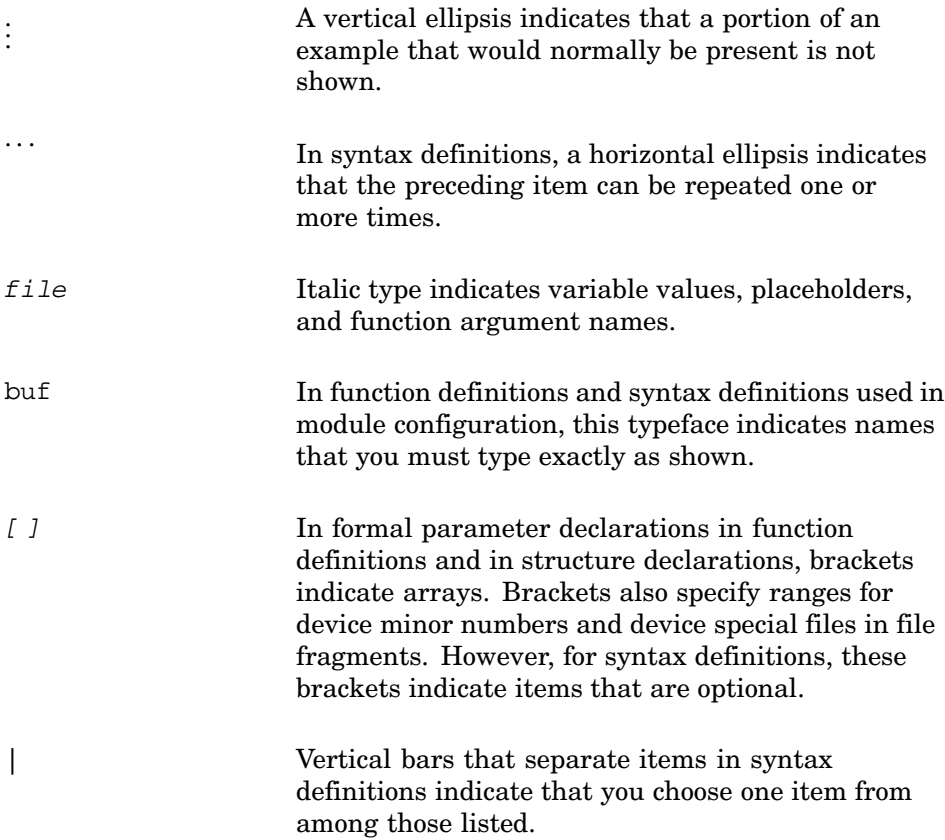

# **1**

## **Introduction to Kernel Modules**

This chapter presents an overview of kernel modules by discussing the following topics:

- Definition of kernel module (Section 1.1)
- Purpose of a kernel module (Section 1.1.1)
- The kernel module environment (Section 1.1.2)
- Designing a kernel module (Section 1.1.3)
- Writing a kernel module (Section 1.2)

## **1.1 What Is a Kernel Module?**

A **kernel module** is a binary image that contains code and data structures that runs in the UNIX kernel. It has the following characteristics:

- Is statically loaded as part of /vmunix or dynamically loaded into memory
- Runs in kernel mode
- Has a file name that ends with the extension .mod
- Contains a well-defined routine that executes first to initialize the module
- May be a **device driver** when it performs any one of these additional tasks:
	- Handles interrupts from hardware devices
	- Accepts I/O requests from applications

The kernel contains many modules, some of which are device drivers. In this manual, a kernel module is defined more broadly than a device driver because it can be used to perform a variety of functions, including:

- Management functions
- Common functions shared by other modules

#### **1.1.1 Purpose of a Kernel Module**

The kernel consists of a set of kernel modules that interact with each other, each of which performs a specific function. Some kernel modules perform software functions exclusively, while others (such as device drivers) control the operation of system hardware components.

A purpose for writing a kernel module is to provide a middle layer of code, or common code, which increases the efficiency of your system by combining similar tasks in a single area and eliminating redundant code.

For example, assume that you need to write a SCSI driver for disk and tape peripheral devices. You can write two **monolithic drivers** — one for each hardware device — but this means replicating a majority of the code, while only a small amount differs. By writing a kernel that module contains common code, you eliminate this redundancy (see Figure 1–1). One class driver might handle SCSI tapes and another handle SCSI disks. Both call the kernel module, which sends the I/O request to a variety of port drivers. The port drivers send requests to the SCSI controller. As you add more disk or tape drives to your system, the kernel module seamlessly manages the expansion, while controller-specific code is confined to the new port drivers. Similarly, you can add a different SCSI device (for example, a scanner) by writing a new class driver. The kernel module maintains a consistent interface to the other kernel modules and make adding the new driver easier.

#### **1.1.2 Kernel Module Environment**

Figure 1–1 shows a kernel module in relationship to other modules in the kernel. As a binary image, a kernel module can be loaded statically as part of /vmunix or dynamically loaded into memory. In this example, the kernel module is part of a driver **subsystem**.

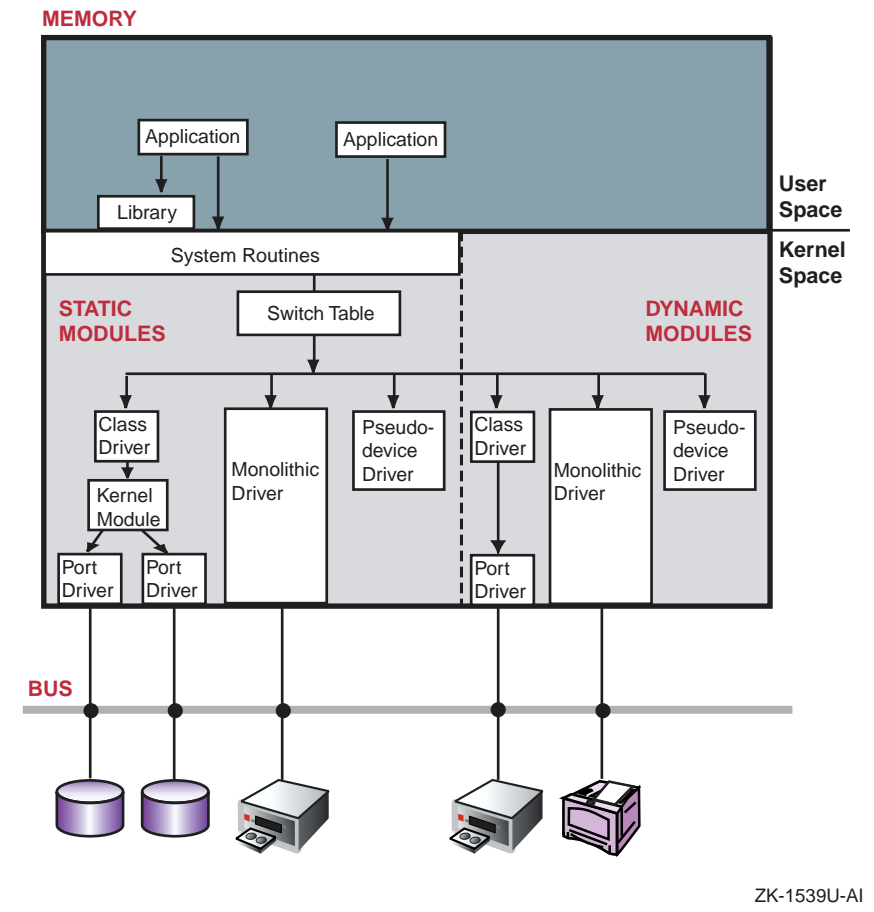

## **Figure 1–1: Kernel Module Environment**

The following list describes the main components in Figure 1–1.

#### Application

A user-mode program that, in the context of this manual, makes various requests to the kernel modules. If a kernel module is part of a device driver, these requests typically perform I/O operations to hardware components. Another term for application is **utility**.

#### Bus

A hardware component that connects multiple buses and controllers to the system.

#### Class/Port Driver

The **class/port driver** comprises two drivers. The class driver supports user interfaces while the port driver supports the hardware and handles interrupts. The driver model is always made of more than one module and it can have multiple class drivers, multiple port drivers, and some common code in a middle layer. The structure of this driver eliminates code duplication.

#### Controller

A hardware component that performs a specific function, such as communicate on the network or control the graphics monitor.

#### Device

A hardware component that is connected to a controller.

#### Device Driver

A kernel module that supports one or more hardware components. There are two driver models: the monolithic driver model and the class/port driver model.

#### Interrupt

A signal from a hardware component that eventually causes the interrupt handler in the appropriate driver to be called.

#### Kernel Module

A .mod file residing in the kernel that executes common code. In Figure 1–1, the kernel module is part of a device driver.

#### Kernel Space

Activities that happen within the UNIX kernel. Modules may be statically loaded as part of /vmunix or dynamically loaded as needed. The **module framework**, which Figure 1–1 depicts as the background area of kernel space, loads modules, unloads modules, makes management requests, and keeps track of the modules in kernel space.

#### Library

User-mode code applications call. Libraries contain **routines** that perform common functions that many applications use.

#### Monolithic Driver

Kernel module code that is all-inclusive; supporting everything from user requests to processing interrupts from hardware.

#### Pseudodevice driver

A driver, such as the pty terminal driver, structured like other drivers but does not operate on a bus and does not control hardware. A pseudodevice driver does not register itself in the hardware topology (system configuration tree). Instead, it relies on the device driver method of the cfgmgr framework to create the associated device special files.

#### Switch Table

A data structure in the kernel where the block and character I/O interface entry points are stored.

#### System Routines

Routines in the kernel that can be called from user mode (applications and libraries).

#### User Space

User application level or command-line interface to the operating system.

#### **1.1.3 Designing a Kernel Module**

Consider the following guidelines when you design a kernel module:

- A kernel module is best written as a **single binary image** that can be statically loaded as part of /vmunix or dynamically loaded into memory.
- When you write your kernel module, it is important to design your code correctly with regard to **dispatch points** along the **boot timeline**. These are points along the boot path (timeline) that are reached as the operating system boots. When a dispatch point is reached, certain things are configured and made available. As a single binary image, your kernel module can be statically loaded as part of /vmunix or dynamically loaded into memory; therefore, any callbacks that you register must reflect the proper order of dispatch along the boot timeline (see Chapter 2).
- If you support dynamically loaded kernel modules, plan to write features that support dynamic unloading as well, for these reasons:
	- Unloading a module will free up resources.

– Dynamic unloading allows you to replace an old version of a kernel module with a new version without rebooting.

## **1.2 Writing a Kernel Module — Key Tasks**

This section is organized so that key tasks for writing a kernel module are logically grouped:

- Section 1.2.1 describes required tasks that all kernel module writers need to perform to develop a kernel module.
- Section 1.2.2 describes optional tasks for writers whose modules run in an SMP environment or use kernel threads.
- Section 1.2.3 describes how to build a kernel module.

#### **1.2.1 Required Tasks**

All kernel module writers need to understand module initialization, creating the module attribute table, using callbacks, and working in kernel mode. The following sections describe these tasks.

#### **1.2.1.1 Initializing a Kernel Module**

Kernel module **initialization** occurs in both **static** and **dynamic** mode. Kernel module writers must understand the concept of a single binary image, the build-load-initialize sequence, and how to use the configure routine to perform initialization tasks to add a kernel module (make it known to the kernel) or to remove it. Chapter 2 describes these concepts and the required tasks for coding your kernel module to initialize properly. It also describes how to unload dynamically loaded modules.

#### **1.2.1.2 Creating the Attribute Table**

All kernel modules must contain an **attribute table**. Chapter 3 describes a variety of tasks you can perform on the module attribute table to retrieve data from the table and set data in the table.

#### **1.2.1.3 Using Callbacks**

Kernel modules contain one or more **callback routines** that perform different aspects of initialization along the boot timeline. Coding callback routines in a kernel module is a key task for creating a kernel module that may function as a single binary image. Chapter 4 describes the rules for using callbacks in a kernel module. It discusses callbacks in relation to dispatch points along the boot timeline, and how the kernel calls the kernel module's callback routine.

#### **1.2.1.4 Working in Kernel Modules**

You can perform many tasks in kernel mode. Chapter 5 describes how to:

- Work with string routines
- Use data copying routines
- Use kernel-related routines
- Work with system time
- Use kernel threads
- Use locks

#### **1.2.2 Additional Tasks**

If your kernel module executes in a **symmetric multiprocessing** (SMP) environment or uses kernel threads, you must perform additional tasks, as described in the following sections.

#### **1.2.2.1 Working in an SMP Environment**

Selecting a locking methodology and coding the correct type of lock in your kernel module are key tasks for writing kernel modules that execute in an SMP environment. Chapter 6 through Chapter 8 describe how to:

- Choose a locking methodology
- Use **simple lock** routines
- Use **complex lock** routines

#### **1.2.2.2 Working with Kernel Threads**

Chapter 9 describes the key concepts and tasks for developing kernel modules that use **kernel threads**. These include:

- Advantages of using kernel threads
- Kernel threads operations
- Kernel threads data structures
- Creating, starting, blocking, unblocking, and terminating thread processes

#### **1.2.3 Building a Kernel Module**

After you have written your kernel module, the next task is to build the executable module (a .mod file). Chapter 10 walks you through steps to build your kernel module.

## **2 Module Initialization**

Kernel module **initialization** refers to the tasks necessary to incorporate a kernel module into the kernel and make it available for use by the system. After you write your kernel module, you create a single binary image (a file with the .mod extension) from the kernel module source file (usually a C file). This file is loaded into memory and its configure routine is called to perform initialization. Module initialization consists primarily of allocating and initializing data structures and calling on other kernel modules to inform them that your module is loaded and available.

The configure routine manages initialization. This chapter describes how this routine performs a variety of initialization tasks, including:

- Initializing the kernel module at system startup or at run time
- Preparing the kernel module for removal from the system

Other requests to the configure routine, such as reconfiguring the kernel module when an attribute value changes and returning information from the attribute table, are covered in Chapter 3.

## **2.1 The configure Routine**

The configure routine handles requests that are targeted at the kernel module and performs the required actions. The configure routine's structure is the same for all kernel modules, regardless of the function that they perform and whether or not the kernel module is a device driver.

The naming convention for the configure routine requires that the name of the routine be the module name followed by \_configure. This convention allows the module framework to locate the routine and call it. For example, for the kernel module example.mod, the configure routine is named example\_configure.

If your module does not contain a properly named configure routine, one of the following conditions will occur:

- For statically loaded modules, the /vmunix kernel will not be able to build.
- For dynamically loaded modules, the module will not be able to load into memory.

#### **2.1.1 Parameters**

The configure routine accepts the following **parameters**:

op (cfg\_op\_t)

The module framework sets this parameter to one of several request codes that describe the operation for the module to perform:

- Initialize the module CFG\_OP\_CONFIGURE
- Obtain attribute values CFG\_OP\_QUERY
- Change attribute values CFG\_OP\_RECONFIGURE
- Prepare the module for unloading CFG\_OP\_UNCONFIGURE

These operations are described in Section 2.1.2.

```
indata (cfg_attr_t *)
```
Specifies a pointer to an array of data structures that contain information about the attributes in your kernel module attribute table, plus status information. The module framework determines the validity of attribute values when it copies attributes into memory, and it sets the status to indicate whether the value passes those tests.

```
indatalen (size_t)
```
Specifies the number of structures in the indata array.

```
outdata (cattr_t)
```
Specifies a pointer to a module-specific output data structure when the op parameter specifies a subsystem-defined operation. Otherwise, its value is NULL.

```
outdatalen (size_t)
```
Specifies the size of the outdata parameter in bytes.

Typically, the configure routine is written as a switch statement, with one case statement to handle each operation.

For example:

```
int example_configure (cfg_op_t op,
                       cfg_attr_t *indata,
                       size_t indatalen,
                       cattr_t *outdata,
                       size_t outdatalen)
{
   int status;.
    .
    .
    .
    switch(op) {
     case CFG_OP_CONFIGURE:
        status=value;
```

```
.
  .
  .
 break;
case CFG_OP_QUERY:
 status=value;
  .
  .
  .
 break;
case CFG_OP_UNCONFIGURE:
 status=value;
  .
  .
  .
 break;
case CFG_OP_RECONFIGURE:
  status=value;
  .
  .
  .
 break;
default:
status=ENOTSUP;
 break;
}
return (status);
```
The ENOTSUP error return value indicates that the kernel module does not support the requested operation. Otherwise, the routine returns a status value appropriate for the request. (See Section 2.1.3 for information on return status values.)

#### **2.1.2 Request Codes**

}

The configure routine accepts several parameters. (See Section 2.1.1 for a list of all parameters accepted by the configure routine.) The op parameter takes one of the following request codes, which describe the specific operation for the module to perform:

• CFG\_OP\_CONFIGURE

When the module framework calls the configure routine with the CFG\_OP\_CONFIGURE request code, the kernel module begins initialization. In this way, the configure routine functions similarly to the main() routine in a user program. Your kernel module must be initialized whether it is loaded dynamically or statically. Section 2.2.1 describes this operation in more detail.

• CGF\_OP\_QUERY

This request code retrieves values of attributes defined in the module attribute table. The kernel module initializes the values of attributes that are stored in the module attribute table so that the proper values are retrieved. (See Chapter 3 for more information.)

• CFG\_OP\_RECONFIGURE

This request code specifies that values for some attributes in the module attribute table have been set and that the kernel module operates based on changes to the values of the attributes. (See Chapter 3 for more information.)

• CFG\_OP\_UNCONFIGURE

This request code specifies that an attempt to unload your module has been requested, which results in either module cleanup or a return error. In effect, this request code asks that your module undo the initialization tasks that CFG\_OP\_CONFIGURE performed and prepare it for removal from the system. (See Section 2.2.2 for more information.)

#### **2.1.3 Return Status Values**

The configure routine may return any standard status value from the file /usr/include/errno.h as an int to the module framework. The following list defines the most common return status values:

- ESUCCESS Indicates success.
- ENOMEM Indicates insufficient memory.
- ENOTSUP Indicates that the operation is not supported.
- ENOSYS Indicates that the operation is not supported at this time. It may have been called too early and is supported later in the boot timeline.
- EINVAL Indicates that an unrecognized parameter was passed (for example, indata, indatalen).

The return status value is later appended to the higher 16 bits of a final return that is returned to the caller. The module framework status resides in the lower 16 bits of the return status.

## **2.2 Module Initialization**

Before a kernel module can be useful, it typically needs to initialize data structures and inform other kernel modules that it exists and is available. The module framework calls the configure routine with the CFG\_OP\_CONFIGURE request code to alert the module to perform initialization. Likewise, the module framework passes the CFG\_OP\_UNCONFIGURE request code to alert the kernel module to prepare for removal from the system. These codes are described in detail in the following sections.

## **2.2.1 Receiving the CFG\_OP\_CONFIGURE Request**

The module framework calls the configure routine with the CFG OP CONFIGURE request code to request that the module perform its one-time initialization. This is always the first call into the module, regardless of whether it is statically or dynamically loaded. If the kernel module is statically loaded, the module framework calls the configure routine very early in the boot timeline. Because of this, the kernel module typically registers callback routines to execute immediately or at specific dispatch points to perform initialization tasks. These tasks include:

- Allocating data structures
- Initializing locks
- Starting kernel threads
- Registering with other subsystems

When you code your kernel module initialization process using callbacks, the result is a single binary image that can be loaded statically or dynamically. Otherwise, your kernel module will be either a static module or a dynamic module, but not both. Chapter 4 expands on this concept by discussing the relationship between callbacks and dispatch points. The following sections present further considerations for modules that are loaded either statically or dynamically.

#### **2.2.1.1 Implementing Statically or Dynamically Loaded Kernel Modules**

When a kernel module is statically loaded, it is linked as part of /vmunix and loaded into memory as part of the kernel. The module framework must call the configure routine with the CFG\_OP\_CONFIGURE request code before memory can be allocated, locks can be used, and subsystems can be used. As a result, a statically loaded module typically is not able to perform initialization when its configure routine is called with the CFG OP CONFIGURE request code. Instead, it registers callbacks that are invoked when these resources become available as the system boots. In contrast, a dynamically loaded module is linked as its own image and loaded into memory on its own. If you used callbacks in a dynamically loaded module, the initialization still occurs properly.

To overcome the problem of resources not being available for a statically loaded module, the configure routine registers callback routines to be called at specific dispatch points, as described in Chapter 4. Initialization takes place when these callback routines are called. Callbacks enable your module to be a single binary image that can be statically or dynamically loaded.

#### **2.2.1.2 Tracking the Configuration**

To handle initialization correctly, whether your module is statically loaded or dynamically loaded, global variables keep track of the following information:

• Whether the kernel module has already been initialized

A kernel module receives the CFG\_OP\_CONFIGURE request code only once. Therefore, you define a global variable to keep track of this information and set the variable's initial value to FALSE. When the configure routine successfully accepts the CFG\_OP\_CONFIGURE request, set this value to TRUE. For example, for a kernel module that is named example.mod, the module defines the example config global variable as follows to indicate whether the module has been initialized:

int example\_init\_config = FALSE;

• Whether the module was dynamically or statically loaded

The module framework returns the current configuration state when you call the cfgmgr\_get\_state routine. The cfgmgr\_get\_state routine returns SUBSYSTEM\_STATICALLY\_CONFIGURED if the module was statically loaded. It returns SUBSYSTEM\_DYNAMICALLY\_CONFIGURED if the module was dynamically loaded. Your module can call this routine if it needs to know how it was loaded. Typically, you write a kernel module so that it does not need to call this routine.

• Whether the module's callback routines completed successfully

When the kernel module is configured at startup, callback routines run at different times along the boot timeline. Therefore, global variables are the only way to communicate the success or failure of the callback routines. For example, you do not want to perform any postconfiguration operations if the preconfiguration callback routine failed.

In this example, the following global variable is defined to hold the callback status:

int example\_inited=EFAIL;

The global variable is defined with an error status. When the kernel module is loaded, the callback routine has not yet been called. The callback routine stores its status in this global variable before it returns to the caller. This status is available to the remainder of the source code in the module for the purpose of determining the status of the callback routine (that is, it determines whether the module has been successfully initialized).

#### **2.2.1.3 Allocating Memory for Data Structures**

Your kernel module may need to allocate memory for data structures during initialization. You must wait until the CFG\_PT\_VM\_AVAIL dispatch point occurs. When you are ready to allocate memory, use the MALLOC macro.

(Use the FREE macro to deallocate memory.) See Section 5.3.7 for more information about allocating memory.

## **2.2.2 Receiving the CFG\_OP\_UNCONFIGURE Request**

The module framework calls the configure routine with the CFG\_OP\_UNCONFIGURE request code to have both statically loaded and dynamically loaded kernel modules prepare to go off line. When modules are brought off line, they are not available for use by any other module in the kernel. Only dynamically loaded kernel modules can actually be unloaded. Statically loaded modules remain loaded after they are brought off line. (See Section 2.2.1.2 to determine how the kernel module was loaded.)

When a module (static or dynamic) has successfully gone off line, it returns ESUCCESS.

To prepare to go off line, the kernel module must accomplish the following tasks before returning a success status value to the module framework:

- Deallocate all data structures
- Deinitialize locks
- Terminate all kernel threads
- Unregister with other kernel subsystems

A kernel module (static or dynamic) can determine that it cannot be unloaded. In this case, the module returns an error to the module framework to keep it from attempting to unload the module.

# **3**

## **Module Attributes**

This chapter describes the module attribute table and the operations that can be performed on it to:

- Retrieve data from the table
- Set data in the table

It also describes entries in the table and how to manipulate the values of the attributes.

## **3.1 The Attribute Table**

Every kernel module must have one attribute table that defines some of the data for the kernel module. The system administrator can use settable attributes in the attribute table to tune the module.

**\_\_\_\_\_\_\_\_\_\_\_\_\_\_\_\_\_\_\_\_\_\_ Note \_\_\_\_\_\_\_\_\_\_\_\_\_\_\_\_\_\_\_\_\_\_\_**

If your kernel module does not have any defined attributes, you must still provide an attribute table with one terminating NULL entry.

The name of the attribute table is the module name followed by \_attributes. For example, for the example.mod kernel module, the attribute table is named example\_attributes.

The attribute table is an array of the data structure cfg\_subsys\_attr\_t  $(defined in /usr/include/sys/sysconfiq.h)$ . Each cfg subsys\_attr\_t data structure defines an attribute for your module. There are no required attributes for this table.

An **attribute table entry** comprises one instance of the cfg\_subsys\_attr\_t data structure. The last table entry must be all zeros. Section 3.2 describes the fields in an attribute table entry.

## **3.2 Attribute Table Entry**

An attribute table entry is one instance of the cfg\_subsys\_attr\_t data structure. An entry is composed of many fields, which are defined in the following list:

• addr (caddr\_t)

Specifies the kernel address of the location that holds the value of the attribute. Using this address, the module framework returns the attribute's value during a CFG\_OP\_QUERY request and changes the value with a CFG OP RECONFIGURE request. As a result, the configure routine does not need to do additional processing. If you do not provide an address, the configure routine must separately handle value retrieval and deposit.

If the attribute supports the CFG\_OP\_CONFIGURE or CFG\_OP\_RECON-FIGURE request operation, then the address given in this field must be a writable location. That is, do not make it a location of the type const.

• name (char [])

Specifies the ASCII name of the attribute. The name must be between two and CFG\_ATTR\_NAME\_SZ characters in length, including the terminating null character.

To create a name for your attribute, follow these conventions:

- Use lowercase letters, unless capitals make better sense (for example, when using an acronym in the attribute name, such as MAC\_address).
- Use an underscore to separate parts of the name.
- Create intuitive names; do not overabbreviate names.
- Do not begin the name of the attribute with either Method\_ or Device. The module framework reserves names that begin with these **strings**.
- min val and max val (ulong)

Define the mininum and maximum allowed values for the attributes. The module framework interprets the contents of these two fields differently, depending on the data type of the attribute. If the attribute is one of the integer data types, these fields contain the minimum and maximum integer values the attribute can have. For attributes with the CFG ATTR STRTYPE data type, these fields contain the minimum and maximum lengths of the string. For attributes with the CFG\_ATTR\_BINTYPE data type, these fields contain the minimum and maximum numbers of bytes allowed.

• val size (ulong)

If the attribute is a binary type, this field contains the current size (in bytes) of the attribute value. This field is not used if the attribute is an integer or string.

• type (uchar)

Specifies the data type of the value for this attribute. See Section 3.2.1 for a list of values for this field.

• operation (uchar)

Specifies the operations that the module allows on this attribute (for example, initialize or query). This field is a bit mask. See Section 3.2.2 for a list of values for this field.

#### **3.2.1 Attribute Data Types**

The following data types are supported for attribute table entries:

```
CFG_ATTR_STRTYPE — A null-terminated array of characters
CFG\_ATTR\_INTTYPE - A 32-bit signed integerCFG_ATTR_UINTTYPE — A 32-bit unsigned integer
CFG ATTR LONGTYPE - A 64-bit signed integer
CFG ATTR ULONGTYPE - A 64-bit unsigned integer
CFG_ATTR_BINTYPE — An array of bytes
CFG ATTR UCHARTYPE - An 8-bit unsigned char (byte)
CFG_ATTR_USHORTTYPE — A 16-bit unsigned short
CFG_ATTR_INTARRAYTYPE — An array of 32-bit signed integers
CFG ATTR UINTARRAYTYPE - An array of 32-bit unsigned integers
CFG ATTR LONGARRAYTYPE - An array of 64-bit signed longs
CFG ATTR ULONGARRAYTYPE - An array of 64-bit unsigned longs
CFG_ATTR_STRARRAYTYPE — An array of pointers to null-terminated
strings
```
## **3.2.2 Operations Allowed on an Attribute**

You can set the operation field in an attribute table entry to any combination of the following request codes:

CFG\_OP\_CONFIGURE

The value of the attribute can be modified during initialization using a data value from the /etc/sysconfigtab file. (Section 10.1.5 describes how to create the /etc/sysconfigtab file.) If the kernel address for the attribute is specified in the attribute table, the initialization occurs before the module framework calls the kernel module's configure routine with the CFG\_OP\_CONFIGURE request

code. If the attribute's address is not specified, the configure routine must perform the modification itself.

Setting this option in the operator field allows the system administrator to set the value of the attribute through the /etc/sysconfigtab file. This gives the system administrator the ability to tune your module each time that it is loaded.

```
CFG_OP_QUERY
```
Setting this option allows users or applications to retrieve the value of the attribute. The module framework can read the attribute and return it to applications. The attribute's value is retrieved after the module framework calls the kernel module's configure routine with the CFG\_OP\_QUERY request code. (See Section 3.3.)

#### CFG\_OP\_RECONFIGURE

Setting this option allows users or applications to modify the value of the attribute at any time after the kernel module is up and running. The module framework sets the value before it calls the configure routine with the CFG\_OP\_RECONFIGURE request code. (See Section 3.4.)

Setting this option prevents the attribute from being displayed in the output of a cfg\_subsys\_query\_all operation.

**\_\_\_\_\_\_\_\_\_\_\_\_\_\_\_\_\_\_\_\_\_\_ Note \_\_\_\_\_\_\_\_\_\_\_\_\_\_\_\_\_\_\_\_\_\_\_**

If you do not specify the kernel address of an attribute in the attribute table, the configure routine must handle the setting, resetting, and retrieval of the attribute value by itself. The module framework cannot perform these actions automatically unless you supply the kernel address of the attribute.

## **3.3 Attribute Get Requests**

When an application wants to get attribute values of a kernel module, it calls the cfg\_subsys\_query(3)routine or the cfg\_subsys\_query\_all(3) routine in the /usr/ccs/lib/libcfg.a library. The library makes the request to the module framework.

The module framework validates the requests to get the valid attribute values. After successful validation, the module framework calls the configure routine with the CFG\_OP\_QUERY request code. Figure 3–1 shows these relationships.

CFG\_HIDDEN\_ATTR

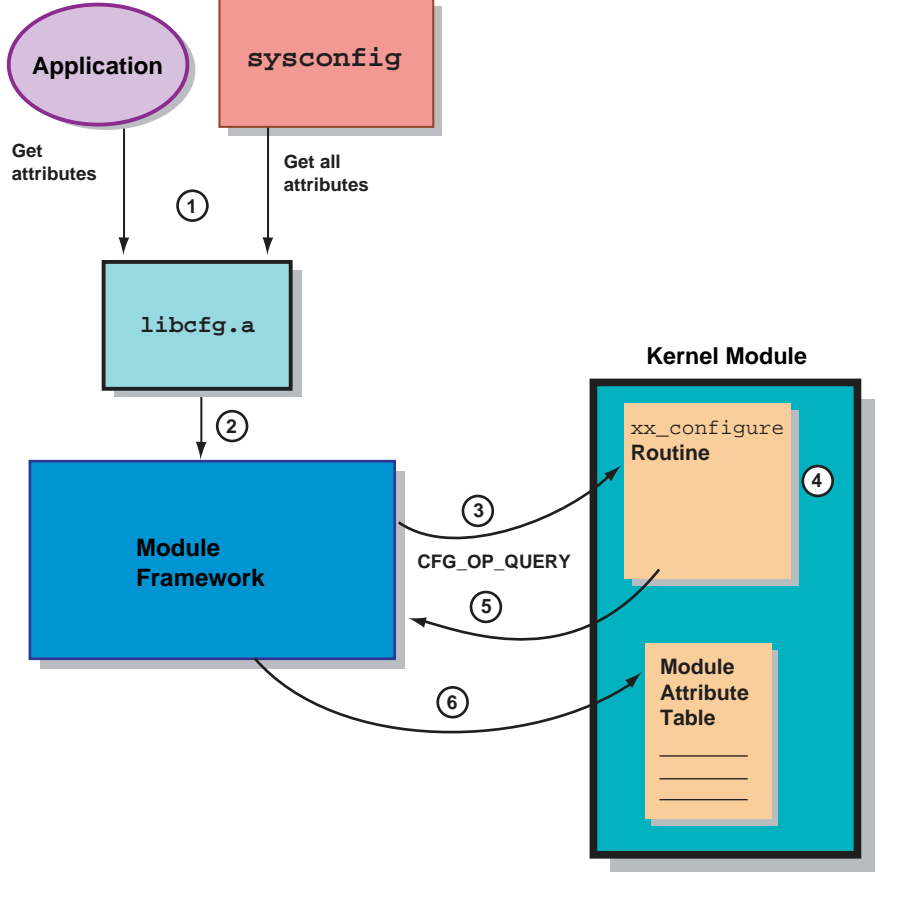

**Figure 3–1: Attribute Get Requests**

ZK-1543U-AI

The following list presents the sequence of steps in an attribute get request:

- **1** The application requests specific attributes or all attributes by calling the appropriate library routine in /usr/ccs/lib/libcfg.a.
- **2** The library passes the request to the module framework.
- **3** The module framework calls the configure routine with CFG\_OP\_QUERY.
- **4** The configure routine handles returning values for the requested attributes whose address is not specified in the attribute table.
- **5** The configure routine returns control to the module framework.
- **6** The module framework handles returning values for the requested attributes whose address is specified in the attribute table.

Consider the following when you use attribute get requests:

- You do not have to process a CFG\_OP\_QUERY request in your configure routine; you can simply return ESUCCESS.
- If you do not keep some or all of your attributes up to date, you may bring them up to date when you receive the CFG\_OP\_QUERY request.
- To determine which attributes are being requested, use the indata parameter. The status field of each cfg\_attr\_t data structure whose address is available to the module framework will be set to CFG\_ATTR\_PENDING during the CFG\_OP\_QUERY request; whereas the status field for each attribute that cannot be handled by the module framework will be set to CFG\_ATTR\_ESUBSYS.

## **3.4 Attribute Set Requests**

When an application wants to set attribute values of a kernel module, it calls the cfg subsys reconfig routine in the /usr/ccs/lib/libcfg.a library. The library makes the request to the module framework.

The module framework sets the values of the requested attributes, then calls the configure routine with the CFG\_OP\_RECONFIGURE request code. The kernel module evaluates these values and functions accordingly. Figure 3–2 shows these relationships.
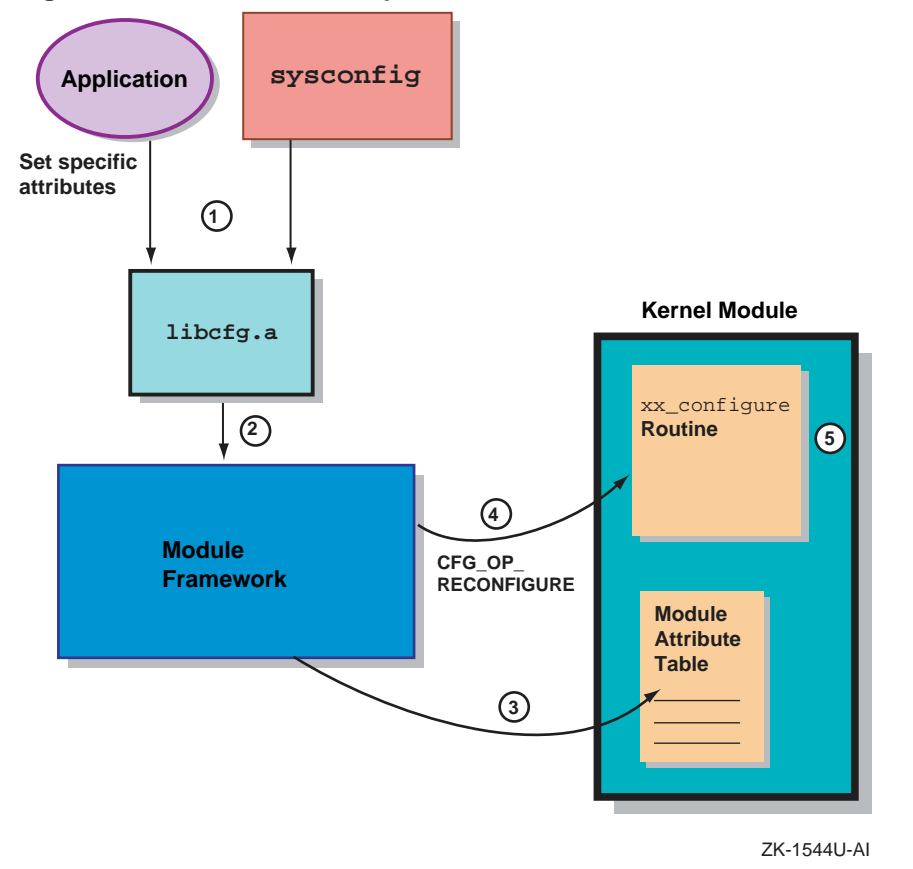

**Figure 3–2: Attribute Set Requests**

The following list presents the sequence of steps in an attribute set request:

- **1** The application requests to set the values of specific attributes.
- **2** The library passes the request to the module framework.
- **3** The module framework determines whether the new value falls within the range that is specified in the attribute table, and sets the status of each attribute. If the value determination succeeds, the module framework sets the attribute's value to the new value.
- **4** The module framework calls the configure routine with CFG\_OP\_RECONFIGURE.
- **5** The kernel module evaluates the new values and executes based on those values.

# **4**

# **Dispatch Point Callbacks**

This chapter describes callbacks in relation to dispatch points along the boot timeline and the rules for implementing them in your kernel module. Kernel modules may contain one or more callback routines, which perform different tasks at different dispatch points. The kernel interacts with the callback routines to perform these tasks at the appropriate time.

This chapter contains the following information:

- Understanding the UNIX boot timeline and how callbacks are affected (Section 4.1)
- Why to use callbacks in your kernel module (Section 4.2)
- Understanding dispatch points along the UNIX boot timeline (Section 4.3)
- How to implement callbacks in your kernel module (Section 4.4)

# **4.1 Understanding the UNIX Boot Timeline**

To understand why callbacks are needed and how to implement them, you need to understand some details of the UNIX boot timeline.

The boot timeline represents all code that executes while the system boots. Key to the boot process are dispatch points indicating certain functions can be done. While the system is booting, dispatch points occur in a specifically ordered manner (see Section 4.3). For example, the kernel-mode dispatch point CFG\_PT\_VM\_AVAIL indicates the point where virtual memory can be allocated. Any activity that your module performs that requires the allocation of virtual memory must happen at or after this dispatch point. After single-user mode is reached, the dispatch points are more loosely ordered.

Callbacks are the mechanism for ensuring that the code in your module executes at the right point along the boot timeline. Section 4.4 describes ways that you can code your callback routine and, consequently, register the callback in your kernel module.

Figure 4–1 shows the boot timeline and the associated dispatch points.

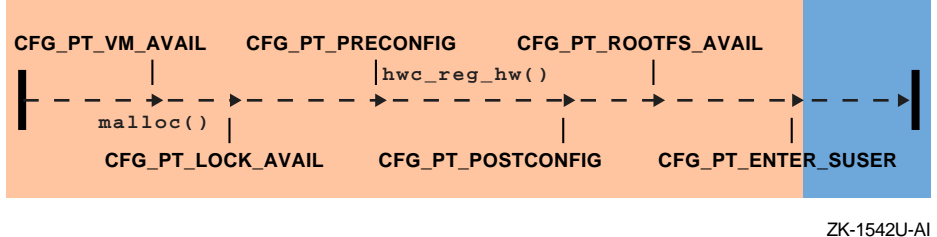

#### **Figure 4–1: Dispatch Points Along the Boot Timeline**

The arrows along the timeline depict the dispatch points. The routines that are shown in the example can be called at any time at or after the dispatch point is reached, but not before.

# **4.2 Why Use Callbacks?**

Many kernel modules are dynamic modules — that is, they are dynamically loaded into memory as needed. Other kernel modules are statically loaded as part of /vmunix early in the boot timeline. For a kernel module to be a single binary image, it must be able to load statically as part of /vmunix or load dynamically as needed.

As explained in Chapter 2, when a module is loaded into memory, the only routine in the module that is known to the operating system is the configure routine. The module framework has access to the configure routine because of the predetermined name of the routine. (The module framework knows to look for a routine name that ends with \_configure). The framework calls the configure routine at initialization so that the kernel module can register its other routines with the rest of the operating system.

When static kernel modules are called to initialize themselves, they cannot allocate memory, initialize locks, or call any routine that is not yet available on the boot timeline. For example, the call to initialize a kernel module (well before CFG\_PT\_VM\_AVAIL) occurs early in the boot timeline, while the dispatch point for locking (CFG\_PT\_LOCK\_AVAIL) occurs later (Figure 4–1). To avoid the problem of calling routines that are not yet available, the kernel module can register a callback routine that will be called later in the boot timeline. When that routine is called, it will perform the required initialization correctly because the routines it requires will be available.

Callbacks, then, are the mechanism for implementing kernel modules as single binary images. Statically loaded kernel modules register callbacks that the module framework can execute at a later time. For a static configuration, callbacks are registered to execute at dispatch points along the boot timeline.

For example, the device switch subsystem is statically configured. It registers a callback routine to initialize the in-memory copy of the database after virtual memory is available (at the dispatch point called CFG PT VM AVAIL). It registers another callback routine to update the on-disk database files, if necessary. This callback occurs after the root file system becomes writable (at dispatch point CFG\_PT\_ROOTFS\_WR) because the subsystem's files reside on the root file system.

For a dynamically loaded module, callback routines that register with the dispatch points along the boot timeline are called directly from the register callback routine because the dispatch point has already occurred. This behavior is particular to dispatch points up to and including CFG\_PT\_ENTER\_SUSER. All higher numbered dispatch points represent run-time (as opposed to boot-time) events. Their associated callback routines are invoked only whent the event reoccurs (or reoccurs).

Kernel modules call the register\_callback routine to register their own callback routine. The kernel calls this routine when the specified dispatch point occurs.

# **4.3 Dispatch Points on the Boot Timeline**

This section presents a list of dispatch points as they occur on the boot timeline. During system boot-up (prior to single-user mode), the dispatch points occur in a strict chronological order.

CFG\_PT\_HAL\_INIT *Description:* Hardware architecture layer is initialized.

CFG\_PT\_UNIXTBL\_AVAIL *Description:* Dynamically sized tables have been allocated.

CFG\_PT\_VM\_AVAIL *Description:* Virtual memory is available. *Common routines available:* Device switch routines.

CFG\_PT\_LOCK\_AVAIL *Description:* Locking is available. *Common routines available:* Routines that handle hardware registration.

CFG\_PT\_PRECONFIG *Description:* **Scan** for hardware and preconfigure. CFG\_PT\_TOPOLOGY\_CONF

*Description:* The topology configuration point. The operating system can create threads, timeouts begin working, kernel event management is available, and the system begins incrementing time.

CFG\_PT\_PLATFORM\_CONF *Description:* The platform-specific configuration is about to occur.

```
CFG_PT_POSTCONFIG
```
*Description:* Postscan the hardware. Tasks that require completion of hardware configuration can be performed at this dispatch point. Hardware events are posted.

CFG\_PT\_CLU\_CONF *Description:* Cluster subsystem configuration may now be performed.

CFG\_PT\_GLROOTFS\_AVAIL *Description:* Global root file system has been mounted.

CFG\_PT\_ROOTFS\_AVAIL *Description:* Root file system has been mounted read-only. Tasks that require completion of the root file system mount operation can be performed at this dispatch point. Dynamic device registration can occur.

CFG\_PT\_ENTER\_SUSER *Description:* Enter single-user mode.

CFG\_PT\_ROOTFS\_WR *Description:* The root file system has become writable.

# **4.4 Implementing Callbacks in Your Kernel Module**

This section describes how you code callbacks in your kernel module.

# **4.4.1 Coding Callbacks**

To implement callbacks in your kernel module, you must:

- Call the register\_callback routine
- Write a callback routine in your kernel module that will be passed parameters from the kernel's callback subsystem

Section 4.4.1.1 describes the first step in this process, registering your callback routine. It defines the parameters that are passed to the callback subsystem when you register callbacks. Section 4.4.1.2 describes how to write a callback routine in your kernel module that receives information from the callback subsystem prior to performing some task. Figure 4–2 shows how the kernel module uses the kernel's callback subsystem.

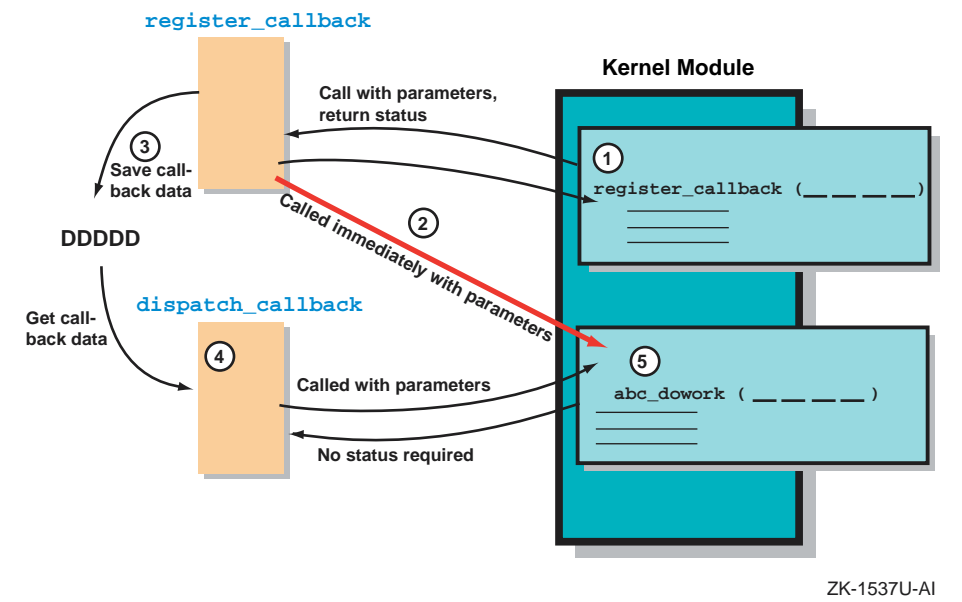

#### **Figure 4–2: Using the Kernel Callback Subsystem**

**1** Some routine, typically the configure routine, calls register callback because it needs the kernel module callback routine (abc\_dowork in the example) called at some later point. When you call register\_callback to register your callback routine, you pass several parameters: the dispatch point, the priority, the address of the callback routine, and an **argument** to be passed to the callback routine.

When register\_callback is called, it does either step 2 or step 3:

- **2** The register callback routine calls abc dowork directly if the kernel dispatch point is on the boot timeline and it has already occurred. This completes the callback sequence.
- **3** The register callback routine saves information about the callback and proceeds to the next step in the callback sequence. (This is the normal operation.)
- **4** The routine dispatch\_callback calls the kernel module callback routine abc\_dowork at the appropriate dispatch point.
- **5** The kernel module callback routine executes.

#### **4.4.1.1 Calling the register\_callback Routine**

The register callback routine enables your kernel module to execute its callback routine by storing callback information until the correct dispatch point. The register\_callback routine has the following format:

int register\_callback(void (\*func)(), int point, int order, ulong arg);

where

- The func parameter is the name of the callback routine that you want called at a particular dispatch point.
- The point parameter is the value of the dispatch point at which you want your callback routine called (for example, CFG\_PT\_VM\_AVAIL).
- The order parameter is used to order multiple callback requests that are registered for the same dispatch point. A request with a smaller order value is executed before a request with a larger value. A kernel module may use this to coordinate among other modules. The order constant that is most useful to kernel module writers is CFG\_ORD\_DONTCARE. This constant registers the callback with no specific order priority.

If you are a device driver writer, consider using one of the following order constants:

CFG ORD NOMINAL  $-$  Registers the callback with lowest order priority. CFG ORD MAXIMUM — Registers the callback with the highest order priority.

• The arg parameter is used by the kernel module to communicate information to the callback routine. Pass the integer 0L to indicate that you do not want to pass an argument.

When you call register\_callback to register your callback routine, the information you pass says, in effect, "At this dispatch point, with this priority, call the kernel module callback routine with this argument." Normally, the callback will occur later than the register\_callback call. There is one exception: if the callback being registered is for a dispatch point along the boot timeline that has already passed, the callback occurs immediately.

Upon successful completion, the register\_callback routine returns the status value ESUCCESS. Otherwise, it returns one of the following error status values:

ENOMEM — The system limit on the maximum number of registered callbacks was exceeded. You can correct this error by increasing the value of the max\_callbacks attribute in the cm subsystem and then rebooting the system. (See *System Configuration and Tuning* for details.)  $EINVAL$  – The value that you passed as the point argument is outside of the minimum and maximum range.

A kernel module calls the unregister\_callback routine to undo the registration of a callback. It has the following format:

int unregister\_callback(void (\*func)(), int point, int order, ulong arg);

where the parameters are identical to those used by register callback. Some callbacks may never be unregistered.

#### **4.4.1.2 Writing the Callback Routine**

When a callback occurs, the kernel executes the callback routine that you specified in the call to register\_callback. The callback routine does all the callback processing and implements whatever action that you require when the callback occurs. The callback routine is most often written as part of your kernel module. It can be statically linked to the kernel as part of /vmunix or dynamically loaded at run time. The requirement is that it exists in the kernel prior to when the callback occurs.

The callback routine that you write in your kernel module is passed the dispatch point, order, and argument parameters when it is called.

A kernel module callback routine must conform to the following format:

void xx\_callback(int point, int order, ulong arg, ulong arg2);

where the parameters are defined as follows:

- The point parameter is the value for the dispatch point. The value from the same parameter in the corresponding call to register\_callback is passed.
- The order parameter specifies the order in which the callback routine is being called. The value from the same parameter in the corresponding call to register callback is passed.
- The arg parameter specifies the argument that the kernel module requested to pass to the callback routine. The value from the same parameter in the corresponding call to register callback is passed.
- The arg2 parameter is an additional value supplied by the callback dispatcher. It is used to communicate point-specific information to the callback routine. For many dispatch points, this parameter is not used.

#### **4.4.2 Registering Callbacks**

To code callbacks in your kernel module, register all the callbacks in your configure routine. The following pseudocode fragment for abc\_configure.mod registers two callbacks from within the configure routine:

```
.
.
.
abc_configure (opcode, ...){
  switch (opcode) {
  case CFG_OP_CONFIGURE:
     register_callback (abc_vm, CFG_PT_VM_AVAIL, CFG_ORD_DONTCARE, arg1)
    .
     register_callback (abc_post, CFG_PT_POST_CONFIG, CFG_ORD_DONTCARE, arg2)
    .
    .
    .
   }
}
abc_vm (int point, int priority, int arg){
.
.
.
}
abc_post (int point, int priority, int arg){
.
.
.
}
      ______________________ Note _______________________
     Because there are a limited number of callbacks that you can
     use, we recommend that you do not register a large number of
```
# **4.4.3 Nesting Callbacks and Unregistering Callbacks**

callback entries.

A kernel module can register multiple callbacks, possibly at different callback points, by calling register\_callback() many times. Callbacks may not, however, be nested — calling register\_callback() from within a callback routine is illegal.

To enable deregistration, call unregister\_callback() from within a callback routine. Doing so allows a callback to unregister itself or other callbacks.

#### **4.4.4 Defining New Dispatch Points in Your Kernel Module**

You can write a kernel module that uses the predefined dispatch points (see Section 4.3), or you can write a module that defines and uses new ones. The following steps describe how to define a new kernel dispatch point:

1. Choose and reserve a unique number for the new dispatch point.

The valid range for developer-defined dispatch points is listed in the /usr/include/sys/sysconfig.h file, along with the values for the system-defined dispatch points.

Values for developer-defined run-time dispatch points that are triggered within the kernel must be within the range of these values: CFG\_PT\_RUNTIME\_KERN\_MIN\_EXT (20000) to CFG PT RUNTIME KERN MAX EXT (29999).

Values for developer-defined run-time dispatch points that are triggered outside the kernel (user mode) must be within the following range: CFG\_PT\_RUNTIME\_USER\_MIN\_EXT (30000) to CFG PT RUNTIME USER MAX EXT (39999).

2. Trigger the callback.

All kernel callbacks triggered within the kernel are activated by the dispatch callback() routine, which has the following format:

dispatch\_callback (CFG\_PT\_MYPOINT, arg2)

where CFG PT MYPOINT is the unique value for the dispatch point you define and arg2 communicates point-specific information to the callback routine. Therefore, when you define a dispatch point that is triggered from the kernel, you need to insert the dispatch\_callback() call at the appropriate place within your kernel module.

In contrast, when you define a dispatch point triggered from user space, you do not need to supply the dispatch\_callback() call in the kernel module. A callback that is triggered from user mode is accomplished by setting the value of the user\_cfg\_pt attribute in the generic subsystem to the value of the dispatch point. For example, if you define a dispatch point that is triggered in user mode with a value of 35600, the following command triggers callbacks that are registered for this dispatch point:

sysconfig -r generic user\_cfg\_pt=35600

To trigger the callback, you execute the command from within a script or from the user prompt. Alternately, you could call the cfg\_subsys\_reconfig routine from within a program to achieve the same result.

# **5**

# **Kernel-Mode Capabilities**

Tru64 UNIX offers several kernel-mode programming capabilities. This chapter describes the tasks that you can do in kernel mode:

- Work with string routines (Section 5.1)
- Use data copying routines (Section 5.2)
- Use kernel-related routines (Section 5.3)
- Manage system time (Section 5.4)
- Use kernel threads (Section 5.5)
- Use locks (Section 5.6)

This chapter discusses the routines most commonly used and provides code fragments to show how to call them in a kernel module. These code fragments and associated descriptions supplement the reference page descriptions for these routines.

# **5.1 Using String Routines**

String routines allow kernel modules to:

- Compare two null-terminated strings (Section 5.1.1)
- Compare two strings by using a specified number of characters (Section 5.1.2)
- Copy a null-terminated character string (Section 5.1.3)
- Copy a null-terminated character string with a specified limit (Section 5.1.4)
- Return the number of characters in a null-terminated string (Section 5.1.5)

The following sections describe the routines that perform these tasks.

#### **5.1.1 Comparing Two Null-Terminated Strings**

To compare two null-terminated character strings, call the strcmp routine. The following code fragment shows a call to strcmp:

```
.
.
.
register struct device *device;
```

```
struct controller *ctlr;
.
.
.
if (strcmp(device->ctlr_name, ctlr->ctlr_name)) { 1
.
.
.
}
```
**1** Shows that the strcmp routine takes two arguments:

- The first argument specifies a pointer to a string (an array of characters terminated by a null character). In this example, this argument is the controller name pointed to by the ctlr\_name field of the pointer to the device structure.
- The second argument also specifies a pointer to a string. In the example, this argument is the controller name pointed to by the ctlr\_name field of the pointer to the controller structure.

The code fragment sets up a condition statement that performs tasks that are based on the results of the comparison. Figure 5–1 shows how strcmp compares two sample character-string values in the code fragment. In item 1, strcmp compares the two controller names and returns the value 0 (zero) because the two strings were identical.

In item 2, strcmp returns an integer that is less than zero because the lexicographical comparison indicates that the characters in the first controller name, fb, come before the letters in the second controller name, ipi. In other words, the first pair of letters — in the same position in both strings — that do not match are f and i, and f is less than i.

#### **Figure 5–1: Results of the strcmp Routine**

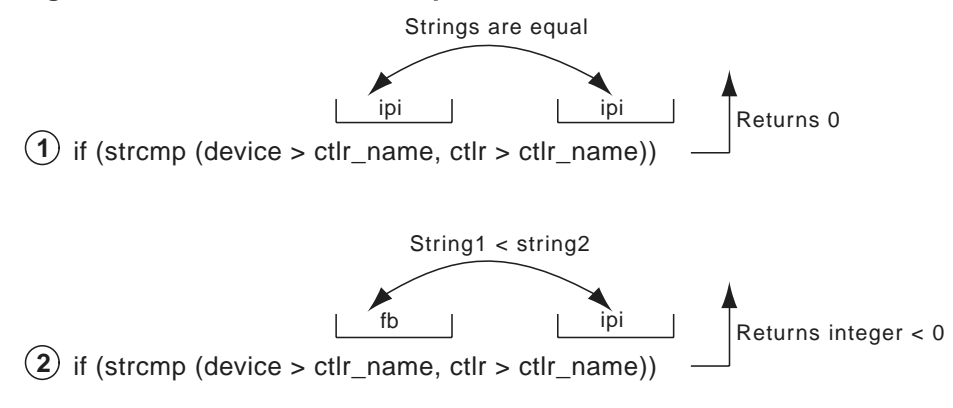

ZK-0624U-AI

# **5.1.2 Comparing Two Strings by Using a Specified Number of Characters**

To compare two strings by using a specified number of characters, call the strncmp routine. The following code fragment shows a call to strncmp:

```
.
.
.
register struct device *device;
.
.
.
if( (strnew|device > dev_name, "rz", 2) == 0) | 1
.
.
.
```
**1** Shows that the strncmp routine takes three arguments:

- The first argument specifies a pointer to a string. In the example, this argument is the device name pointed to by the dev\_name field of the pointer to the device structure.
- The second argument also specifies a pointer to a string. In the example, this argument is the character string rz.
- The third argument specifies the number of bytes to be compared. In the example, the number of bytes to compare is 2.

The code fragment sets up a condition statement that performs tasks that are based on the results of the comparison. Figure 5–2 shows how strncmp compares two sample character-string values in the code fragment. In item 1, strncmp compares the first two characters of the device name none with the string  $rz$ . It then returns an integer less than the value 0 (zero), because strncmp makes a lexicographical comparison between the two strings and the string no comes before the string rz.

In item 2, strncmp compares the first two characters of the device name rza with the string rz and returns the value  $0$  (zero), because strncmp makes a lexicographical comparison between the two strings and the string rz is equal to the string rz.

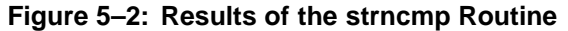

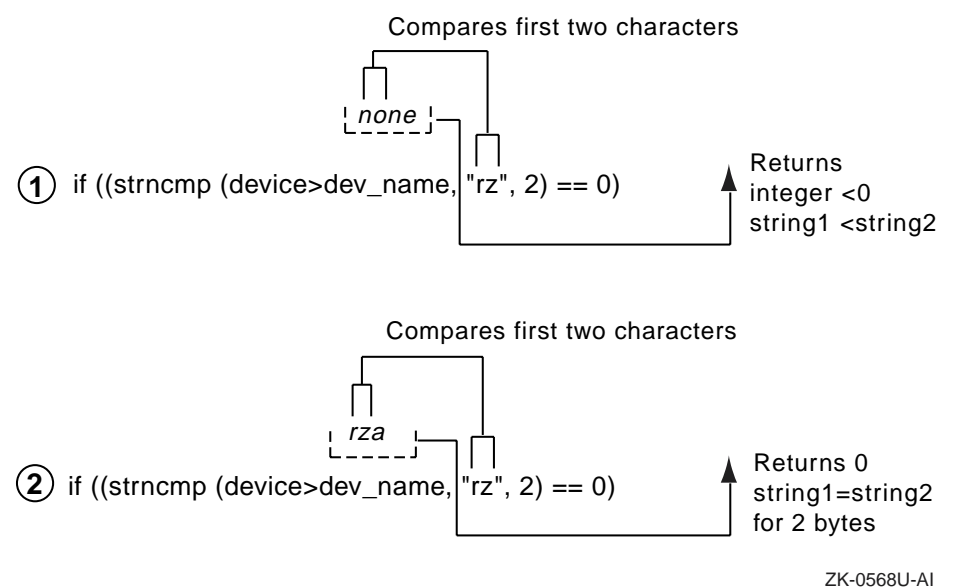

#### **5.1.3 Copying a Null-Terminated Character String**

To copy a null-terminated character string, call the strcpy routine. The following code fragment shows a call to strcpy:

```
.
.
.
struct tc_slot tc_slot[TC_IOSLOTS]; 1
char curr_module_name[TC_ROMNAMLEN + 1]; 2
.
.
.
strcpy(tc_slot[i].modulename, curr_module_name); 3
.
.
.
```
- **1** Declares an array of tc\_slot structures of size TC\_IOSLOTS.
- **2** Declares a variable to store the module name from the ROM of a device on the TURBOchannel bus.

**3** Shows that the strcpy routine takes two arguments:

- The first argument specifies a pointer to a buffer large enough to hold the string to be copied. In the example, this buffer is the modulename field of the tc\_slot structure for the specified bus.
- The second argument specifies a pointer to a string. This is the string to be copied to the buffer that the first argument specifies.

In the example, this is the module name from the ROM, which is stored in the curr\_module\_name variable.

Figure 5–3 shows how strcpy copies a sample value in the code fragment. The routine copies the string CB (the value that is contained in curr\_module\_name) to the modulename field of the tc\_slot structure for the specified bus. This field is presumed large enough to store the character string. The strcpy routine returns the pointer to the location following the end of the destination buffer.

#### **Figure 5–3: Results of the strcpy Routine**

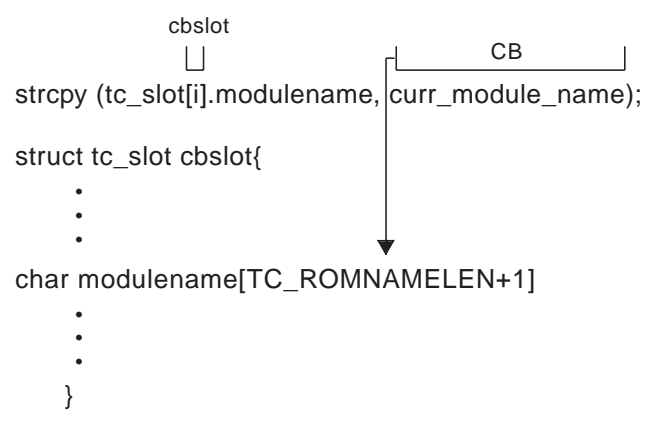

ZK-0625U-AI

#### **5.1.4 Copying a Null-Terminated Character String with a Specified Limit**

To copy a null-terminated character string with a specified limit, call the strncpy routine. The following code fragment shows a call to strncpy:

```
.
.
.
register struct device *device;
char * buffer;
.
.
.
strncpy(buffer, device->dev_name, 2); 1
if (buffer == somevalue)
.
.
.
```
**1** Shows that strncpy takes three arguments:

• The first argument specifies a pointer to a buffer of at least the same number of bytes as specified in the third argument. In the example, this is the pointer to the buffer variable.

- The second argument specifies a pointer to a string. This is the character string to be copied, and in the example is the value pointed to by the dev name field of the pointer to the device structure.
- The third argument specifies the number of characters to copy, which in the example is two characters.

The code fragment sets up a condition statement that performs some tasks that are based on the characters stored in the pointer to the buffer variable.

Figure 5–4 shows how strncpy copies a sample value in the code fragment. The routine copies the first two characters of the string none (the value pointed to by the dev\_name field of the pointer to the device structure). The strncpy routine stops copying after it copies a null character or the number of characters that are specified in the third argument, whichever comes first.

The figure also shows that strncpy returns a pointer to the /NULL character at the end of the first string (or to the location following the last copied character if there is no NULL). The copied string will not be null terminated if its length is greater than or equal to the number of characters that are specified in the third argument.

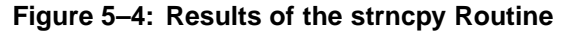

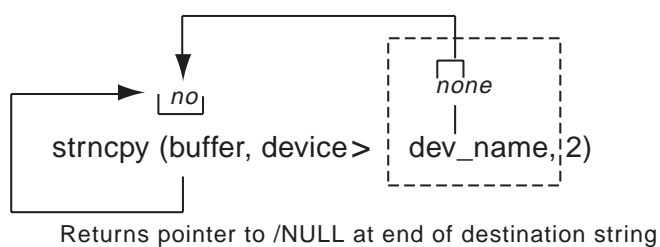

ZK-0793U-AI

#### **5.1.5 Returning the Number of Characters in a Null-Terminated String**

To return the number of characters in a null-terminated character string, call the strlen routine. The following code fragment shows a call to strlen:

. . . char \*strptr; . . . if ((strlen(strptr)) > 1) **1**

**1** Shows that the strlen routine takes one argument: a pointer to a string. In the example, this pointer is the variable strptr.

The code fragment sets up a condition statement that performs some tasks that are based on the length of the string. Figure 5–5 shows how strlen determines the number of characters in a sample string in the code fragment. As the figure shows, strlen returns the number of characters that the strptr variable points to, which in the code fragment is four. The strlen routine does not count the terminating null character.

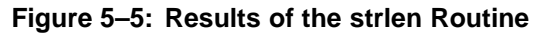

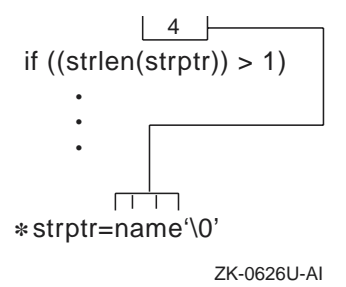

# **5.2 Using Data Copying Routines**

The data copying routines allow kernel modules to:

- Copy a series of bytes with a specified limit (Section 5.2.1)
- Zero a block of kernel memory (Section 5.2.2)
- Zero a block of memory in user space (Section 5.2.3)
- Copy data from user address space to kernel address space (Section 5.2.4)
- Copy data from kernel address space to user address space (Section 5.2.5)
- Move data between user virtual space and system virtual space (Section 5.2.6)

The following sections describe the routines that perform these tasks.

# **5.2.1 Copying a Series of Bytes with a Specified Limit**

To copy a series of bytes with a specified limit, call the bcopy routine. The following code fragment shows a call to bcopy:

```
.
.
.
struct tc_slot tc_slot[TC_IOSLOTS]; 1
.
.
.
char *cp; 2
.
.
.
bcopy(tc_slot[index].modulename, cp, TC_ROMNAMLEN + 1); 3
```
- **1** Declares an array of tc\_slot structures of size TC\_IOSLOTS.
- **2** Declares a pointer to a buffer that stores the bytes of data that are copied from the first argument.
- **3** Shows that the bcopy routine takes three arguments:
	- The first argument is a pointer to a byte string (an array of characters). In the example, this array is the modulename field of the tc slot structure for this bus.
	- The second argument is a pointer to a buffer that is at least the size that is specified in the third argument. In the example, this buffer is represented by the pointer to the c<sub>p</sub> variable.
	- The third argument is the number of bytes to be copied. In the example, the number of bytes is the value of the constant TC\_ROMNAMLEN plus 1.

Figure 5–6 shows how bcopy copies a series of bytes by using a sample value in the code fragment. As the figure shows, bcopy copies the characters CB to the buffer  $cp$  without searching for null bytes. The copy is nondestructive; that is, the address ranges of the first two arguments can overlap.

#### **Figure 5–6: Results of the bcopy Routine**

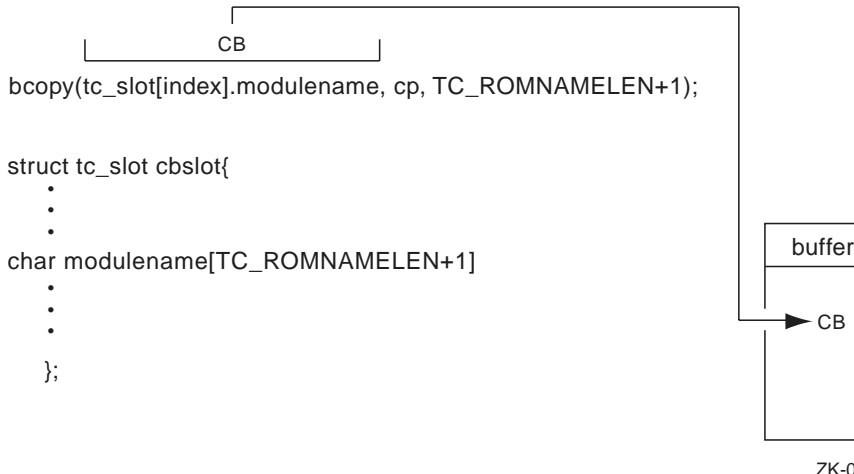

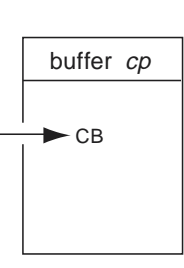

ZK-0627U-AI

. . .

#### **5.2.2 Zeroing a Block of Memory in Kernel Address Space**

To zero a block of memory in kernel address space, call the bzero routine. The following code fragment shows a call to bzero:

```
.
.
.
struct bus *new_bus
.
.
.
bzero(new_bus, sizeof(struct bus)); 1
.
.
.
```
**1** Shows that the bzero routine takes two arguments:

- The first argument is a kernel address at which the zeroing operation starts. In the example, the first argument is a pointer to a bus structure.
- The second argument is the number of bytes to be zeroed. In the example, this size is expressed through the use of the sizeof operator, which returns the size of a bus structure.

In the example, bzero is used to zero the number of bytes that are associated with the size of the bus structure, starting at the address specified by new\_bus.

# **5.2.3 Zeroing a Block of Memory in User Address Space**

To zero a block of memory in user address space, call the uzero routine. The following code fragment shows a call to uzero:

```
.
.
.
void *user_addr
size_t cnt;
.
.
.
int err;
.
.
.
if (err = uzero(user_addr, cnt)) \boxed{1}.
.
.
```
**1** Shows that the uzero routine takes two arguments:

- The first argument is a user address at which the zeroing operation starts.
- The second argument is the number of bytes to be zeroed.

In the example, uzero is used to zero cnt bytes starting at address user  $\alpha$ ddr. It returns the value 0 (zero) upon successful completion. If the address in user address space cannot be accessed, uzero returns the error EFAULT.

# **5.2.4 Copying Data from User Address Space to Kernel Address Space**

To copy data from the unprotected user address space to the protected kernel address space, call the copyin routine. The following code fragment shows a call to copyin:

```
.
.
.
struct buf *bp;
int err;
void* buff_addr;
void* kern_addr;
.
.
.
if (err = copyin(buff_addr, kern_addr, bp->b_resid)) \sqrt{1}.
.
.
```
**1** Shows that the copyin routine takes three arguments:

- The first argument specifies the address in user space of the data to be copied. In the example, this address is the user buffer's address.
- The second argument specifies the address in kernel space to which to copy the data. In the example, this address is the address of the kernel buffer.
- The third argument specifies the number of bytes to copy. In the example, the number of bytes is contained in the b\_resid field of the pointer to the buf structure.

The code fragment sets up a condition statement that performs tasks that are based on whether copyin executes successfully. Figure 5–7 shows how copyin copies data from user address space to kernel address space by using sample data.

As Figure 5–7 shows, copyin copies the data from the unprotected user address space (specified by  $buffer\_addr$ ) to the protected kernel address space (specified by  $kern\_addr$ ). The b\_resid field indicates the number of bytes. The figure also shows that copyin returns the value 0 (zero) upon successful completion. If the address in user address space cannot be accessed, copyin returns the error EFAULT.

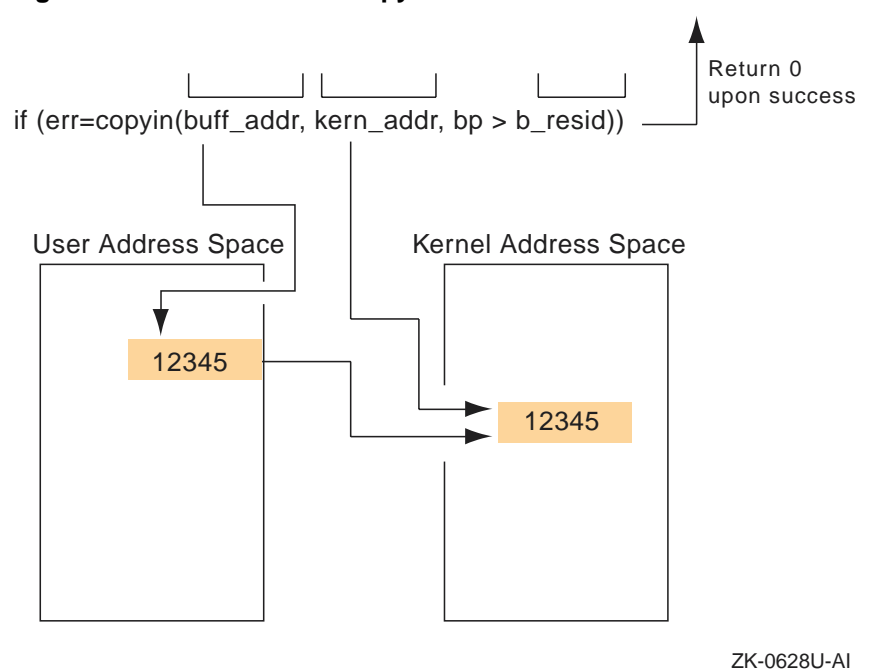

**Figure 5–7: Results of the copyin Routine**

### **5.2.5 Copying Data from Kernel Address Space to User Address Space**

To copy data from the protected kernel address space to the unprotected user address space, call the copyout routine. The following code fragment shows a call to copyout:

```
.
.
register struct buf *bp;
int err;
void * buff_addr;
void * kern_addr;
.
.
.
if (err = copyout(kern_addr,buff_addr,bp->b_resid)) \{1\}.
.
.
```
**1** Shows that the copyout routine takes three arguments:

- The first argument specifies the address in kernel space of the data to be copied. In the example, this address is the kernel buffer's address, which is stored in the kern\_addr argument.
- The second argument specifies the address in user space to which to copy the data. In the example, this address is the user buffer's virtual address, which is stored in the buff\_addr argument.
- The third argument specifies the number of bytes to copy. In the example, the number of bytes is contained in the b\_resid field of the pointer to the buf structure.

Figure 5–8 shows the results of copyout, based on the code fragment. As the figure shows, copyout copies the data from the protected kernel address space (specified by kern\_addr) to the unprotected user address space (specified by buff  $adx$ ). The number of bytes is indicated by the b resid field. The figure also shows that copyout returns the value 0 (zero) upon successful completion. If the address in kernel address space cannot be accessed or if the number of bytes to copy is invalid, copyout returns the error EFAULT.

.

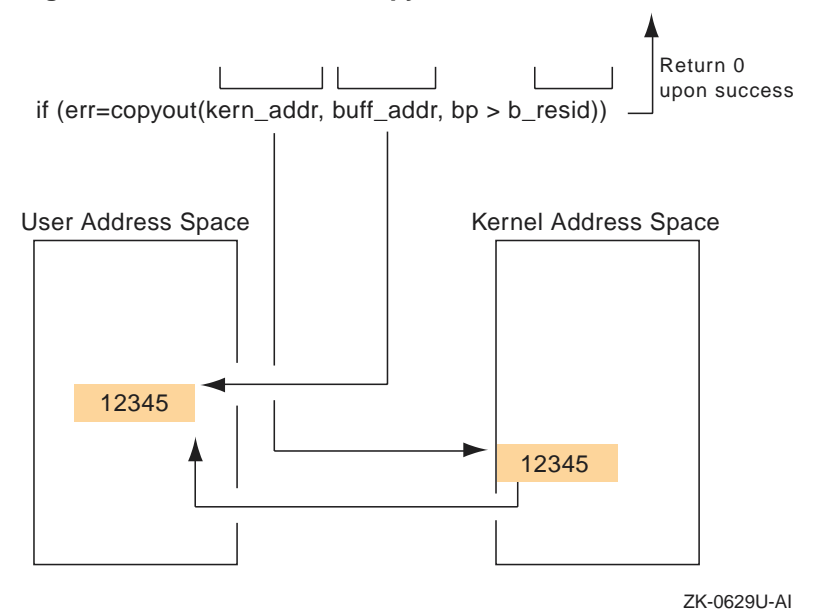

**Figure 5–8: Results of the copyout Routine**

# **5.2.6 Moving Data Between User Virtual Space and System Virtual Space**

To move data between user virtual space and system virtual space, call the uiomove routine. The following code fragment shows a call to uiomove:

```
.
.
.
struct uio *uio;
void * kern_addr;
int err;
long cnt;
.
.
.
err = uiomove(kern_addr,cnt,uio); 1
.
.
.
```
**1** Shows that the uiomove routine takes three arguments:

- The first argument specifies a pointer to the kernel buffer in system virtual space.
- The second argument specifies the number of bytes of data to be moved. In this example, the number of bytes to be moved is stored in the cnt variable.

The third argument specifies a pointer to a uio structure. This structure describes the current position within a logical user buffer in user virtual space.

# **5.3 Using Kernel-Related Routines**

The kernel-related routines allow kernel modules to:

- Print text to the console and error logger (Section 5.3.1)
- Put a calling process to sleep (Section 5.3.2)
- Wake up a sleeping process (Section 5.3.3)
- Initialize a timer (callout) queue element (Section 5.3.4)
- Remove the scheduled routine from the timer queues (Section 5.3.5)
- Set the interrupt priority mask (Section 5.3.6)
- Allocate memory (Section 5.3.7)

The following sections describe the routines that perform these tasks.

#### **5.3.1 Printing Text to the Console and Error Logger**

To print text to the console terminal and the error logger, call the printf routine. The kernel printf routine is a scaled-down version of the C library printf routine. The printf routine prints diagnostic information directly on the console terminal and writes ASCII text to the error logger. Because printf is not interrupt driven, all system activities are suspended when you call it. Only a limited number of characters (currently 128) can be sent to the console display during each call to printf because the characters are formatted into a fixed-size buffer whose address may be handed off to the primary CPU for console output. If more than 128 characters are generated in a single call to printf, all characters following the first 128 will be discarded.

If you need to see the results on the console terminal, limit the message size to the maximum of 128 whenever you send a message from within the module. However, printf also stores the messages in an error log file. You can use the uerf command to view the text of this error log file. See printf(9) for more information. The messages are easier to read if you use uerf with the -o terse option.

The following code fragment shows a call to this routine:

```
.
.
printf("CBprobe ctlr = %8x\n",ctlr);
.
.
.
```
.

The code example shows a typical use for the printf routine in the debugging of kernel modules. In the example, printf takes two arguments:

- The first argument specifies a pointer to a string that contains two types of objects. One object is ordinary characters such as, "hello, world," which are copied to the output stream. The other object is a conversion specification, such as %d. (Supported conversion specifications include %c, %d, %ld, %lx, %o, %s, and %x. See printf(9) for explanations of these specifications.)
- The second argument specifies the value to be formatted in place of the  $88x$  specifier in the format string. In this example, the argument is  $ctlr$ .

The operating system also supports the uprint froutine. The uprint f routine prints to the current user's terminal. Never have interrupt service routines call uprintf. Do not use this routine to print verbose messages. The uprintf routine does not log messages to the error logger.

# **5.3.2 Putting a Calling Process to Sleep**

To put a calling process to sleep in a symmetric multiprocessing (SMP) environment, call the mpsleep routine. The mpsleep routine blocks the current kernel thread until a wakeup is issued (see Section 5.3.3).

Generally, kernel modules call this routine to wait for the transfer to complete an interrupt from the device. That is, the write routine of the kernel module sleeps on the address of a known location, and the device's interrupt service routine wakes the process when the device interrupts. The wakened process determines whether the condition for which it was sleeping has been removed. The following code fragment shows a call to this routine:

```
.
.
.
mpsleep((vm_offset_t)&sc->error_recovery_flag, PCATCH,
         "ftaerr", 0, &sc->lk_fta_kern_str,
         MS_LOCK_SIMPLE | MS_LOCK_ON_ERROR)) 1
.
.
.
```
- **1** Calls the mpsleep routine to block the current kernel thread. The mpsleep routine takes several arguments:
	- The channel argument specifies an address to associate with the calling kernel thread to be put to sleep. In this example, the address

(or event) associated with the current kernel thread is stored in the error recovery flag field.

- The pri argument specifies whether the sleep request is interruptible. Setting this argument to the PCATCH option causes the process to sleep in an interruptible state (that is, the kernel thread can take asynchronous signals). Not setting the PCATCH option causes the process to sleep in an uninterruptible state (that is, the kernel thread cannot take asynchronous signals).
- The wmesg argument specifies the wait message. In this call, fta error recovery passes the string ftaerr.
- The timo argument specifies the maximum amount of time that the kernel thread should block. If you pass the value  $0$  (zero), mpsleep assumes there is no timeout.
- The lockp argument specifies a pointer to a simple or complex lock. You pass a simple or complex lock structure pointer if you want to release the lock. Pass the value 0 (zero) if you do not want to release the lock.
- The flags argument specifies the lock type. You can pass the bitwise inclusive OR of the valid lock bits defined in /usr/sys/include/sys/param.h.

### **5.3.3 Waking Up a Sleeping Process**

.

.

To wake up all processes that are sleeping on a specified address, call the wakeup routine. The following code fragment shows a call to this routine:

. . wakeup(&ctlr->bus\_name); **1** . . .

**1** Shows that the wakeup routine takes one argument: the address on which the wakeup is to be issued. In the example, this address is the bus name for the bus to which this controller is connected. This address was specified in a previous call to the mpsleep routine. All processes that are sleeping on this address are awakened.

#### **5.3.4 Initializing a Timer (Callout) Queue Element**

To initialize a timer queue element, call the timeout routine. The following code fragment shows a call to this routine:

```
.
.
.
#define NONEIncSec 1
.
.
.
cb = &none_unit[unit];
.
.
.
timeout(noneincled, (caddr_t)none, NONEIncSec*hz); 1
.
.
.
```
**1** Shows that the timeout routine takes three arguments:

- The first argument specifies a pointer to the routine to be called. In the example, timeout will call the noneincled routine on the interrupt stack (not in processor context) as dispatched from the softclock routine.
- The second argument specifies a single argument to be passed to the called routine. In the example, this argument is the pointer to the NONE device's none\_unit data structure. This argument is passed to the noneincled routine. Because the data types of the arguments are different, the code fragment performs a type-casting operation that converts the argument type to be of type caddr\_t.
- The third argument specifies the amount of time to delay before calling the specified routine. You express time as **ticks** of the system clock. To obtain a particular time in seconds, you multiply the number of ticks times hz (hz contains the number of ticks per second).

In the example, the constant NONEIncSec is used with the hz global variable to determine the amount of time before timeout calls noneincled. The global variable hz contains the number of clock ticks per second. This variable is a second's worth of clock ticks. The example shows a 1-second delay.

# **5.3.5 Removing Scheduled Routines from the Timer (Callout) Queue**

To remove the scheduled routines from the timer queue, call the untimeout routine. The following code fragment shows a call to this routine:

```
.
.
.
untimeout(noneincled, (caddr_t)none); 1
.
.
.
```
**1** Shows that the untimeout routine takes two arguments:

- The first argument specifies a pointer to the routine to be removed from the timer queue. In the example, untimeout removes the noneincled routine from the timer queue. This routine was placed on the timer queue in a previous call to the timeout routine.
- The second argument specifies a single argument to be passed to the called routine. In the example, this argument is the pointer to the NONE device's none\_unit data structure. It matches the parameter that was passed in a previous call to timeout. Because the data types of the arguments are different, the code fragment performs a type-casting operation that converts the argument type to be of type caddr\_t.

The two arguments uniquely identify which timeout entry to remove. This is useful if more than one thread has called timeout with the same routine argument.

#### **5.3.6 Setting the Interrupt Priority Mask**

To set the interrupt priority level (IPL) mask to a specified level, call one of the spl routines. Table 5–1 summarizes the uses for the different spl routines.

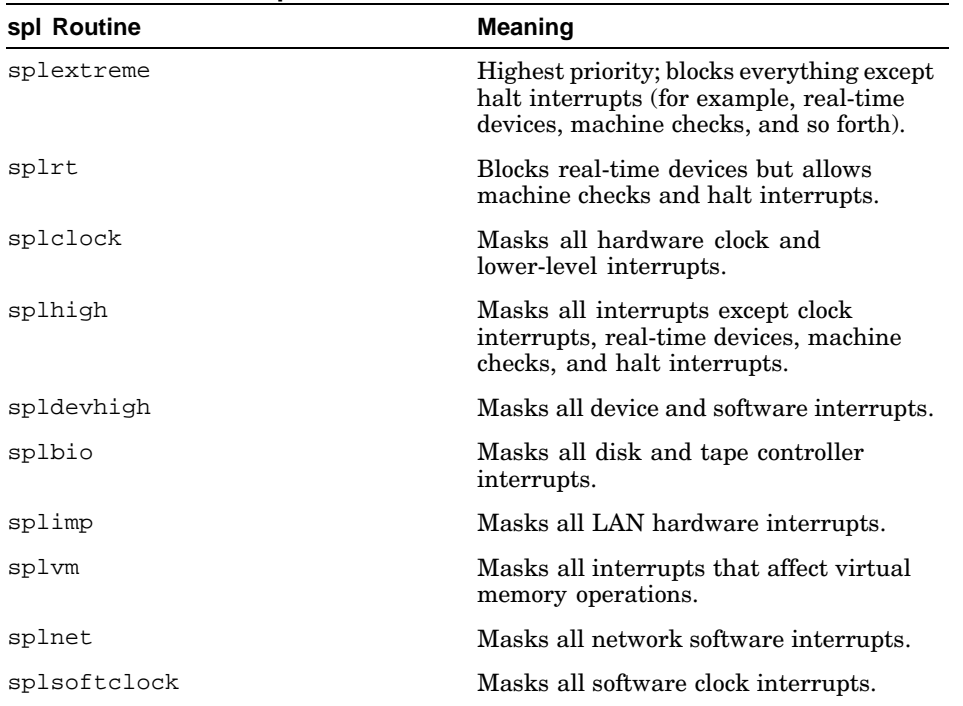

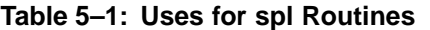

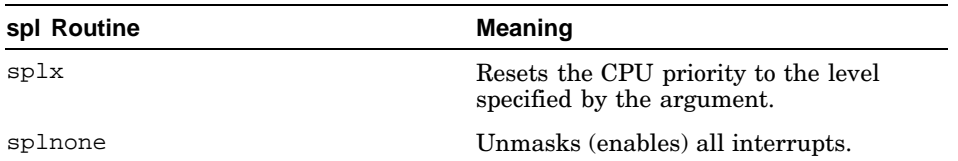

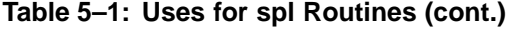

The spl routines set the CPU priority to various interrupt levels. The current CPU priority level determines which types of interrupts are masked (disabled) and which are unmasked (enabled). Historically, seven levels of interrupts were supported, with eight different spl routines to handle the possible cases. For example, calling spl0 unmasked all interrupts and calling spl7 masked all interrupts. Calling an spl routine between 0 and 7 masked all interrupts at that level and at all lower levels.

Specific interrupt levels were assigned for different device types. For example, before it handled a given interrupt, a kernel module set the CPU priority level to mask all other interrupts of the same level or lower. This setting meant that the kernel module could be interrupted only by interrupt requests from devices of a higher priority.

The operating system currently supports the naming of spl routines to indicate the associated device types. Named spl routines make it easier to determine which routine to use to set the priority level for a given device type.

The following code fragment shows the use of spl routines as part of a disk strategy routine:

```
.
.
.
int s;
.
.
.
s = splbio(); 1
.
.
.
[Code to deal with data that can be modified by the disk interrupt
code]
splx(s); 2
.
.
.
```
- **1** Calls the splbio routine to mask (disable) all disk interrupts. This routine does not take an argument.
- **2** Calls the splx routine to reset the CPU priority to the level that the s argument specifies. The argument associated with splx is a CPU priority level, which in the example is the value that splbio returns. (The splx routine is the only one of the spl routines that takes an

argument.) Upon successful completion, each spl routine returns an integer value that represents the CPU priority level that existed before it was changed by a call to the specified spl routine.

#### **5.3.7 Allocating Memory**

A kernel module may need to declare a significant number of data structures to contain a large amount of data. For example, a kernel module that is a device driver may need to support a large number of disks and controllers. Statically allocating the maximum number of data structures wastes space. Dynamically allocating memory for the required data structures is a better use of system resources, especially when working with temporary or transient data.

To dynamically allocate memory, you need to:

- Use the MALLOC macro to allocate the data structures
- Use the FREE macro to free up the dynamically allocated data structures

The following sections describe these steps.

#### **5.3.7.1 Allocating Data Structures with MALLOC**

Use the MALLOC macro to dynamically allocate a variable-size section of kernel virtual memory. The MALLOC macro maintains a pool of preallocated memory for quick allocation and returns the address of the allocated memory. The MALLOC macro is actually a wrapper that calls malloc. Do not allow a kernel module to directly call the malloc routine.

The syntax for the MALLOC macro is as follows:

```
MALLOC(
       addr,
       cast,
       u_long size,
       int type,
       int flags );
```
Call the MALLOC macro with the following parameters:

*addr*

Specifies the memory location that points to the allocated memory. You specify the addr argument's data type in the cast argument.

*cast*

Specifies the data type of the addr argument and the type of the memory pointer that MALLOC returns.

*size*

Specifies the size, in byte,s of the memory to allocate. Typically, you pass the size as a constant to speed up the memory allocation.

#### *type*

Specifies the purpose for which the memory is being allocated. The memory types are defined in the sys/malloc.h file. Typically, kernel modules use the constant M\_DEVBUF to indicate that kernel module memory is being allocated (or freed).

#### *flags*

Specifies one of the following constants that are defined in /usr/sys/include/sys/malloc.h:

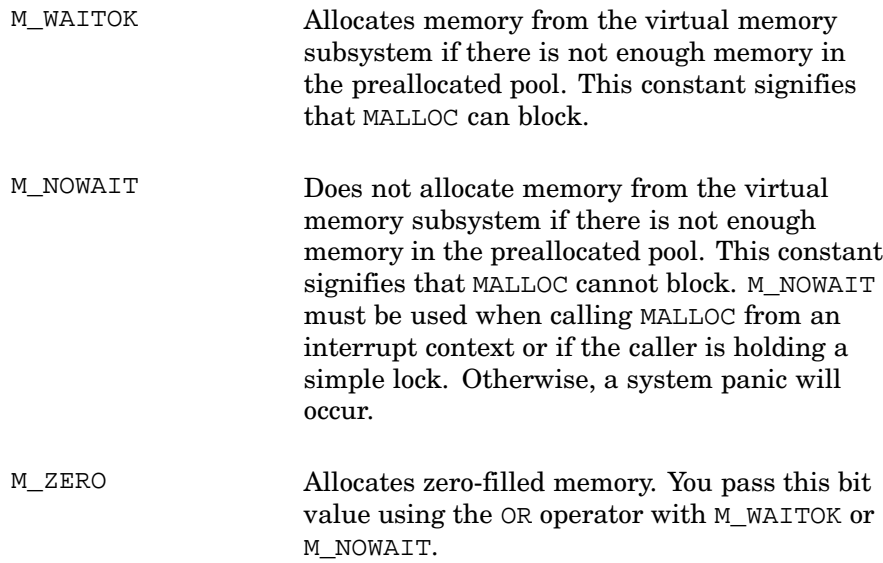

The following example shows how to allocate memory using the MALLOC macro:

```
struct foo *foo1;
struct foo *foo2;
struct bar *bar[];
.
.
.
MALLOC(foo1, struct foo *, sizeof(struct foo),
 M_DEVBUF, M_NOWAIT|M_ZERO);1
if (!foo1) {
.
.
.
```

```
return;2
}
.
.
.
 MALLOC(foo2, struct foo *,
    nfoo * sizeof(struct foo), M_DEVBUF,
    M_WAITOK|M_ZERO);3
.
.
.
MALLOC(bar, struct bar **,
    nbar * sizeof(struct bar *), M_DEVBUF,
    M_WAITOK|M_ZERO);4
.
.
.
MALLOC(bar[1], struct bar *, sizeof(struct bar),
   M_DEVBUF, M_WAITOK|M_ZERO);5
```
**1** Allocates a single data structure.

- **2** Because M\_NOWAIT is specified, examines the return value to determine whether the allocation failed.
- **3** Allocates an array of structures with nfoo elements.
- **4** Allocates an array of pointers to structures.
- **5** Allocates a structure to the second element of bar.

#### **5.3.7.2 Freeing Up Dynamically Allocated Memory**

When a block of memory that is allocated through MALLOC is no longer needed it, free it back to the system using the FREE macro. The FREE macro takes two arguments:

- The first argument specifies the memory pointer that points to the allocated memory to be freed. You must have previously set this argument in the call to MALLOC.
- The second argument specifies the purpose for which the memory is being allocated. The memory types are defined in the file /usr/sys/include/sys/malloc.h. Typically, kernel modules that are device drivers use the constant M\_DEVBUF to indicate that memory is being allocated (or freed).

The following example shows how to use the FREE macro:

```
FREE(foo1, M_DEVBUF);
/*
 * Free the second element from the array of pointers
*/
FREE(bar[1], M_DEVBUF);
bar[1] = NULL;
```
# **5.4 Working with System Time**

This section describes considerations for working with system time. Information in this section explains the following concepts:

- Understanding system time concepts (Section 5.4.1)
- Fetching time (Section 5.4.2)
- Modifying a timestamp (Section 5.4.3)
- Enabling an application to convert time to a string (Section 5.4.4)
- Delaying a routine a specified number of microseconds (Section 5.4.5)

#### **5.4.1 Understanding System Time Concepts**

This section discusses concepts for working with system time:

- How a kernel module fetches or modifies time
- How time is created

#### **5.4.1.1 How a Kernel Module Uses Time**

Kernel modules can save timestamps that can be passed to applications on request for many purposes. For example:

- When a bus was last scanned
- When the last error on a disk occurred
- When the last interrupt for the some device (for example, a line printer) occurred
- When the system booted
- When the file system was mounted on a particular disk

The application then needs to print the date and time. Your kernel module code must determine several things for each timestamp that it wants to preserve:

- When it needs to fetch time
- Whether or not the time value that was fetched needs modification to reflect accurate time
- How to pass the time value to the application

#### **5.4.1.2 How System Time is Created**

System time, which is platform-dependent, is defined as ticks of the system clock, measured as units of hertz (hz). The operating system makes system time available to kernel modules. The representation of system time is not

based on the current calendar time of day because the actual time value does not become available to the operating system until you are partially through the boot sequence.

From the beginning of a boot sequence to dispatch point CFG\_PT\_TOPOLOGY\_CONF, the operating system time value is 0 (zero). In Tru64 UNIX, zero is equivalent to January 1, 1970, 00:00:00, UTC. At dispatch point CFG\_PT\_TOPOLOGY\_CONF, the operating system begins incrementing system time from zero. Later, at the dispatch point CFG\_PT\_ROOT\_FS\_AVAIL, system time is set to the actual time of day.

The time between CFG\_PT\_TOPOLOGY\_CONF and CFG\_PT\_ROOT\_FS\_AVAIL is called the **boot delta**. Figure 5–9 shows these concepts.

#### **Figure 5–9: When Time Becomes Available During a System Boot**

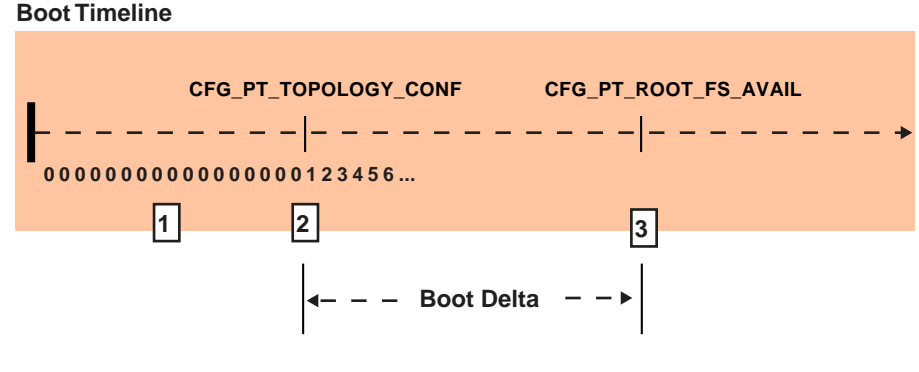

ZK-1566U-AI

- **1** At the start of a boot sequence, the value is 0 (zero).
- **2** At CFG PT TOPOLOGY CONF, the kernel starts incrementing time. The initial date and time is recorded as 00:00:00 UTC 1 Jan 1970 (the Epoch).
- **3** At CFG\_PT\_ROOT\_FS\_AVAIL, the kernel sets the time to the correct calendar date and time.

If your kernel module fetches time before CFG\_PT\_ROOT\_FS\_AVAIL is reached, the time value it fetches is incorrect and you will need to modify that timestamp later (see Section 5.4.3).

#### **5.4.2 Fetching System Time**

A kernel module decides when to fetch system time. When it performs a fetch operation, it also needs a way to fetch system time. The TIME\_READ macro provides a way for your kernel module to fetch the current time. The following code fragment shows how to use this macro in your kernel module:
```
#include <sys/time.h> 1
.
.
.
extern struct timeval time; 2
.
.
.
{ struct timeval my_time; 3
    .
    .
    .
   TIME_READ(my_time); 4
```
- **1** Includes the time.h header file.
- **2** Declares the global time variable as external.
- **3** Declares your own storage for your timestamp.
- **4** Fetches the current time and stores it in your own time variable using the TIME\_READ macro. TIME\_READ takes one parameter, which specifies the memory location to store the current time. Its type is struct timeval.

#### **5.4.3 Modifying a Timestamp**

If your kernel module fetches time before the operating system sets the current time at CFG\_PT\_ROOT\_FS\_AVAIL, you must modify the timestamp you fetched and stored. For example, assume your kernel module keeps track of when it last scanned the bus. Because scanning the bus takes place prior to CFG\_PT\_ROOT\_FS\_AVAIL, the fetched time is interpreted as approximately Jan. 1, 1970, 00:00:00. (This is because time was not set to the proper value when you fetched it.) The global variable bootdelta keeps track of how many seconds and microseconds have been counted between the two configuration points.

To modify a timestamp, follow these steps:

- 1. Register a callback for CFG\_PT\_ROOT\_FS\_AVAIL in your kernel module.
- 2. Use the following algorithm to modify the timestamp:
	- a. Subtract the number of seconds (tv\_sec) and microseconds (tv\_usec) that were counted before time was set to the actual time.
	- b. Add the number of seconds and microseconds that were counted to the point where the kernel module fetched time.

The following code example subtracts bootdelta seconds and adds my\_time seconds:

```
#include <sys/time.h>
```

```
.
.
.
```

```
extern struct timeval bootdelta;
.
.
.
struct timeval temp_time;
 TIME_READ(temp_time); 1
.
.
.
  temp_time.tv_sec -= (bootdelta.tv_sec - my_time.tv_sec); 2
  if (bootdelta.tv_usec > temp_time.tv_usec) {
   temp_time.tv\_usec = 1000000 -(bootdelta.tv_usec - temp_time.tv_usec);
    temp_time.tv_sec--;
  } else {
   temp_time.tv_usec -= bootdelta.tv_usec; 3
  }
.
.
.
    temp_time.tv_usec += my_time.tv_usec; 4
   if (temp_time.tv_usec >= 1000000) {
     temp_time.tv_usec -= 1000000;
     temp_time.tv_sec++; 5
  }
.
.
.
 my_time = temp_time; 6
```
- **1** Obtains the current time, which is set to the actual time of day.
- **2** Subtracts bootdelta seconds from the current time and adds the number of seconds in the timestamp.
- **3** Subtracts bootdelta microseconds; make sure its value is not negative.
- **4** Adds my\_time microseconds.
- **5** Fixes any microseconds that may have wrapped.
- **6** Stores the results into the time variable.

## **5.4.4 Enabling Applications to Convert a Kernel Timestamp to a String**

A user application can receive a timestamp from a kernel module in a variety of ways. The standard way is for a kernel module to pass a timestamp to the application as a struct timeval.

For an application to convert the timestamp it received from the kernel module, it uses the ctime function that is defined in /usr/include/sys/time.h. This function converts time values between tm structures, time\_t type variables, and strings.

The ctime function expresses time in units by converting the time  $t$ variable, to which thetimer parameter points, into a string with the five-field format. The time\_t variable, which is also defined in  $\sqrt{\text{usr}/\text{include}}$ /sys/time.h, contains the number of seconds since the Epoch, 00:00:00 UTC 1 Jan 1970. For example:

Tue Jul 11 15:37:29 2000

For more information on converting timestamps to strings, see  $\text{ctime}(3)$ .

#### **5.4.5 Delaying the Calling Routine a Specified Number of Microseconds**

To delay the calling routine a specified number of microseconds, use the DELAY macro. The following code fragment shows how to use this macro:

```
.
.
.
DELAY(10000) 1
.
.
.
```
**1** Shows that the DELAY macro takes one argument: the number of microseconds for the calling thread to spin.

The DELAY macro delays the routine by a specified number of microseconds. DELAY spins while it waits for the specified number of microseconds to pass before continuing execution. The example shows a 10000-microsecond (10-millisecond) delay. The range of delays is system dependent, due to its relation to the granularity of the system clock. The system defines the number of clock ticks per second in the hz variable. Specifying any value smaller than 1/hz to the DELAY macro results in an unpredictable delay. For any delay value, the actual delay may vary by plus or minus one clock tick.

We do not recommend using the DELAY macro because the processor will be consumed for the specified time interval; therefore it will be unavailable to service other threads. In cases where kernel modules need timing mechanisms, use the sleep and timeout routines instead of the DELAY macro. The most common usage of the DELAY macro is in the system boot path. Using DELAY in the boot timeline is often acceptable because there are no other threads in contention for the processor.

## **5.5 Using Kernel Threads**

A kernel thread is a single sequential flow of control within a kernel module or other systems-based program. The kernel module or other systems-based program makes use of the routines (instead of a threads library package

such as POSIX Threads Library) to start, terminate, and delete threads, and to perform other kernel thread operations.

Kernel threads execute within (and share) a single address space. Therefore, kernel threads read and write to the same memory locations.

You use kernel threads to improve the performance of a kernel module. Multiple kernel threads are useful in a multiprocessor environment, where kernel threads run concurrently on separate CPUs. However, multiple kernel threads also improve kernel module performance on single-processor systems by permitting the overlap of input, output, or other slow operations with computational operations.

Kernel threads allow kernel modules to perform other useful work while waiting for a device to produce its next event, such as the completion of a disk transfer or the receipt of a packet from the network. For more information on using kernel threads, see Chapter 9.

## **5.6 Using Locks**

In a single-processor environment, kernel modules need not protect the integrity of a resource from activities that result from the actions of another CPU. However, in a symmetric multiprocessing (SMP) environment, the kernel module must protect (lock) the resource from multiple CPU access to prevent corruption. A resource, from the kernel module's standpoint, is data that more than one kernel thread can manipulate. Locks are the mechanism for sharing resources in an SMP enviroment.

See Chapter 6 for an overview of symmetric multiprocessing and the two locking methods that you can use when your kernel modules execute in an SMP environment. Chapter 7 provides information for using simple locks in your kernel module. Chapter 8 provides information for using complex locks.

# **6**

## **Symmetric Multiprocessing and Locking Methods**

Symmetric multiprocessing (SMP) describes a computer environment that uses two or more central processing units (CPUs). In an SMP environment, software applications and the associated kernel modules can operate on two or more of these CPUs simultaneously. To ensure the integrity of the data manipulated by kernel modules in this multiprocessor environment, you must perform additional design and implementation tasks beyond those discussed in *Writing Device Drivers*. One of these tasks involves choosing a locking method. Tru64 UNIX provides you with two methods to write SMP-safe kernel modules: **simple locks** and **complex locks**.

This chapter presents information that will help you decide which items (variables, data structures, and code blocks) must be locked in the kernel module and then choose the appropriate locking method (simple or complex). Specifically, the chapter describes the following topics associated with designing and developing a kernel module that can operate safely in an SMP environment:

- Understanding hardware issues related to synchronization (Section 6.1)
- Understanding the need for locking in an SMP environment (Section 6.2)
- Comparing simple locks and complex locks (Section 6.3)
- Choosing a locking method (Section 6.4)
- Choosing the resources to lock in a kernel module (Section 6.5)

The following sections discuss each of these topics. You do not need an intimate understanding of kernel threads to learn about writing kernel modules in an SMP environment. Chapter 9 discusses kernel threads and the associated routines that kernel modules use to create and manipulate them.

## **6.1 Understanding Hardware Issues Related to Synchronization**

Alpha CPUs provide several features to assist with hardware-level synchronization. Even though all instructions that access memory are noninterruptible, no single one performs an atomic read-modify-write

operation. A kernel-mode thread of execution can raise the interrupt priority level (IPL) to block other kernel threads on that CPU while it performs a read-modify-write sequence or while it executes any other group of instructions. Code that runs in any access mode can execute a sequence of instructions that contains load-locked (LDx\_L) and store-conditional (STx\_C) instructions to perform a read-modify-write sequence that appears atomic to other kernel threads of execution.

Memory barrier instructions order a CPU's memory reads and writes from the viewpoint of other CPUs and I/O processors. The locking mechanisms (simple and complex locks) that are provided in the operating system take care of the idiosyncracies that are related to read-modify-write sequences and memory barriers on Alpha CPUs. Therefore, you need not be concerned about these hardware issues when you implement SMP-safe kernel modules that use simple and complex locks.

The rest of this section describes the following hardware-related issues:

- Atomicity (Section 6.1.1)
- Alignment (Section 6.1.2)
- Granularity (Section 6.1.3)

#### **6.1.1 Atomicity**

**Software synchronization** refers to the coordination of events so that only one event happens at a time. This kind of synchronization is a serialization or sequencing of events. Serialized events are assigned an order and processed one at a time in that order. While a serialized event is being processed, no other event in the series is allowed to interrupt it.

By imposing order on events, software synchronization allows reading and writing of several data items indivisibly, or atomically, to obtain a consistent set of data. For example, all of process A's writes to shared data must happen before or after process B's writes or reads, but not during process B's writes or reads. In this case, all of process A's writes must happen indivisibly for the operation to be correct. This includes process A's updates — reading of a data item, modifying it, and writing it back (read-modify-write sequence). Other synchronization techniques ensure the completion of an asynchronous system service before the caller tries to use the results of the service.

**Atomicity** is a type of serialization that refers to the indivisibility of a small number of actions, such as those that occur during the execution of a single instruction or a small number of instructions. With more than one action, no single action can occur by itself. If one action occurs, then all the actions occur. Atomicity must be qualified by the viewpoint from which the actions appear indivisible: an operation that is atomic for kernel threads that run on

the same CPU can appear as multiple actions to a kernel thread of execution that runs on a different CPU.

An atomic memory reference results in one indivisible read or write of a data item in memory. No other access to any part of that data can occur during the course of the atomic reference. Atomic memory references are important for synchronizing access to a data item that is shared by multiple writers or by one writer and multiple readers. References need not be atomic to a data item that is not shared or to one that is shared but is only read.

#### **6.1.2 Alignment**

**Alignment** refers to the placement of a data item in memory. For a data item to be naturally aligned, its lowest-addressed byte must reside at an address that is a multiple of the size of the data item (in bytes). For example, a naturally aligned longword has an address that is a multiple of 4. The term *naturally aligned* is usually shortened to "aligned."

An Alpha CPU allows atomic access only to an aligned longword or an aligned quadword. Reading or writing an aligned longword or quadword of memory is atomic with respect to any other kernel thread of execution on the same CPU or on other CPUs.

#### **6.1.3 Granularity**

**Granularity** of data access refers to the size of neighboring units of memory that can be written independently and atomically by multiple CPUs. Regardless of the order in which the two units are written, the results must be identical.

Alpha systems have longword and quadword granularity. That is, only adjacent aligned longwords or quadwords can be written independently. Because Alpha systems support only instructions that load or store longword-sized and quadword-sized memory data, the manipulation of byte-sized and word-sized data on Alpha systems requires that the entire longword or quadword that contains the byte-sized or word-sized item be manipulated. Therefore, simply because of its proximity to an explicitly shared data item, neighboring data might become shared unintentionally. Manipulation of byte-sized and word-sized data on Alpha systems requires multiple instructions that:

- 1. Fetch the longword or quadword that contains the byte or word
- 2. Mask the nontargeted bytes
- 3. Manipulate the target byte or word
- 4. Store the entire longword or quadword

Because this sequence is interruptible, operations on byte and word data are not atomic on Alpha systems. Also, this change in the granularity of memory access can affect the determination of which data is actually shared when a byte or word is accessed.

The absence of byte and word granularity on Alpha systems has important implications for access to shared data. In effect, any memory write of a data item other than an aligned longword or quadword must be done as a multiple-instruction read-modify-write sequence. Also, because the amount of data read and written is an entire longword or quadword, you must ensure that all accesses to fields within the longword or quadword are synchronized with each other.

## **6.2 Locking in a Symmetric Multiprocessing Environment**

In a single-processor environment, kernel modules do not need to protect the integrity of a resource from activities that result from the actions of another CPU. However, in an SMP environment, the kernel module must protect the resource from multiple CPU access to prevent corruption. A resource, from the kernel module's standpoint, is data that more than one kernel thread can manipulate. You can store the resource in variables (global) and in data structure fields. The top half of Figure 6–1 shows a typical problem that can occur in an SMP environment. The figure shows that the resource called i is a global variable whose initial value is 1.

Furthermore, the figure shows that the kernel threads from CPU1 and CPU2 increment resource i. A kernel thread is a single sequential flow of control within a kernel module or other systems-based program. The kernel module or other systems-based program makes use of the routines (instead of a threads library package such as the POSIX Threads Library) to start, terminate, delete, and perform other kernel threads–related operations. These kernel threads cannot increment this resource simultaneously. By locking the global variable when one kernel thread is incrementing it, you ensure that the integrity of the data that is stored in this resource is not compromised in the SMP environment.

To protect the integrity of the data, you must enforce order on the accesses of the data by multiple CPUs. One way to establish the order of CPU access to the resource is to establish a lock. As the bottom half of the figure shows, the kernel thread from CPU1 locks access to resource i, which prevents access by kernel threads from CPU2. This guarantees the integrity of the value stored in this resource.

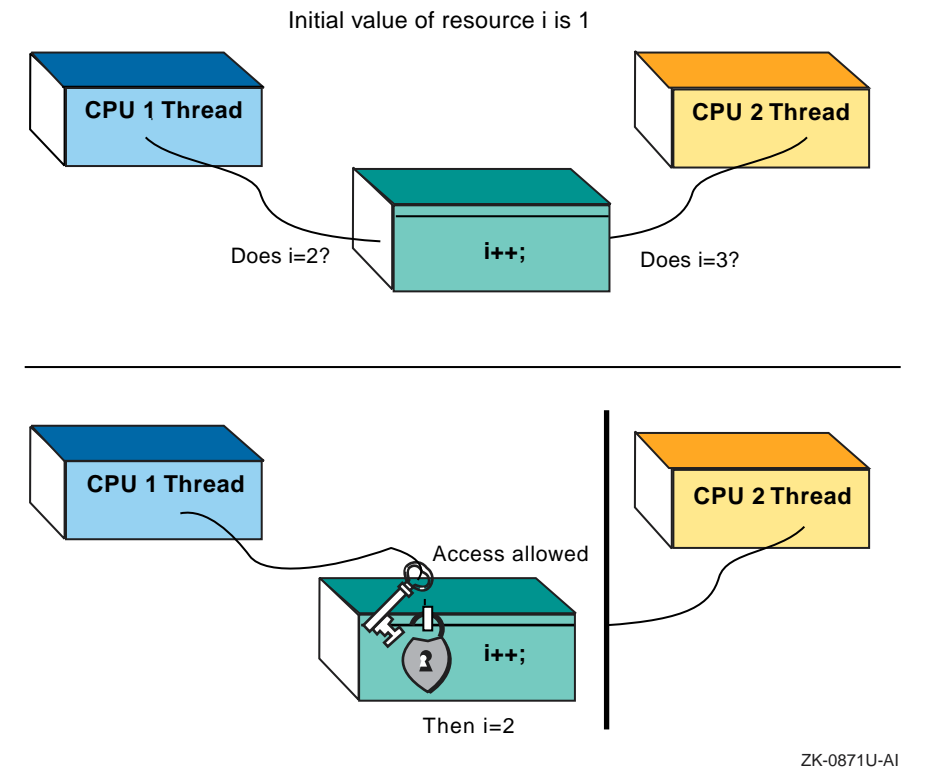

## **Figure 6–1: Why Locking Is Needed in an SMP Environment**

The vertical line in the bottom half of the figure represents a barrier that prevents the kernel thread from CPU2 from accessing resource i until the kernel thread from CPU1 unlocks it. For simple locks, this barrier indicates that the lock is exclusive. That is, no other kernel thread can gain access to the lock until the kernel thread currently controlling it has released (unlocked) it.

For complex write locks, this barrier represents a wait hash queue that collects all of the kernel threads that are waiting to gain write access to a resource. With complex read locks, all kernel threads have read-only access to the same resource at the same time.

## **6.3 Comparing Simple Locks and Complex Locks**

The operating system provides two ways to lock specific resources (global variables and data structures) that are referenced in code blocks in the kernel module: simple locks and complex locks. Simple and complex locks allow kernel modules to:

- Synchronize access to a resource or resources. Kernel threads from multiple CPUs can safely update the count of global variables, add elements to or delete elements from linked lists, and update or read time elements.
- Ensure a consistent view of state transitions (run to block and block to run) across multiple CPUs.
- Make the operating system behave as though it were running on a single CPU.

The following sections briefly describe simple locks and complex locks.

#### **6.3.1 Simple Locks**

A simple lock is a general-purpose mechanism for protecting resources in an SMP environment. Figure 6–2 shows that simple locks are spin locks. That is, the routines that implement the simple lock do not return until the lock has been obtained.

As the figure shows, the CPU1 kernel thread obtains a simple lock on resource i. After the CPU1 kernel thread obtains the simple lock, it has exclusive access over the resource to perform read and write operations on the resource. The figure also shows that the CPU2 kernel thread spins while waiting for the CPU1 kernel thread to unlock (free) the simple lock.

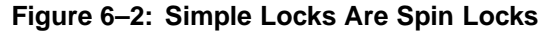

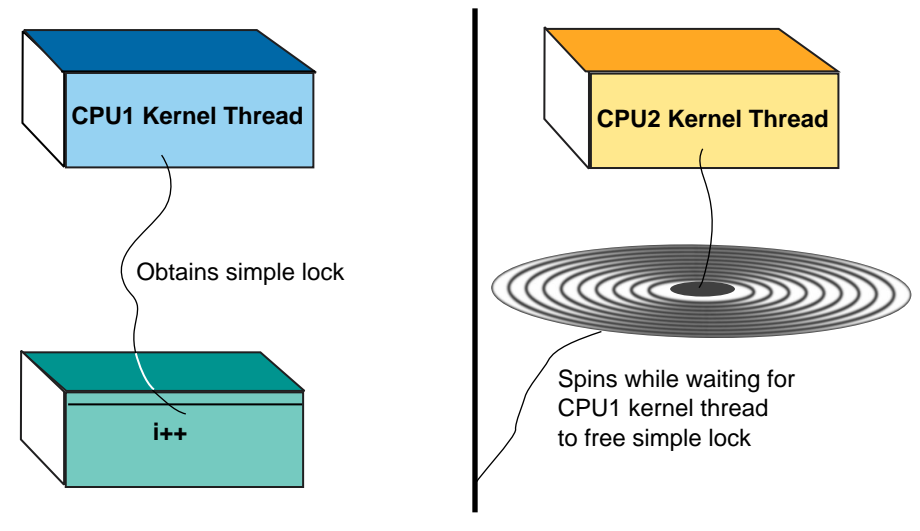

ZK-0957U-AI

You need to understand the tradeoffs in performance and real-time preemption latency that are associated with simple locks before you use them. However, kernel modules must often use simple locks. For example, kernel modules must use simple locks and spl routines to synchronize with interrupt service routines. Section 6.4 provides guidelines to help you choose between simple locks and complex locks.

Table 6–1 lists the data structure and routines for simple locks. Chapter 7 discusses how to use the data structure and routines to implement simple locks in a kernel module.

| <b>Structure/Routines</b> | <b>Description</b>                         |
|---------------------------|--------------------------------------------|
| slock                     | Contains simple lock-specific information. |
| decl_simple_lock_data     | Declares a simple lock structure.          |
| simple_lock               | Asserts a simple lock.                     |
| simple lock init          | Initializes a simple lock structure.       |
| simple_lock_terminate     | Terminates using a simple lock.            |
| simple_lock_try           | Tries to assert a simple lock.             |
| simple_unlock             | Releases a simple lock.                    |

**Table 6–1: Data Structure and Routines Associated with Simple Locks**

#### **6.3.2 Complex Locks**

A complex lock is a mechanism for protecting resources in an SMP environment. A complex lock achieves the same results as a simple lock. However, use complex locks (not simple locks) for kernel modules if there are blocking conditions.

The routines that implement complex locks synchronize access to kernel data between multiple kernel threads. The following describes the characteristics of complex locks:

- Multiple reader access
- Thread blocking (sleeping) if the write lock is asserted

Figure 6–3 shows that complex locks are not spin locks, but blocking (sleeping) locks. That is, the routines that implement the complex lock block (sleep) until the lock is released. Therefore, unlike for simple locks, do not use complex locks to synchronize with interrupt service routines. Because of the blocking characteristic of complex locks, they are active on both single and multiple CPUs to serialize access to data between kernel threads.

As the figure shows, the CPU1 kernel thread asserts a complex lock with write access on resource i. The CPU2 kernel thread also asserts a complex lock with write access on resource i. Because the CPU1 kernel thread asserts the write complex lock on resource i first, the CPU2 kernel thread blocks, waiting until the CPU1 kernel thread unlocks (frees) the complex write lock.

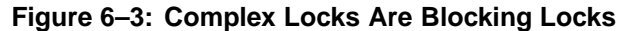

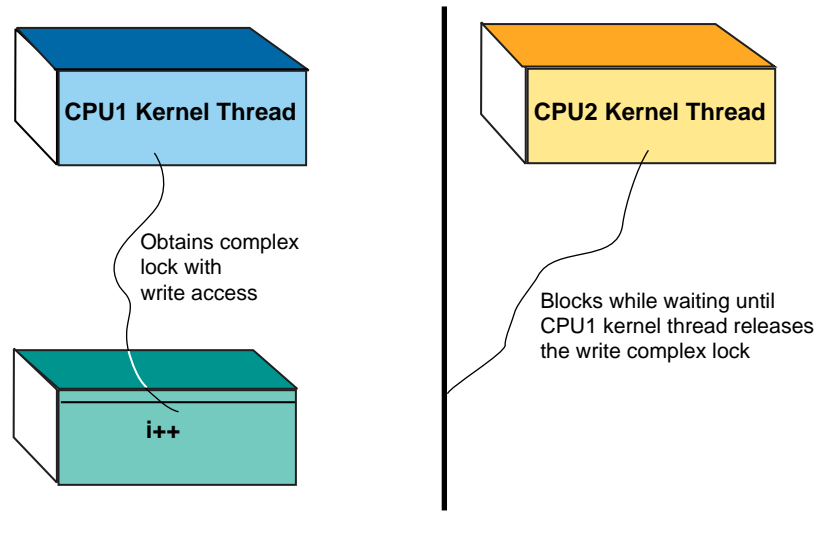

ZK-0956U-AI

Like simple locks, complex locks present tradeoffs in performance and real-time preemption latency that you should understand before you use them. However, kernel modules must often use complex locks. For example, kernel modules must use complex locks when there are blocking conditions in the code block. On the other hand, you must not take a complex lock while holding a simple lock or when using the timeout routine. Section 6.4 provides guidelines to help you choose between simple locks and complex locks.

Table 6–2 lists the data structure and routines for complex locks. Chapter 8 discusses how to use the data structure and routines to implement complex locks in a kernel module.

| <b>Structure/Routines</b> | <b>Description</b>                                       |
|---------------------------|----------------------------------------------------------|
| lock                      | Contains complex lock-specific<br>information.           |
| lock done                 | Releases a complex lock.                                 |
| lock init                 | Initializes a complex lock.                              |
| lock read                 | Asserts a complex lock with<br>read-only access.         |
| lock terminate            | Terminates, using a complex lock.                        |
| lock_try_read             | Tries to assert a complex lock with<br>read-only access. |
| lock try write            | Tries to assert a complex lock with<br>write access.     |
| lock write                | Asserts a complex lock with write access.                |

**Table 6–2: Data Structure and Routines Associated with Complex Locks**

## **6.4 Choosing a Locking Method**

You can make your kernel modules SMP-safe by implementing a simple or complex locking method.

This section provides guidelines to help you choose the appropriate locking method (simple or complex). In choosing a locking method, consider the following SMP characteristics:

- Who has access to a particular resource
- Prevention of access to the resource while a kernel thread sleeps
- Length of time the lock is held
- Execution speed
- Size of code blocks

The following sections discuss each of these characteristics. See Section 6.4.6 for a summary comparison table of the locking methods that you can use to determine which items to lock in your kernel modules.

#### **6.4.1 Who Has Access to a Particular Resource**

To choose the appropriate lock method, you must understand the entity that has access to a particular resource. Possible entities that can access a resource are kernel threads, interrupt service routines, and exceptions. If you need a lock for resources that multiple kernel threads access, use simple or complex locks. Use a combination of spl routines and simple locks to lock resources that kernel threads and interrupt service routines access.

For exceptions, use complex locks if the exception involves blocking conditions. If the exception does not involve blocking conditions, use simple locks.

#### **6.4.2 Prevention of Access to a Resource While a Kernel Thread Sleeps**

You must determine if it is necessary to prevent access to the resource while a kernel thread blocks (sleeps). One example is waiting for disk I/O to a buffer. If you need a lock to prevent access to the resource while a kernel thread blocks (sleeps) and there are no blocking conditions, use simple or complex locks. Otherwise, if there are blocking conditions, use complex locks.

#### **6.4.3 Length of Time the Lock Is Held**

You must estimate the length of time that the lock is held to determine the appropriate lock method. In general, use simple locks when the entity accesses are bounded and small. One example of a bounded and small access is some entity that accesses a system time variable. Use complex locks when the entity accesses might take a long time or a variable amount of time. One example of a variable amount of time is some entity scanning linked lists.

#### **6.4.4 Execution Speed**

You must account for execution speed in choosing the appropriate lock method. The following factors influence execution speed:

• The way complex locks work

Complex locks are slightly more than twice as expensive (in terms of execution speed) as simple locks because complex locks use the simple lock routines to implement the lock. Therefore, it takes two lock and unlock pairs to protect a resource or code block with a complex lock as opposed to one pair for the simple lock.

• Memory space used

Complex locks use more memory space than simple locks because the complex lock structure, lock, contains a pointer to a simple lock structure in addition to other data to implement the complex lock.

• Busy wait time

Busy wait time is the amount of CPU time that is expended on waiting for a simple lock to become free. If the kernel module initiates a simple lock on a resource and the code block is long (or there are numerous interrupts), a lot of CPU time could be wasted waiting for the simple lock to become free. If this is the case, use complex locks to allow the current kernel thread to block (sleep) on the busy resource. This action allows the CPU to execute a different kernel thread.

• Real-time preemption

Real-time preemption cannot occur when a simple lock is held. The use of complex locks (which can block) improves the performance that is associated with real-time preemption.

## **6.4.5 Size of Code Blocks**

In general, use complex locks for resources that are contained in long code blocks. Also, use complex locks in cases where the resource must be prevented from changing when a kernel thread blocks (sleeps).

Use simple locks for resources that are contained in short, nonblocking code blocks or when synchronizing with interrupt service routines.

#### **6.4.6 Summary of Locking Methods**

Table 6–3 summarizes the SMP characteristics for choosing the appropriate lock method to make your kernel module SMP safe. The first column of the table presents an SMP characteristic and the second and third columns present the lock methods.

The following list describes the possible entities that can appear in the second and third columns:

- Yes The lock method is suitable for the characteristic.
- No The lock method is not suitable for the characteristic.
- Better This lock method is the most suitable for the characteristic.
- Worse This lock method is not the most suitable for the characteristic.

(The numbers before each Characteristic item appear for easy reference in later descriptions.)

#### **Table 6–3: SMP Characteristics for Locking**

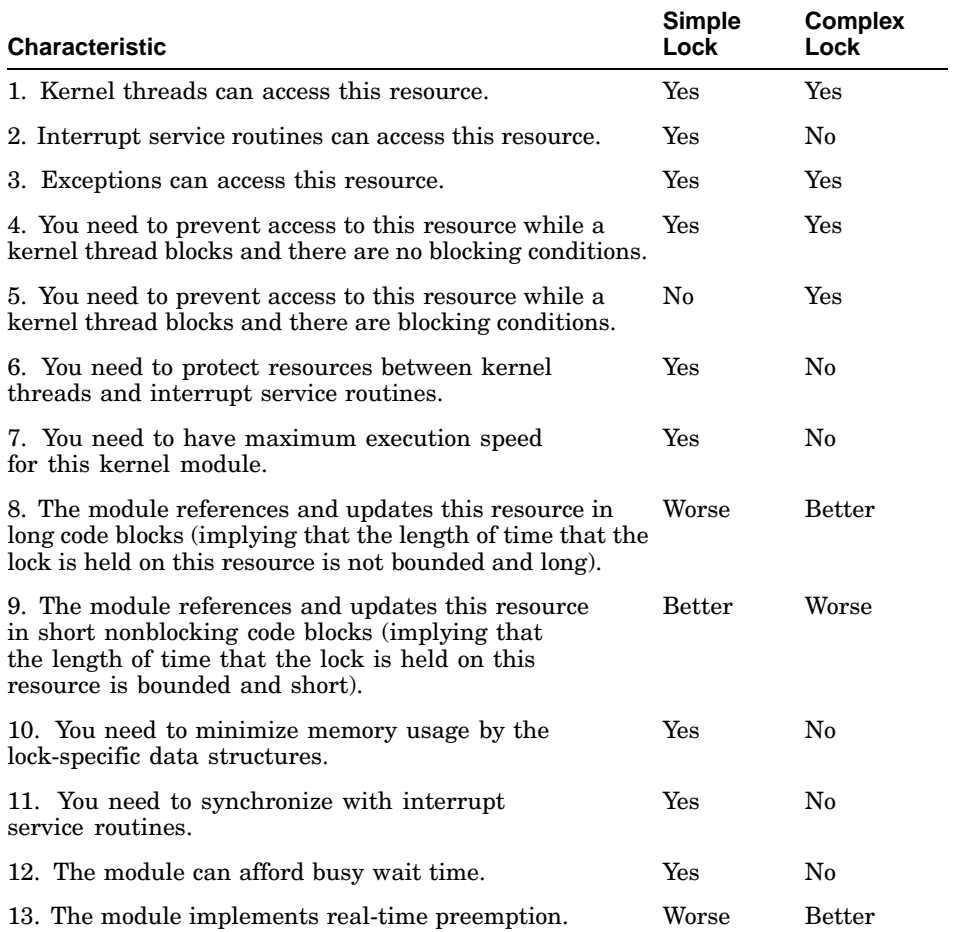

Use the following steps to analyze your kernel module to determine which items to lock and which locking method to choose:

- 1. Identify all of the resources in your kernel module that you could potentially lock. Section 6.5 discusses some of these resources.
- 2. Identify all of the code blocks in your kernel module that manipulate the resource.
- 3. Determine which locking method is appropriate. Use Table 6–3 as a guide to help you choose the locking method. Section 6.5.5 describes how to use this table for choosing a locking method for the example device register offset definition resources.
- 4. Determine the granularity of the lock. Section 6.5.5 describes how to determine the granularity of the locks for the example device register offset definitions.

## **6.5 Choosing the Resources to Lock in the Module**

Section 6.4 presents the SMP characteristics to consider when you choose a locking method. You need to analyze each section of the kernel module (in device drivers, for example, the open and close device section, the read and write device section, and so forth) and apply those SMP characteristics to the following resource categories:

- Read-only resources (Section 6.5.1)
- Device control status register (CSR) addresses (Section 6.5.2)
- Module-specific global resources (Section 6.5.3)
- System-specific global resources (Section 6.5.4)

The following sections discuss each of these categories. See Section 6.5.5 for an example that walks you through the steps for analyzing a kernel module to determine which resources to lock.

#### **6.5.1 Read-Only Resources**

Analyze each section of your kernel module to determine if the access to a resource is read only. In this case, resource refers to module and system data that is stored in global variables or data structure fields. You do not need to lock resources that are read only because there is no way to corrupt the data in a read-only operation.

#### **6.5.2 Device Control Status Register Addresses**

Analyze each section of your kernel module to determine accesses to a device's control status register (CSR) addresses. Many kernel modules that are based on the UNIX operating system use the direct method; that is, they access a device's CSR addresses directly through a device register structure. This method involves declaring a device register structure that describes the device's characteristics, which include a device's control status register. After declaring the device register structure, the kernel module accesses the device's CSR addresses through the field that maps to it.

Some CPU architectures do not allow you to access the device CSR addresses directly. Make kernel modules that need to operate on these types of CPUs use the indirect method. In fact, kernel modules that operate on Alpha systems must use the indirect method. Therefore, the discussion of locking a device's CSR addresses focuses on the indirect method.

The indirect method involves defining device register offset definitions (instead of a device register structure) that describe the device's characteristics, which include a device's control status register. The method also includes the use of the following categories of routines:

• CSR I/O access routines

read\_io\_port — Reads data from a device register write\_io\_port — Writes data to a device register

• I/O copy routines

.

io copyin— Copies data from bus address space to system memory io\_copyio— Copies data from bus address space to bus address space

io\_copyout — Copies data from system memory to bus address space

Using these routines makes your kernel module more portable across different bus architectures, different CPU architectures, and different CPU types within the same architecture. For examples of how to use these routines when writing device drivers, see *Writing Device Drivers*. The following example shows the device register offset definitions that some xx kernel module defines for some XX device:

```
.
.
#define XX_ADDER 0x0 /* 32-bit read/write DMA address register */
#define XX_DATA 0x4 /* 32-bit read/write data register */
#define XX_CSR 0x8 /* 16-bit read/write CSR/LED register */
#define XX_TEST 0xc /* Go bit register. Write sets. Read clears */
.
.
.
```
#### **6.5.3 Module-Specific Global Resources**

Analyze the declarations and definitions sections of your kernel module to identify the following global resources:

- Module-specific global variables
- Module-specific data structures

Module-specific global variables can store a variety of information, including flag values that control execution of code blocks and status information. The following example shows the declaration and initialization of some typical module-specific global variables. Use this example to help you locate similar module-specific global variables in your kernel module.

```
.
.
.
int num_xx = 0;
.
.
.
int xx_is_dynamic = 0;
.
.
.
```
Module-specific data structures contain fields that can store such information as whether a device is attached, whether it is opened, the read/write mode, and so forth. The following example shows the declaration and initialization of some typical module-specific data structures. Use this example to help you locate similar module-specific data structures in your kernel modules.

```
.
.
.
struct driver xxdriver = {
.
.
.
};
.
.
.
cfg_subsys_attr_t xx_attributes[] = {
.
.
.
};
.
.
.
};
.
.
.
struct xx_kern_str {
.
.
.
} xx_kern_str[NXX];
.
.
.
struct cdevsw xx_cdevsw_entry = {
.
.
.
```
};

After you identify the module-specific global variables and module-specific data structures, locate the code blocks in which the kernel module references them. Use Table 6–3 to determine which locking method is appropriate. Also, determine the granularity of the lock.

#### **6.5.4 System-Specific Global Resources**

Analyze the declarations and definitions sections of your kernel module to identify the following global resources:

- System-specific global variables
- System-specific data structures

System-specific variables include the global variables hz, cpu, and *lbolt*. The following example shows the declaration of one system-specific global variable:

```
.
.
.
extern int hz;
.
.
.
```
System-specific data structures include controller, buf, and ihandler\_t. The following example shows the declaration of some system-specific data structures:

```
.
.
.
struct controller *info[NXX];
.
.
.
struct buf cbbuf[NCB];
.
.
.
```
After you identify the system-specific global variables and system-specific data structures, locate the code blocks in which the module references them. Use Table 6–3 to determine which locking method is appropriate. Also, determine the granularity of the lock.

**\_\_\_\_\_\_\_\_\_\_\_\_\_\_\_\_\_\_\_\_\_\_ Note \_\_\_\_\_\_\_\_\_\_\_\_\_\_\_\_\_\_\_\_\_\_\_**

To lock buf structure resources, use the BUF\_LOCK and BUF\_UNLOCK routines instead of the simple and complex lock routines. For descriptions of these routines, see BUF\_LOCK(9) and BUF UNLOCK(9).

#### **6.5.5 How to Determine the Resources to Lock**

Use the following steps to determine which resources to lock in your kernel modules:

- 1. Identify all resources that you might lock.
- 2. Identify all of the code blocks in the kernel module that manipulate each resource.
- 3. Determine which locking method is appropriate.
- 4. Determine the granularity of the lock.

The following sections provide an example that walks you through an analysis of which resources to lock for the xx module.

#### **6.5.5.1 Step 1: Identify All Resources That You Might Lock**

Table 6–4 summarizes the resources that you might lock in your kernel module according to the following categories:

- Device control status register (CSR) addresses
- Module-specific global variables
- Module-specific data structures
- System-specific global variables
- System-specific global data structures

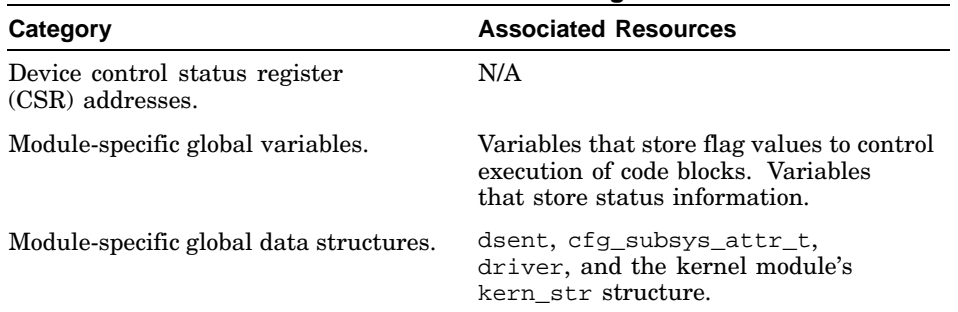

#### **Table 6–4: Kernel Module Resources for Locking**

**Table 6–4: Kernel Module Resources for Locking (cont.)**

| Category                               | <b>Associated Resources</b>      |
|----------------------------------------|----------------------------------|
| System-specific global variables       | $cpu, hz, lbolt, and page_size.$ |
| System-specific global data structures | controller and buf.              |

One resource that the xx module must lock is the device CSR addresses. This module also needs to lock the  $hz$  global variable. The example analysis focuses on the following device register offset definitions for the xx module:

```
.
.
.
#define XX_ADDER 0x0 /* 32-bit read/write DMA address register */
#define XX_DATA 0x4 /* 32-bit read/write data register */
#define XX_CSR 0x8 /* 16-bit read/write CSR/LED register */
#define XX_TEST 0xc /* Go bit register. Write sets. Read clears */
.
.
.
```
#### **6.5.5.2 Step 2: Identify All of the Code Blocks in the Module That Manipulate the Resource**

Identify all of the code blocks that manipulate the resource. If the code block accesses the resource read only, you might not need to lock the resources that it references. However, if the code block writes to the resource, you need to lock the resource by calling the simple or complex lock routines.

The xx module accesses the device register offset definition resources in the open and close device section and the read and write device section.

#### **6.5.5.3 Step 3: Determine Which Locking Method Is Appropriate**

Table 6–5 shows how to analyze the locking method that is most suitable for the device register offset definitions for some xx module. (The numbers before each Characteristic item appear for easy reference in later descriptions.)

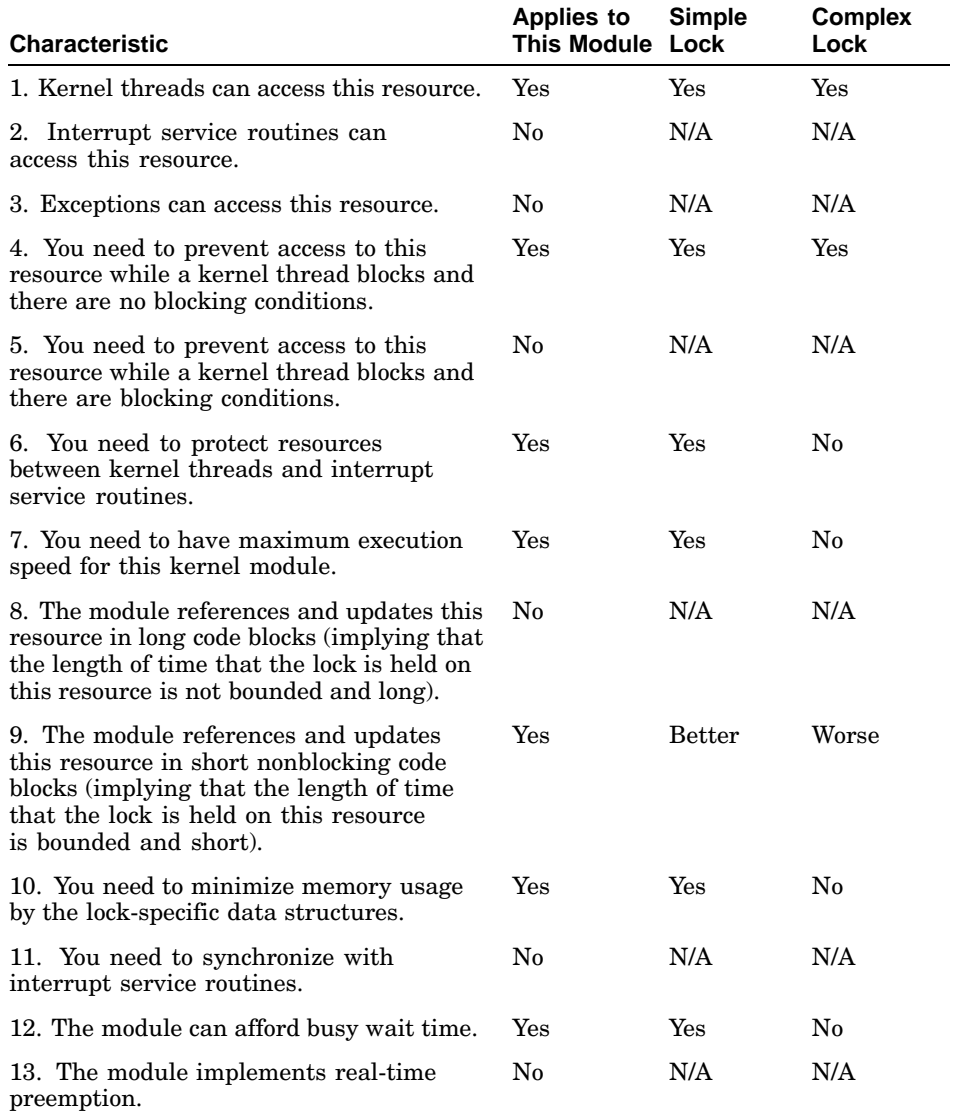

#### **Table 6–5: Locking Device Register Offset Definitions**

The locking analysis table for the device register offset definitions shows the following:

- Seven of the SMP characteristics (numbers 1, 4, 6, 7, 9, 10, and 12) apply to the xx module.
- Simple and complex locks are suitable for SMP characteristics 1 and 4.
- Simple locks are better suited than complex locks for SMP characteristic 9.

• Simple locks (not complex locks) are suitable for SMP characteristics 6, 7, 10, and 12.

Based on the previous analysis, the xx module uses the simple lock method.

#### **6.5.5.4 Step 4: Determine the Granularity of the Lock**

After you choose the appropriate locking method for the resource, determine the granularity of the lock. For example, in the case of the device register offset resource, you can determine the granularity by answering the following questions:

- 1. Is a simple lock needed for each device register offset definition?
- 2. Is one simple lock needed for all of the device register offset definitions?

Table 6–5 indicates that minimizing memory usage is important to the xx module; therefore, creating one simple lock for all of the device register offset definitions saves the most memory. The following code fragment shows how to declare a simple lock for all of the device register offset definitions:

```
.
.
.
#include <kern/lock.h>
.
.
.
decl_simple_lock_data( , slk_xxdevoffset)
.
.
.
```
If the preservation of memory were not important to the xx module, declaring a simple lock for each device register offset definition might be more appropriate. The following code fragment shows how to declare a simple lock structure for each of the example device register offset definitions:

```
.
.
.
#include <kern/lock.h>
.
.
.
decl_simple_lock_data( , slk_xxaddr)
decl_simple_lock_data( , slk_xxdata)
decl_simple_lock_data( , slk_xxcsr)
decl_simple_lock_data( , slk_xxtest)
.
.
.
```
After declaring a simple lock structure for an associated resource, you must initialize it (only once) by calling simple\_lock\_init. Use the simple lock routines in code blocks that access the resource. Chapter 7 discusses the simple lock–related routines.

## **7 Simple Lock Routines**

After you decide that the simple lock method is the appropriate method for locking specific resources, you use the simple lock routines to accomplish the locking. To use simple locks in a kernel module, perform the following tasks:

- Declare a simple lock data structure (Section 7.1)
- Initialize a simple lock (Section 7.2)
- Assert exclusive access on a resource (Section 7.3)
- Release a previously asserted simple lock (Section 7.4)
- Try to obtain a simple lock (Section 7.5)
- Terminate a simple lock (Section 7.6)
- Use the spl routines with simple locks (Section 7.7)

To illustrate the use of these routines, the chapter uses code from an example kernel module called xx that operates on some XX device. This example module locks a kern\_str structure resource called xx\_kern\_str.

## **7.1 Declaring a Simple Lock Data Structure**

Before you use a simple lock, declare a simple lock data structure for the resource that you want to lock by using the decl\_simple\_lock\_data macro. The following code fragment shows a call to decl simple lock data in the xx kernel module:

```
.
.
.
#include <kern/lock.h> 1
.
.
.
struct xx_kern_str {
 int sc_openf; /* Open flag */
  int sc_count; /* Count of characters written to device */
 decl_simple_lock_data( , lk_xx_kern_str); /* SMP lock for xx_kern_str */
}xx_kern_str[NNONE]; 2
.
.
.
```
**1** Includes the header file /usr/sys/include/kern/lock.h. The lock.h file defines the simple spin lock and complex lock structures that the kernel modules use for synchronization on single-processor and multiprocessor systems.

**2** Declares an array of kern\_str structures and calls it xx\_kern\_str. The xx module uses the decl simple lock data macro to declare a simple lock structure as a field of the xx kern str structure.

The decl\_simple\_lock\_data macro declares a simple lock structure, slock, of the specified name. You declare a simple lock structure to protect kernel module data structures and device register access. You use decl\_simple\_lock\_data to declare a simple lock structure and then pass it to the following simple lock-specific routines: simple\_lock\_init, simple\_lock, simple\_lock\_try, simple unlock, and simple lock terminate.

The decl\_simple\_lock\_data macro can take two arguments:

- The first argument (not passed in this call) specifies the class of the declaration. For example, you pass the extern keyword if you want to declare the simple lock structure as an external structure. This argument is specified in this call if lk\_xx\_kern\_str is declared in another program module.
- The second argument specifies the name that you want the decl simple lock data routine to assign to the declaration of the simple lock structure. In this call to the routine, the name for the simple lock structure is lk\_xx\_kern\_str.

Do not follow an invocation to the decl\_simple\_lock\_data macro with a semicolon.

You can also declare a simple lock structure by using the typedef simple lock data  $t$ , as in the following example:

```
.
.
.
struct xx_kern_str {
 int sc_openf; /* Open flag */
 int sc_count; /* Count of characters written to device */
 simple_lock_data_t lk_xx_kern_str; /* SMP lock for xx_kern_str */
}xx_kern_str[NNONE]; 1
```
**1** Declares an array of kern\_str structures and calls it xx\_kern\_str. The xx module declares a simple lock structure as a field of the xx\_kern\_str structure to protect the integrity of the data that is stored in the sc openf and sc count fields. A kernel module's kern\_str structure is one resource that often requires protection in an SMP environment because kernel module routines use it to share data. More than one kernel thread might need to access the fields of an xx\_kern\_str structure.

## **7.2 Initializing a Simple Lock**

After declaring the simple lock data structure, you initialize it by calling the simple\_lock\_init routine. The following code fragment shows a call

to simple lock init by the xx kernel module's xxcattach routine. The xxcattach routine performs the tasks that are necessary to establish communication with the actual device. One of these tasks is to initialize any global data structures. Therefore, the xxcattach routine initializes the simple lock structure lk\_xx\_kern\_str.

The code fragment also shows the declaration of the simple lock structure in the xx\_kern\_str structure.

```
.
.
.
#include <kern/lock.h> 1
.
.
.
struct xx_kern_str {
 int sc_openf; /* Open flag */
  int sc_count; /* Count of characters written to device */
 simple_lock_data_t lk_xx_kern_str; /* SMP lock for xx_kern_str */
}xx_kern_str[NNONE]; 2
.
.
.
xxcattach(struct controller *ctlr)
{
 register struct xx_kern_str *sc = &xx_kern_str[ctlr->ctlr_num];
  /* Tasks to perform controller-specific initialization */
.
.
.
simple_lock_init(&sc->lk_xx_kern_str); 3
.
.
.
 /* Perform any other controller-specific initialization tasks */
}
```
- **1** Includes the /usr/sys/include/kern/lock.h header file. The lock.h file defines the simple spin lock and complex lock structures that the kernel modules use for synchronization on single-processor and multiprocessor systems.
- **2** Declares an array of kern\_str structures and calls it xx\_kern\_str. The xx kernel module declares a simple lock structure as a field of the xx\_kern\_str structure to protect the integrity of the data that is stored in the sc\_openf and sc\_count fields. A kernel module's kern\_str structure is one resource that often requires protection in an SMP environment because kernel module routines use it to share data. More than one kernel thread might need to access the fields of an xx\_kern\_str structure.
- **3** Calls the simple lock init routine to initialize the simple lock structure called lk\_xx\_kern\_str.

The simple lock init routine takes one argument: a pointer to a simple lock structure. You can declare this simple lock structure by using the decl\_simple\_lock\_data macro. In this call, the xxcattach routine passes the address of the lk\_xx\_kern\_str field of the xx\_kern\_str structure pointer. You need to initialize the simple lock structure only once.

## **7.3 Asserting Exclusive Access on a Resource**

After you declare and initialize the simple lock data structure, you can assert exclusive access by calling the simple\_lock routine. The following code fragment shows a call to simple\_lock by the xx kernel module's xxopen routine.

The xxopen routine is called as the result of an open system call.

The xxopen routine performs the following tasks:

- Ensures that the open is unique
- Marks the device as open
- Returns the value 0 (zero) to the open system call to indicate success

The code fragment also shows the declaration of the simple lock structure in the xx\_kern\_str structure and the initialization of the simple lock structure by thel module's xxcattach routine. See Section 7.2 for explanations of these tasks.

```
.
#include <kern/lock.h>
.
.
.
struct xx_kern_str {
  int sc_openf; /* Open flag */
  int sc_count; /* Count of characters written to device */
  simple_lock_data_t lk_xx_kern_str; /* SMP lock for xx_kern_str */
}xx_kern_str[NXX];
.
.
.
xxcattach(struct controller *ctlr)
{
 register struct xx_kern_str *sc = &xx_kern_str[ctlr->ctlr_num];
  /* Tasks to perform controller-specific initialization */
.
.
.
simple_lock_init(&sc->lk_xx_kern_str);
.
.
.
}
.
.
.
xxopen(dev, flag, format)
 dev_t dev;
```
. .

```
int flag;
 int format;
 register int unit = minor(dev);
 struct controller *ctlr = xxinfo[unit];
 struct xx_kern_str *sc = &xx_kern_str[unit];
 if(unit >= NXX)
      return ENODEV; 1
 simple_lock(&sc->lk_xx_kern_str); 2
 if (sc->sc\_openf == DN\_OPEN){
}
```
. . .

- **1** If the number of device units on the system is greater than NXX, returns the error code ENODEV, which indicates that no such device exists on the system. This example test ensures that a valid device exists.
- **2** Calls the simple\_lock routine to assert an exclusive access on the following code block.

The simple\_lock routine takes one argument: a pointer to a simple lock structure. You can declare this simple lock structure by using the decl\_simple\_lock\_data macro. In this call, the xxopen routine passes the address of the lk\_xx\_kern\_str field of the xx\_kern\_str structure pointer.

Figure 7–1 shows what happens when two instances of the xx kernel module execute on two CPUs. As the figure shows, the kernel thread from CPU1 obtains the simple lock on the code block that follows item 2 in the code fragment before the kernel thread from CPU2. The reason for locking this code block is to prevent data corruption of any future writes to the xx\_kern\_str structure. The CPU2 kernel thread spins while it waits for the CPU1 kernel thread to free the simple lock.

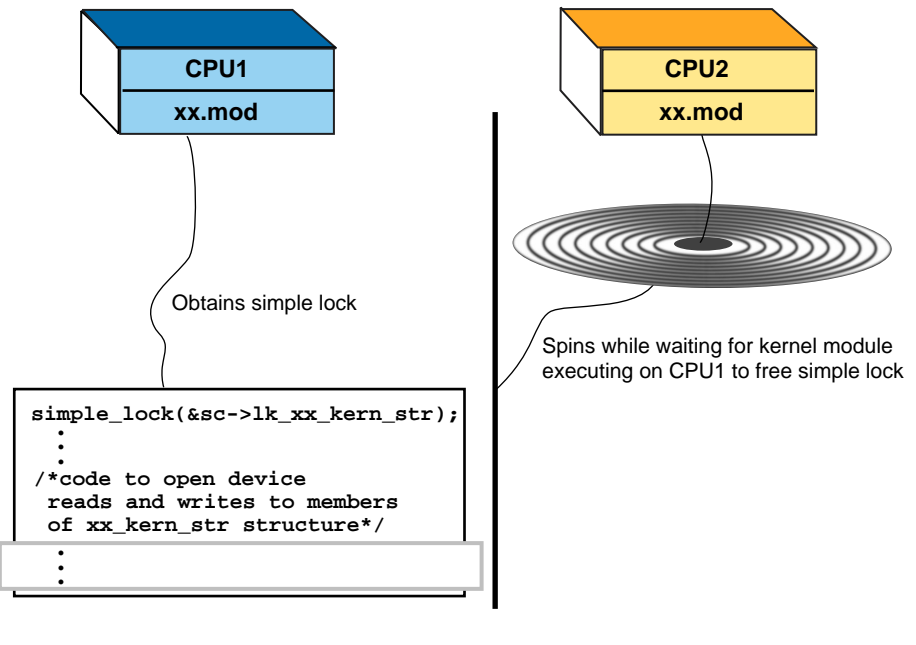

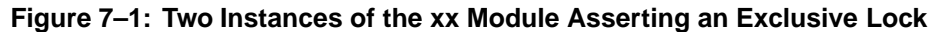

ZK-0962U-AI

## **7.4 Releasing a Previously Asserted Simple Lock**

After you assert a simple lock (with exclusive access), you must release the lock by calling the simple\_unlock routine. The following code fragment shows calls to simple\_unlock by the xx kernel module's xxopen routine.

The xxopen routine is called as the result of an open system call.

The xxopen routine performs the following tasks:

- Ensures that the open is unique
- Marks the device as open
- Returns the value  $0$  (zero) to the open system call to indicate success

The code fragment also shows the declaration of the simple lock structure in the xx\_kern\_str structure and the initialization of the simple lock structure by the kernel module's xxcattach routine.

```
.
.
.
#include <kern/lock.h>
.
.
.
struct xx_kern_str {
  int sc_openf; /* Open flag */
  int sc_count; /* Count of characters written to device */
 <code>simple_lock_data_t lk_xx_kern_str</code>; /* SMP lock for <code>xx_kern_str</code> */
}xx_kern_str[NXX];
.
.
.
xxcattach(struct controller *ctlr)
{
 register struct xx kern str *sc = &xx kern str[ctlr->ctlr_num];
  /* Tasks to perform controller-specific initialization */
.
.
.
simple_lock_init(&sc->lk_xx_kern_str);
.
.
.
}
.
.
.
xxopen(dev, flag, format)
 dev_t dev;
  int flag;
 int format;
 register int unit = minor(dev);
  struct controller *ctlr = xxinfo[unit];
  struct xx_kern_str *sc = &xx_kern_str[unit];
  if(unit >= NXX)
       return ENODEV; 1
  simple_lock(&sc->lk_xx_kern_str); 2
  if (sc->sc_openf == DN_OPEN) 3
  {
                 simple_unlock(&sc->lk_xx_kern_str);
                return (EBUSY);
        }
        if ((ctlr !=0) && (ctlr->alive & ALV_ALIVE)) 4
        {
                 sc->sc_openf = DN_OPEN;
                 simple_unlock(&sc->lk_xx_kern_str);
                 return(0);
        }
        else 5
        {
                 simple_unlock(&sc->lk_xx_kern_str);
                return(ENXIO);
        }
}
.
.
.
```
- **1** If the number of device units on the system is greater than NXX, returns the error code ENODEV, which indicates that no such device exists on the system. This example test ensures that a valid device exists.
- **2** Calls the simple\_lock routine to assert an exclusive access on the following code block.

The simple lock routine takes one argument: a pointer to a simple lock structure. You can declare this simple lock structure by using the decl simple lock data macro. In this call, the xxopen routine passes the address of the lk\_xx\_kern\_str field of the xx\_kern\_str structure pointer.

**3** If the sc\_openf field of the sc pointer is equal to DN\_OPEN, calls the simple unlock routine and returns the error code EBUSY, which indicates that the NONE device has already been opened. This example test ensures that only one unit of the kernel module can be opened at a time. This type of open is referred to as an **exclusive access** open.

The simple unlock routine releases a simple lock for the resource that is associated with the specified simple lock structure pointer. This simple lock was previously asserted by calling the simple\_lock or simple lock try routine. In this call, the locked resource is referenced in the code block beginning with item 3.

The simple\_unlock routine takes one argument: a pointer to a simple lock structure. You can declare this simple lock structure by using the decl simple lock data macro. In this call, the xxopen routine passes the address of the lk\_xx\_kern\_str field of the xx\_kern\_str structure pointer.

- **4** If the ctlr pointer is not equal to 0 (zero) and the alive field of ctlr has the ALV\_ALIVE bit set, then the device exists. If this is the case, the xxopen routine sets the sc\_openf field of the sc pointer to the open bit DN OPEN, calls simple unlock to free the lock, and returns the value 0 (zero) to indicate a successful open.
- **5** If the device does not exist, xxopen calls simple\_unlock to free the lock and returns the error code ENXIO, which indicates that the device does not exist.

Figure 7–2 shows what happens when one instance of the xx kernel module releases a previously asserted exclusive lock on the code block that opens the device. In Figure 7–1, the CPU1 kernel thread obtained the simple lock on the code block that opens the device. The CPU2 kernel thread spun while it waits for the simple lock to be freed. After CPU 1 released the simple lock, CPU2 obtained the lock. In Figure 7–2, the CPU1 kernel thread makes another attempt to lock the code block

that opens the device. This time it spins until the CPU2 kernel thread releases the simple lock.

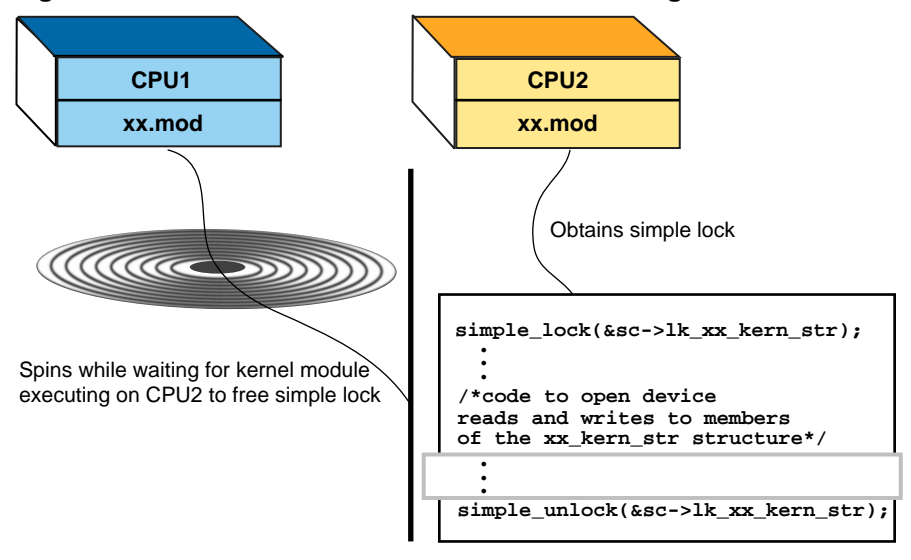

**Figure 7–2: One Instance of the xx Module Releasing an Exclusive Lock**

ZK-0963U-AI

## **7.5 Trying to Obtain a Simple Lock**

In addition to explicitly asserting a simple lock, you can also try to assert the simple lock by calling the simple\_lock\_try routine. The main difference between simple\_lock and simple\_lock\_try is that simple\_lock\_try returns immediately if the resource is already locked, while simple\_lock spins until the lock has been obtained. Therefore, call simple\_lock\_try when you need a simple lock but the code cannot spin until the lock is obtained.

The following code fragment shows a call to simple\_lock\_try by the xx kernel module's xxopen routine.

The xxopen routine is called as the result of an open system call.

The xxopen routine performs the following tasks:

- Ensures that the open is unique
- Marks the device as open
- Returns the value  $0$  (zero) to the open system call to indicate success

The code fragment also shows the declaration of the simple lock structure in the xx\_kern\_str structure and the initialization of the simple lock structure by the kernel module's xxcattach routine.

```
.
.
#include <kern/lock.h>
.
.
.
struct xx_kern_str {
  int sc_openf; /* Open flag */
  int sc_count; /* Count of characters written to device */
 simple_lock_data_t lk_xx_kern_str; /* SMP lock for xx_kern_str */
}xx_kern_str[NXX];
.
.
.
xxcattach(struct controller *ctlr)
{
  register struct xx_kern_str *sc = &xx_kern_str[ctlr->ctlr_num];
  /* Tasks to perform controller-specific initialization */
.
.
.
simple_lock_init(&sc->lk_xx_kern_str);
.
.
.
}
.
.
.
xxopen(dev, flag, format)
 dev_t dev;
  int flag;
  int format;
  register int unit = minor(dev);
  struct controller *ctlr = xxinfo[unit];
  struct xx_kern_str *sc = &xx_kern_str[unit];
  boolean_t try_ret_val; 1
  if(unit >= NXX)
       return ENODEV; 2
  try_ret_val = simple_lock_try(&sc->lk_xx_kern_str); 3
  if (\text{try\_ret\_val} == \text{TRUE}) \boxed{4}{
    if (sc->sc_openf == DN_OPEN)
.
.
.
 else
/* Perform some other tasks if simple_lock_try fails *
* to assert an exclusive access
.
.
.
}
1 Declares a variable to store the return value from the simple_lock_try
```
routine.

.

The simple lock try routine returns one of the following values:

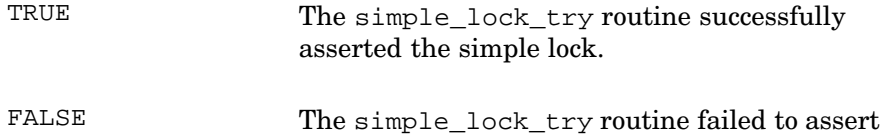

the simple lock.

- **2** If the number of device units on the system is greater than NXX, returns the error code ENODEV, which indicates that no such device exists on the system. This example test ensures that a valid device exists.
- **3** Calls the simple\_lock\_try routine to try to assert an exclusive access on the following code block.

The simple\_lock\_try routine takes one argument: a pointer to a simple lock structure. You can declare this simple lock structure by using the decl\_simple\_lock\_data macro. In this call, the xxopen routine passes the address of the lk\_xx\_kern\_str field of the xx\_kern\_str structure pointer.

**4** If the return from simple\_lock\_try is TRUE, examines the sc\_openf field to determine whether this is a unique open. Otherwise, if the return from simple\_lock\_try is FALSE, performs some other tasks.

Figure 7–3 shows what happens when two instances of the xx kernel module try to assert an exclusive lock on the code block that opens the device. As the figure shows, the CPU1 and CPU2 kernel threads try to assert an exclusive lock on the code block that opens the device. In this case, the CPU1 kernel thread successfully obtains the lock. To indicate this success, simple\_lock\_try returns the value TRUE. At the same time, the CPU2 kernel thread fails to obtain the lock and simple lock try immediately returns the value FALSE to indicate this.

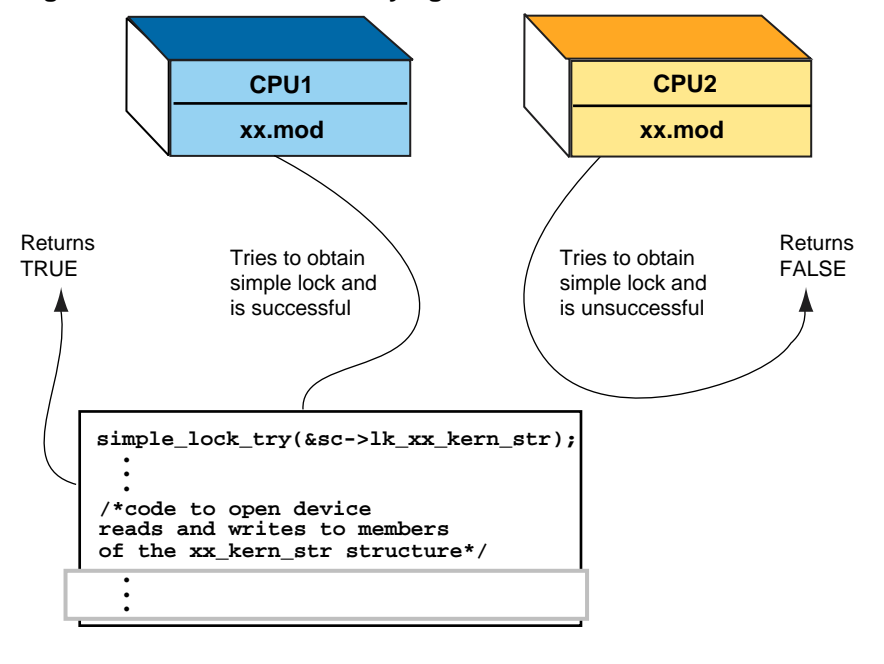

**Figure 7–3: The xx Module Trying to Assert an Exclusive Lock**

ZK-0964U-AI

## **7.6 Terminating a Simple Lock**

After you unlock a simple lock (with exclusive access) and know that you are finished using the lock for this resource, you can terminate the lock by calling the simple\_lock\_terminate routine. Typically, you terminate any locks in the kernel module's controller (or device) unattach routine. These routines are associated with loadable modules (for example, drivers). One task that is associated with a controller or device unattach routine is to terminate any locks that are initialized in the kernel module's unattach routine.

The following code fragment shows a call to simple lock terminate by the xx kernel module's xx\_ctlr\_unattach routine. The code fragment also shows the declaration of the simple lock structure in the xx kern str structure, the initialization of the simple lock structure by the kernel module's xxcattach routine, and the unlocking of the simple lock structure by the module's xxopen routine.

```
.
.
.
#include <kern/lock.h> 1
.
.
.
struct xx_kern_str {
 int sc_openf; /* Open flag */
```
```
int sc_count; /* Count of characters written to device */
 simple_lock_data_t lk_xx_kern_str; /* SMP lock for xx_kern_str */
}xx_kern_str[NXX]; 2
.
.
.
xxcattach(struct controller *ctlr)
{
 register struct xx_kern_str *sc = &xx_kern_str[ctlr->ctlr_num];
  /* Tasks to perform controller-specific initialization */
.
.
.
simple_lock_init(&sc->lk_xx_kern_str); 3
.
.
.
}
.
.
.
xxopen(dev, flag, format)
 dev_t dev;
  int flag;
 int format;
 register int unit = minor(dev);
 struct controller *ctlr = xxinfo[unit];
 struct xx_kern_str *sc = &xx_kern_str[unit];
  if(unit \geq x)return ENODEV; 4
  simple_lock(&sc->lk_xx_kern_str); 5
  if (sc->sc_openf == DN_OPEN) 6
  {
                simple_unlock(&sc->lk_xx_kern_str);
                return (EBUSY);
        }
        if ((ctlr !=0) && (ctlr->alive & ALV_ALIVE)) 7
        {
                sc->sc_openf = DN_OPEN;
                simple_unlock(&sc->lk_xx_kern_str);
                return(0);
        }
        else 8
        {
                simple_unlock(&sc->lk_xx_kern_str);
                return(ENXIO);
        }
}
.
.
.
xx_ctlr_unattach(bus, ctlr)
 struct bus *bus;
 struct controller *ctlr;
{
        register int unit = ctlr->ctlr_num;
        if ((unit > num_xx) || (unit < 0) {
               return(1);
        }
        if (xx_is_dynamic == 0) {
```

```
return(1);
}
/* Performs controller unattach tasks */
.
.
.
                simple_lock_terminate(&sc->lk_xx_kern_str); 9
```
- **1** Includes the /usr/sys/include/kern/lock.h header file. The lock.h file defines the simple spin lock and complex lock structures that the kernel modules use for synchronization on single-processor and multiprocessor systems.
- **2** Declares an array of kern\_str structures and calls it xx\_kern\_str. The xx kernel module declares a simple lock structure as a field of the xx\_kern\_str structure to protect the integrity of the data that is stored in the sc\_openf and sc\_count fields. A kernel module's kern\_str structure is one resource that often requires protection in an SMP environment because kernel module routines use it to share data. More than one kernel thread might need to access the fields of an xx\_kern\_str structure.
- **3** Calls the simple\_lock\_init routine to initialize the simple lock structure called lk\_xx\_kern\_str.

The simple\_lock\_init routine takes one argument: a pointer to a simple lock structure. You can declare this simple lock structure by using the decl\_simple\_lock\_data macro. In this call, the xxcattach routine passes the address of the lk\_xx\_kern\_str field of the xx\_kern\_str structure pointer. You need to initialize the simple lock structure only once. After initializing a simple lock structure, kernel modules can call simple\_lock to assert exclusive access on the associated resource or simple\_lock\_try to attempt to assert exclusive access on the associated resource.

- **4** If the number of device units on the system is greater than NXX, returns the error code ENODEV, which indicates that no such device exists on the system. This example test ensures that a valid device exists.
- **5** Calls the simple lock routine to assert an exclusive access on the following code block.

The simple lock routine takes one argument: a pointer to a simple lock structure. You can declare this simple lock structure by using the decl\_simple\_lock\_data macro. In this call, the xxopen routine passes the address of the lk\_xx\_kern\_str field of the xx\_kern\_str structure pointer.

**6** If the sc\_openf field of the sc pointer is equal to DN\_OPEN, calls the simple unlock routine and returns the error code EBUSY, which indicates that the NONE device has already been opened. This example test ensures that only one unit of the module can be opened at a time. This type of open is referred to as an **exclusive access** open.

The simple\_unlock routine releases a simple lock for the resource that is associated with the specified simple lock structure pointer. This simple lock was previously asserted by calling the simple\_lock or simple\_lock\_try routine. In this call, the locked resource is referenced in the code block beginning with item 6.

The simple unlock routine takes one argument: a pointer to a simple lock structure. You can declare this simple lock structure by using the decl simple lock data macro. In this call, the xxopen routine passes the address of the lk\_xx\_kern\_str field of the xx\_kern\_str structure pointer.

- **7** If the ctlr pointer is not equal to 0 (zero) and the alive field of ctlr has the ALV ALIVE bit set, then the device exists. If this is the case, the xxopen routine sets the sc\_openf field of the sc pointer to the open bit DN OPEN, calls simple unlock to free the lock, and returns the value 0 (zero) to indicate a successful open.
- **8** If the device does not exist, xxopen calls simple\_unlock to free the lock and returns the error code ENXIO, which indicates that the device does not exist.
- **9** Calls the simple lock terminate routine to determine that the xx module is permanently done using this simple lock.

The simple\_lock\_terminate routine takes one argument: a pointer to a simple lock structure. You can declare this simple lock structure by using the decl\_simple\_lock\_data macro. In this call, the xx\_ctlr\_unattach routine passes the address of the lk\_xx\_kern\_str field of the xx\_kern\_str structure pointer. In calling simple lock terminate, the xx kernel module must not reference this simple lock again.

## **7.7 Using the spl Routines with Simple Locks**

The spl routines block out asynchronous events on the CPU on which the spl call is performed. Simple locks block out other CPUs. You need to use both the spl routines and the simple lock routines when you synchronize with kernel threads and interrupt service routines. The following code fragment shows calls to the spl and simple lock routines:

```
.
.
.
#include <kern/lock.h> 1
.
.
.
struct tty_kern_str {
```

```
.
.
.
 decl_simple_lock_data( , lk_tty_kern_str); /* SMP lock for tty_kern_str */
.
.
.
}tty_kern_str[NSOMEDEVICE]; 2
.
.
.
simple_lock_init(&sc->lk_tty_kern_str);
.
.
.
s = spltty(); 3
simple_lock(&lk_tty_kern_str); 4
.
.
.
/* Manipulate resource */
.
.
.
simple_unlock(&lk_tty_kern_str); 5
splx(s); 6
.
.
.
```
- **1** Includes the /usr/sys/include/kern/lock.h header file. The lock.h file defines the simple spin lock and complex lock structures that the kernel modules use for synchronization on single-processor and multiprocessor systems.
- **2** Declares an array of kern\_str structures and calls it lk\_tty\_kern\_str. This example module uses the decl\_simple\_lock\_data macro to declare a simple lock structure as a field of the tty kern str structure.
- **3** Calls the spltty routine to mask out all tty (terminal device) interrupts.

The spltty routine takes no arguments.

The spltty routine returns an integer value that represents the CPU priority level that existed before the call. The routine masks out all tty interrupts on the CPU on which it is called.

- **4** Calls the simple\_lock routine to assert a lock with exclusive access for the resource that is associated with the slock structure pointer, which in this example is lk\_tty\_kern\_str. The routine ensures that no other kernel thread that runs on other CPUs can gain access to this resource. This contrasts with the spl routines, which block out kernel threads running on this CPU.
- **5** After manipulating the resource, calls simple\_unlock to release the simple lock. This makes the resource available to kernel threads running on other CPUs.

**6** Calls the splx routine to reset the CPU priority to the level specified by the value returned by spltty.

The splx routine takes one argument: a CPU priority level. This level must be a value returned by a previous call to one of the spl routines, in this example spltty. Calling splx releases the priority on this CPU.

# **8**

# **Complex Lock Routines**

After you decide that the complex lock method is the appropriate method for locking specific resources, use the complex lock routines to accomplish the locking. To use complex locks in a kernel module, perform the following tasks:

- Declare a complex lock data structure (Section 8.1)
- Initialize a complex lock (Section 8.2)
- Perform access operations on a complex lock (Section 8.3)
- Terminate a complex lock (Section 8.4)

To show the use of these routines, the chapter uses code from an example kernel module called if\_fta, which operates on some FTA device.

## **8.1 Declaring a Complex Lock Data Structure**

Before you use a complex lock, declare a complex lock data structure for the resource that you want to lock. The following code fragment shows how to declare a complex lock data structure for a specific field of the fta kern str structure:

```
#include <kern/lock.h> 1
struct cmd_buf {
        u_long *req_buf;
        u_long *rsp_buf;
        short timeout;
        struct cmd_buf *next;
}; 2
.
.
.
struct fta_kern_str {
.
struct cmd_buf *q_first; /* first in the request queue */
struct cmd_buf *q_last; /* last in the request queue */
lock_data_t cmd_buf_q_lock; /* lock for the command */
                            /* request queue */
.
.
.
}; 3
.
.
.
```
- **1** Includes the /usr/sys/include/kern/lock.h header file. The lock.h file defines the simple spin lock and complex lock structures that the kernel modules use for synchronization on single-processor and multiprocessor systems.
- **2** Defines a cmd\_buf data structure. The fta\_kern\_str structure declares two instances of cmd\_buf. This structure describes a command queue and is a candidate for locking in a symmetric multiprocessing (SMP) environment. You must protect the integrity of the data that is stored in the command queue from multiple writes by more than one kernel thread.
- **3** Defines an fta kern str data structure. The example shows only those fields that are related to the discussion of complex locks.

In this example, the fta kern str structure contains the following fields:

• q\_first

Specifies a pointer to a cmd\_buf data structure. This field represents the first command queue in the linked list.

• q\_last

Specifies a pointer to a cmd\_buf data structure. This field represents the last command queue in the linked list.

• cmd\_buf\_q\_lock

Declares a lock structure called cmd\_buf\_q\_lock. The purpose of this lock is to protect the integrity of the data that is stored in the linked list of cmd\_buf data structures. The alternate name lock data t declares the complex lock structure. Embedding the complex lock in the fta kern str structure protects the cmd buf structure for any number of instances.

## **8.2 Initializing a Complex Lock**

After you declare the complex lock data structure, you initialize it by calling the lock init routine. The following code fragment shows a call to lock\_init by the if\_fta module's ftaattach routine. The ftaattach routine performs the tasks that establish communication with the actual device. One of these tasks is to initialize any global data structures. Therefore, the ftaattach routine initializes the complex lock data structure cmd\_buf\_q\_lock.

The code fragment also shows the include file that is associated with complex locks, definitions of the cmd\_buf and fta\_kern\_str structures, and the declaration of the complex lock.

```
.
.
.
#include <kern/lock.h> 1
.
.
.struct cmd_buf {
        u_long *req_buf;
        u_long *rsp_buf;
        short timeout;
        struct cmd_buf *next;
}; 2
.
.
.
struct fta_kern_str {
.
.
.
struct cmd_buf *q_first; /* first in the request queue */
struct cmd_buf *q_last; /* last in the request queue */
lock_data_t cmd_buf_q_lock; /* lock for the command */
                              /* request queue */
.
.
.
}; 3
.
.
.
ftaattach(struct controller *ctlr)
{
        struct fta_kern_str *sc = &fta_kern_str[ctlr->ctlr_num];
.
.
.
  /* Tasks to perform controller-specific initialization */
.
.
.
lock_init(&sc->cmd_buf_q_lock, TRUE); 4
.
.
.
 /* Perform other tasks */
}
```
- **1** Includes the /usr/sys/include/kern/lock.h header file. The lock.h file defines the simple spin lock and complex lock structures that the kernel modules use for synchronization on single-processor and multiprocessor systems.
- **2** Defines a cmd\_buf data structure. The fta\_kern\_str structure declares two instances of cmd\_buf. This structure describes a command queue and is a candidate for locking in an SMP environment. You must protect the integrity of the data that is stored in the command queue from multiple writes by more than one kernel thread.
- **3** Defines an fta\_kern\_str data structure. The example shows only those fields that are related to the discussion of complex locks.

In this example, the fta\_kern\_str structure contains the following fields:

• q\_first

Specifies a pointer to a cmd\_buf data structure. This field represents the first command queue in the linked list.

• q\_last

Specifies a pointer to a cmd\_buf data structure. This field represents the last command queue in the linked list.

• cmd\_buf\_q\_lock

Declares a lock structure called cmd\_buf\_q\_lock. This lock protects the integrity of the data that is stored in the linked list of cmd\_buf data structures. The alternate name lock\_data\_t declares the complex lock structure. Embedding the complex lock in the fta\_kern\_str structure protects the cmd\_buf structure for any number of instances.

**4** Calls the lock\_init routine to initialize the simple lock structure called cmd\_buf\_q\_lock.

The lock\_init routine takes two arguments:

- The first argument specifies a pointer to the complex lock structure. In this call, the ftaattach routine passes the address of the cmd\_buf\_q\_lock field of the fta\_kern\_str structure pointer. You need to initialize the complex lock structure only once.
- The second argument specifies a Boolean value that indicates whether to allow kernel threads to block (sleep) if the complex lock is asserted. You can pass to this argument only the value TRUE (allow kernel threads to block if the lock is asserted).

## **8.3 Performing Access Operations on a Complex Lock**

After you declare and initialize the complex lock data structure, you can perform the following access operations on the complex lock:

- Assert a complex lock (Section 8.3.1)
- Release a previously asserted complex lock (Section 8.3.2)
- Try to assert a complex lock (Section 8.3.3)

Each of these tasks is discussed in the following sections.

#### **8.3.1 Asserting a Complex Lock**

After you declare and initialize the complex lock data structure, you can assert a complex lock with read-only access or a complex lock with write access by calling the lock read or lock write routine. The following sections describe how to use these routines.

#### **8.3.1.1 Asserting a Complex Lock with Read-Only Access**

The lock read routine asserts a lock with read-only access for the resource that is associated with the specified lock structure pointer. The following code fragment shows a call to lock\_read by the if\_fta module's ftaioctl routine.

The ftaioctl routine is called as the result of an ioctl system call.

The ftaioctl routine performs the following tasks:

- Determines the type of request
- Executes the request
- Returns data
- Returns the value 0 (zero) to the ioctl system call to indicate success

The code fragment also shows the include file that is associated with complex locks, definitions of the cmd\_buf and fta\_kern\_str structures, the declaration of the complex lock structure in the fta kern str structure, and the initialization of the complex lock structure by the kernel module's ftaattach routine. Section 8.2 provides descriptions of these tasks.

```
#include <kern/lock.h>
.
.
.
struct cmd_buf {
        u_long *req_buf;
        u_long *rsp_buf;
        short timeout;
        struct cmd_buf *next;
};
.
.
.
struct fta_kern_str {
.
.
.
struct cmd_buf *q_first; /* first in the request queue */
struct cmd_buf *q_last; /* last in the request queue */
<code>lock_data_t cmd_buf_q_lock;</code> /* <code>lock</code> for the command */ \,/* request queue */
.
.
.
};
.
.
.
ftaattach(struct controller *ctlr)
{
        struct fta_kern_str *sc = &fta_kern_str[ctlr->ctlr_num];
.
.
.
```
 $\hspace{0.1mm}/^*$  Tasks to perform controller-specific initialization \*/

```
.
.
.
lock_init(&sc->cmd_buf_q_lock, TRUE);
.
.
.
 /* Perform other tasks */
}
.
.
.
ftaioctl(register struct ifnet *ifp,
          unsigned int cmd,
           caddr_t dataifp)
{
     struct fta_kern_str *sc = &fta_kern_str[ifp->if_unit];
.
.
.
     switch (cmd) {
       case SIOCENABLBACK: {
.
.
.
             if (ifp->if_flags & IFF_RUNNING) { 1
                  lock read(&sc->cmd buf q lock);
 \prime^{\star} Performs read operation on the resource ^{\star}/\label{eq:isoc} \texttt{if}(\texttt{sc}\texttt{-}\texttt{>q\_first}\texttt{-}\texttt{reg\_buf} = (\texttt{u\_long*})(\texttt{data});.
.
.
}
```
**1** Calls the lock\_read routine if the IFF\_RUNNING bit option is set in the if\_flags field of the ifp structure pointer.

The lock\_read routine takes one argument: a pointer to the complex lock structure lock. This lock structure is associated with the resource on which you want to assert a complex lock with read-only access. The ftaioctl routine passes the address of the cmd\_buf\_q\_lock field of the fta\_kern\_str structure pointer.

Figure 8–1 shows what happens when multiple instances of the if\_fta kernel module assert a read-only complex lock on the specified code block. As the figure shows, kernel threads from the if\_fta kernel module that are executing on CPU1, CPU2, and CPU3 assert read-only complex locks on the specified code block. The lock\_read routine allows multiple kernel threads to have read-only access to the resource at the same time. When a read lock is asserted, the protected resource is guaranteed not to change. In this case, the cmd\_buf resource is guaranteed not to change.

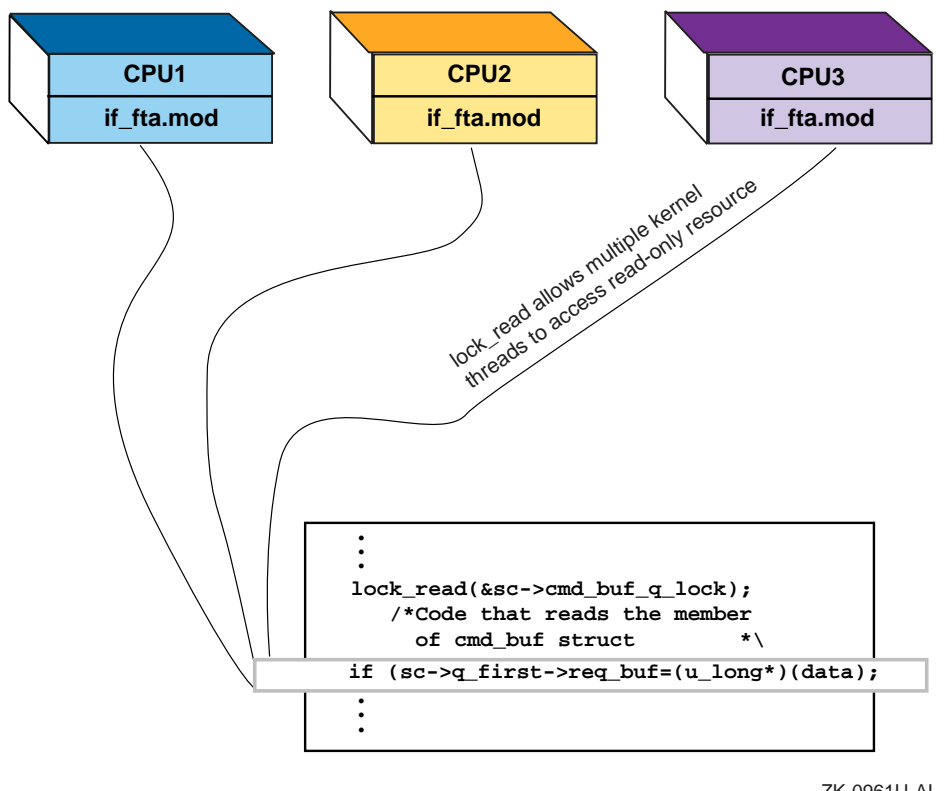

**Figure 8–1: Three Instances of the if\_fta Module Asserting a Read-Only Complex Lock**

ZK-0961U-AI

#### **8.3.1.2 Asserting a Complex Lock with Write Access**

The lock\_write routine asserts a lock with exclusive write access for the resource that is associated with the specified lock structure pointer. After a write lock is asserted, no other kernel thread can gain read or write access to the resource until it is released.

The following code fragment shows a call to lock\_write by the if\_fta module's ftaioctl routine.

The ftaioctl routine is called as the result of an ioctl system call.

The ftaioctl routine performs the following tasks:

- Determines the type of request
- Executes the request
- Returns data
- Returns the value  $0$  (zero) to the ioctl system call to indicate success

The code fragment also shows the include file that is associated with complex locks, definitions of the cmd\_buf and fta\_kern\_str structures, the declaration of the complex lock structure in the fta\_kern\_str structure, and the initialization of the complex lock structure by the kernel module's ftaattach routine. Section 8.2 provides descriptions of these tasks.

```
#include <kern/lock.h>
.
.
.
struct cmd_buf {
       u_long *req_buf;
        u_long *rsp_buf;
        short timeout;
       struct cmd_buf *next;
};
.
.
.
struct fta_kern_str {
.
struct cmd_buf *q_first; /* first in the request queue */
struct cmd_buf *q_last; /* last in the request queue */
lock_data_t cmd_buf_q_lock; /* lock for the command /*
                            /* request queue */
.
.
.
};
.
.
.
ftaattach(struct controller *ctlr)
{
        struct fta_kern_str *sc = &fta_kern_str[ctlr->ctlr_num];
.
.
.
  /* Tasks to perform controller-specific initialization */
.
.
.
lock_init(&sc->cmd_buf_q_lock, TRUE);
.
.
.
 /* Perform other tasks */
}
.
.
.
ftaioctl(register struct ifnet *ifp,
         unsigned int cmd,
         caddr_t data)
{
    struct fta_kern_str *sc = &fta_kern_str[ifp->if_unit];
.
.
.
    switch (cmd) {
      case SIOCENABLBACK: {
.
.
.
```
- if (ifp->if\_flags & IFF\_RUNNING) { **1** lock\_write(&sc->cmd\_buf\_q\_lock);  $sc$ ->q\_first->req\_buf =  $(u_l)$ long\*) (data);
- **1** Calls the lock\_write routine if the IFF\_RUNNING bit option is set in the if\_flags field of the ifp structure pointer.

The lock\_write routine takes one argument: a pointer to the complex lock structure lock. This lock structure is associated with the resource on which you want to assert a complex lock with write access. The ftaioctl routine passes the address of the cmd\_buf\_q\_lock field of the fta\_kern\_str structure pointer.

Figure 8–2 shows what happens when multiple instances of the if\_fta kernel module assert a write complex lock on the specified code block. As the figure shows, kernel threads from the if fta module that are executing on CPU1, CPU2, and CPU3 assert write complex locks on the specified code block. The kernel thread from CPU3 asserts the write complex lock before the kernel threads from CPU1 and CPU2. The kernel thread from CPU3 writes to the req\_buf field.

The lock\_write routine blocks (puts to sleep) the kernel threads from CPU1 and CPU2 by placing the requests on a lock queue. This example shows that after lock\_write successfully asserts a complex write lock, no other kernel thread can gain read or write access to the resource until the resource is released.

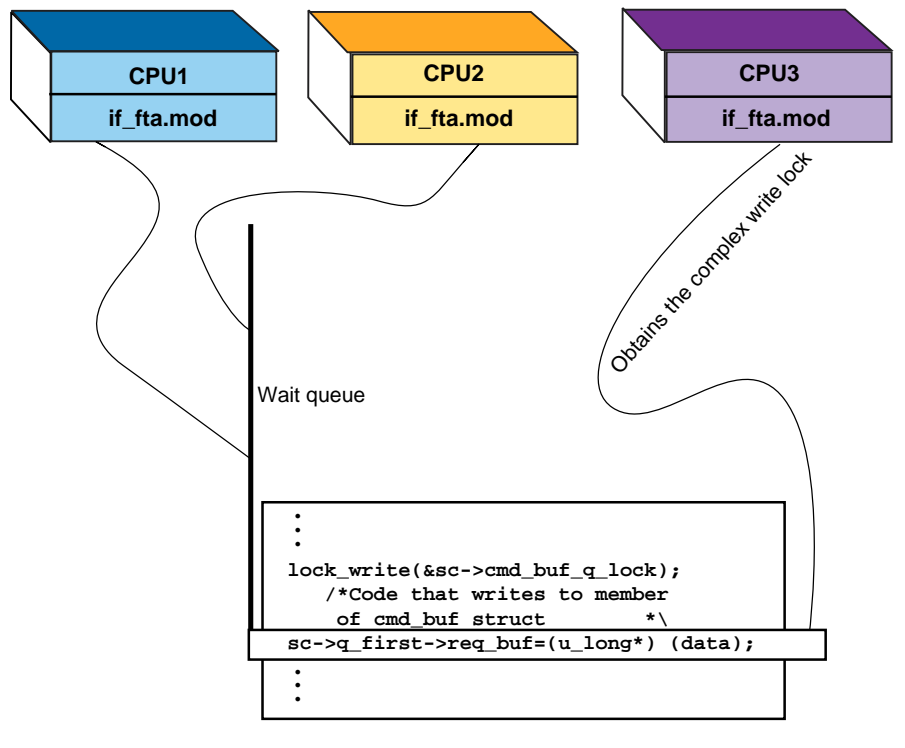

**Figure 8–2: Three Instances of the if\_fta Module Asserting a Write Complex Lock**

ZK-0960U-AI

## **8.3.2 Releasing a Previously Asserted Complex Lock**

After you finish manipulating the resource that is associated with the complex lock, you need to release the lock. To release a complex lock that you previously asserted with a call to lock\_read or lock\_write, call the lock done routine. The following code fragment shows a call to lock done by the if\_fta kernel module's ftaioctl routine.

The ftaioctl routine is called as the result of an ioctl system call.

The ftaioctl routine performs the following tasks:

- Determines the type of request
- Executes the request
- Returns data
- Returns the value  $0$  (zero) to the ioctl system call to indicate success

The code fragment also shows the include file that is associated with complex locks, definitions of the cmd\_buf and fta\_kern\_str structures, the declaration of the complex lock structure in the fta\_kern\_str structure, the initialization of the complex lock structure by the module's ftaattach routine, and the assertion of a complex write lock on the code block by the kernel module's ftaioctl routine. Section 8.2 and Section 8.3.1.2 provide descriptions of these tasks.

```
.
#include <kern/lock.h>
.
.
.
struct cmd_buf {
       u_long *req_buf;
       u_long *rsp_buf;
       short timeout;
       struct cmd_buf *next;
};
.
.
.
struct fta_kern_str {
.
.
.
struct cmd_buf *q_first; /* first in the request queue */
struct cmd_buf *q_last; /* last in the request queue */lock_data_t cmd_buf_q_lock; /* lock for the command */
                             /* request queue */
.
.
.
};
.
.
.
ftaattach(struct controller *ctlr)
{
        struct fta_kern_str *sc = &fta_kern_str[ctlr->ctlr_num];
.
.
.
  \prime^{\star} Tasks to perform controller-specific initialization ^{\star}/.
.
.
lock_init(&sc->cmd_buf_q_lock, TRUE);
.
.
.
/* Perform other tasks */
}
.
.
.
ftaioctl(register struct ifnet *ifp,
         unsigned int cmd,
         caddr_t data)
{
    struct fta_kern_str *sc = &fta_kern_str[ifp->if_unit];
```
. .

```
.
.
.
    switch (cmd) {
      case SIOCENABLBACK: {
.
.
.
          if (ifp->if_flags & IFF_RUNNING) {
              lock_write(&sc->cmd_buf_q_lock);
              sc->q_first->req_buf = (u_long*) (data);
.
.
.
             lock_done(&sc->cmd_buf_q_lock); 1
.
.
.
}
```
**1** Calls the lock\_done routine to release the complex write lock that lock write previously asserted.

The lock\_done routine takes one argument: a pointer to the complex lock structure lock. This lock structure is associated with the resource on which you want to assert a complex lock with write access. The ftaioctl routine passes the address of the cmd\_buf\_q\_lock field of the fta\_kern\_str structure pointer.

Figure 8–3 shows what happens when one instance of the if fta module releases a previously asserted complex write lock on the code block that writes to the command buffer queue. As the figure shows, the CPU3 kernel thread releases the complex write lock on the code block that writes to the command buffer queue. The CPU1 and CPU2 kernel threads are blocked, waiting on the wait queue for the complex write lock to be freed. Because the CPU1 kernel thread is first on the wait queue, it now obtains the complex write lock. Furthermore, the figure shows that the CPU3 kernel thread makes another attempt to assert a complex write lock on the code block. This time lock\_write blocks (puts to sleep) the CPU3 kernel thread by placing it on the wait queue behind the CPU2 kernel thread.

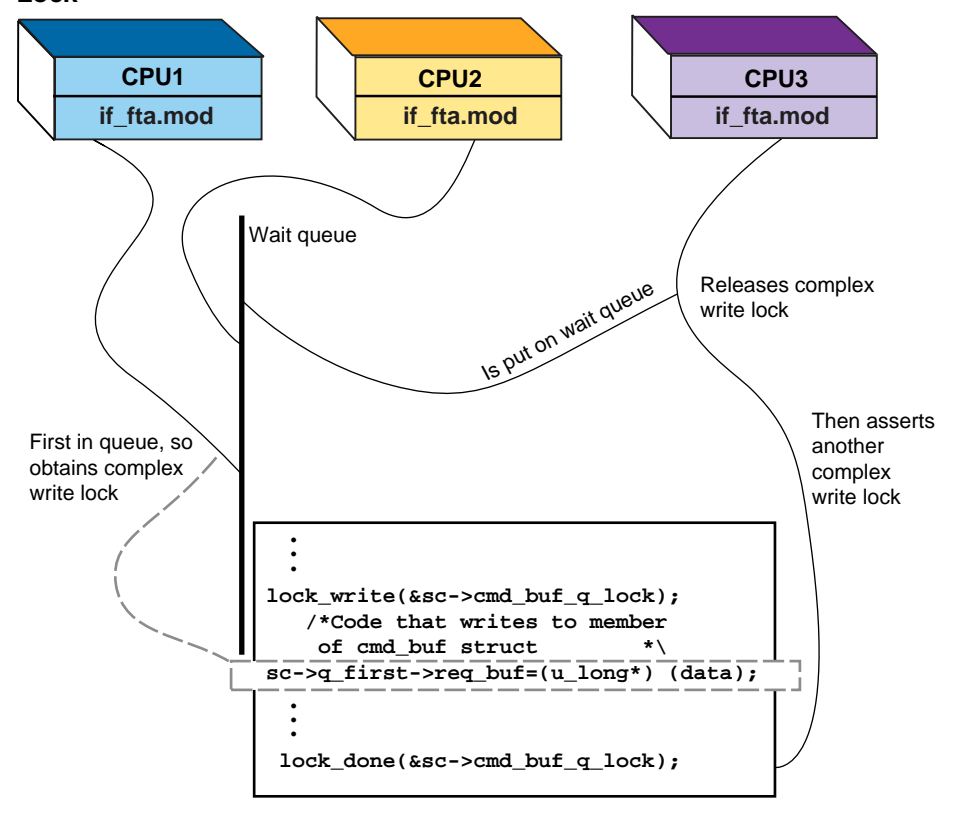

**Figure 8–3: One Instance of the if\_fta Module Releasing a Complex Write Lock**

ZK-0975U-AI

## **8.3.3 Trying to Assert a Complex Lock**

After you declare and initialize the complex lock data structure, you can try to assert a complex lock with read-only access or a complex lock with write access by calling the lock\_try\_read or lock\_try\_write routine. Unlike the lock\_read or lock\_write routines, the lock\_try\_read and lock\_try\_write routines do not block if another kernel thread owns the lock associated with the resource.

The following sections describe how to use these routines.

#### **8.3.3.1 Trying to Assert a Complex Lock with Read-Only Access**

To try to assert a complex lock with read-only access, call the lock\_try\_read routine. The lock\_try\_read routine tries to assert a complex lock (without blocking) with read-only access for the resource that is associated with the specified lock structure pointer.

The following code fragment shows a call to lock\_try\_read by the if\_fta module's ftaioctl routine. The code fragment also shows the include file that is associated with complex locks, definitions of the cmd\_buf and fta\_kern\_str structures, the declaration of the complex lock structure in the fta\_kern\_str structure, and the initialization of the complex lock structure by the module's ftaattach routine. Section 8.2 provides descriptions of these tasks. In addition, the code fragment shows a call to lock\_done if the complex read-only lock is successfully asserted.

```
.
.
#include <kern/lock.h>
.
.
.
struct cmd_buf {
        u_long *req_buf;
        u_long *rsp_buf;
        short timeout;
        struct cmd_buf *next;
};
.
.
.
struct fta_kern_str {
.
.
.
struct cmd_buf *q_first; /* first in the request queue */
struct cmd_buf *q_last; /* last in the request queue */
lock_data_t cmd_buf_q_lock; /* lock for the command */
                            /* request queue */
.
.
.
};
.
.
.
ftaattach(struct controller *ctlr)
{
        struct fta_kern_str *sc = &fta_kern_str[ctlr->ctlr_num];
.
.
.
  /* Tasks to perform controller-specific initialization */
.
.
.
lock_init(&sc->cmd_buf_q_lock, TRUE);
.
.
.
 /* Perform other tasks */
}
.
.
.
ftaioctl(register struct ifnet *ifp,
```
.

```
unsigned int cmd,
        caddr_t data)
{
   struct fta_kern_str *sc = &fta_kern_str[ifp->if_unit];
   boolean_t try_ret_val; 1
.
.
.
   switch (cmd) {
     case SIOCENABLBACK: {
.
.
.
         if (ifp->if_flags & IFF_RUNNING) { 2
             try_ret_val = lock_try_read(&sc->cmd_buf_q_lock);
             if (try_ret_val == TRUE) { 3
                if (sc \rightarrow q_{first} \rightarrow req_{buf} = (u_{long*}) (data)).
.
.
                lock_done(&sc->cmd_buf_q_lock); 4
                }
             }
           }
.
.
.
             else 5 .
.
.
                \prime\star Code that executes when try_ret_val == FALSE */
.
.
.
     }
.
.
.
          }
.
.
.
}
1 Declares a variable to store one of the following return values from the
    lock_try_read routine:
    TRUE The attempt to acquire the read-only complex
                              lock was successful.
    FALSE The attempt to acquire the read-only complex
                              lock was unsuccessful.
2 Calls the lock_try_read routine if the IFF_RUNNING bit option is set
    in the if_flags field of the ifp structure pointer.
```
The lock\_try\_read routine takes one argument: a pointer to the complex lock structure lock. This lock structure is associated with the resource on which you want to try to assert a complex lock with read-only access. The ftaioctl routine passes the address of the cmd buf q lock field of the fta kern str structure pointer.

- **3** If the return from lock\_try\_read is TRUE, obtains the read-only complex lock on the code block that performs the read operation.
- **4** After completing the read operation, releases the read-only complex lock by calling lock done.
- **5** If the return from lock\_try\_read is FALSE, did not obtain the read-only complex lock on the code block that performs the read operation. In this case, it is not necessary to call lock\_done.

Figure 8–4 shows what happens when two instances of the if fta module attempt to assert a read-only complex lock on the code block that performs a read operation on the resource. As the figure shows, both the CPU1 and CPU2 kernel threads try to assert a read-only complex lock on the code block that performs a read operation on the command buffer queue. Because this is a read-only operation, the CPU1 and CPU2 kernel threads obtain the read-only complex lock, and as a result, lock\_try\_read returns the value TRUE in both cases.

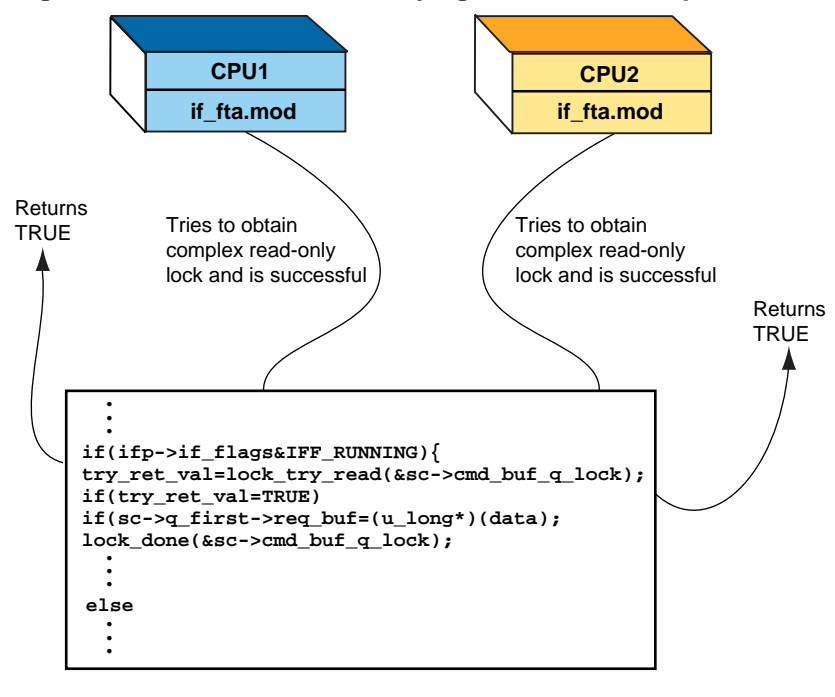

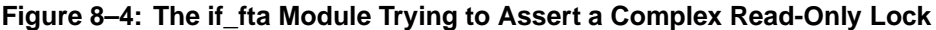

ZK-0976U-AI

#### **8.3.3.2 Trying to Assert a Complex Lock with Write Access**

To try to assert a complex lock with write access, call the lock\_try\_write routine. The lock\_try\_write routine tries to assert a complex lock (without blocking) with write access for the resource that is associated with the specified lock structure pointer.

The following code fragment shows a call to lock\_try\_write by the if\_fta module's ftaioctl routine. The code fragment also shows the include file that is associated with complex locks, definitions of the cmd\_buf and fta kern str structures, the declaration of the complex lock structure in the fta\_kern\_str structure, and the initialization of the complex lock structure by the module's ftaattach routine. Section 8.2 provides descriptions of these tasks. In addition, the code fragment shows a call to lock\_done if the complex write lock is successfully asserted.

```
.
.
.
#include <kern/lock.h>
.
.
.
struct cmd_buf {
        u_long *req_buf;
        u_long *rsp_buf;
        short timeout;
        struct cmd_buf *next;
};
.
.
.
struct fta_kern_str {
.
.
.
struct cmd_buf *q_first; /* first in the request queue */
struct cmd_buf *q_last; /* last in the request queue */
lock_data_t cmd_buf_q_lock; /* lock for the command */
                             /* request queue */
.
.
.
};
.
.
.
ftaattach(struct controller *ctlr)
{
        struct fta_kern_str *sc = &fta_kern_str[ctlr->ctlr_num];
.
.
.
 /* Tasks to perform controller-specific initialization */
.
.
.
lock_init(&sc->cmd_buf_q_lock, TRUE);
.
.
.
/* Perform other tasks */
```

```
}
.
.
.
ftaioctl(register struct ifnet *ifp,
        unsigned int cmd,
        caddr_t data)
{
    struct fta_kern_str *sc = &fta_kern_str[ifp->if_unit];
   boolean_t try_ret_val; 1
.
.
.
   switch (cmd) {
     case SIOCENABLBACK: {
.
.
.
          if (ifp->if_flags & IFF_RUNNING) { 2
              try_ret_val = lock_try_write(&sc->cmd_buf_q_lock);
              if (try_ret_val == TRUE) { 3
                sc \rightarrow q_{first} \rightarrow \text{req}\text{ but } = (u_{long}^*) (data);
.
.
.
                lock_done(&sc->cmd_buf_q_lock); 4
              }
.
.
.
              else 5 .
.
.
                 \text{\texttt{/*}} Code that executes when try_ret_val == FALSE */
.
.
.
     }
.
.
.
          }
.
.
.
}
1 Declares a variable to store one of the following return values from the
    lock_try_write routine:
    TRUE The attempt to acquire the write complex lock
                               was successful.
     FALSE The attempt to acquire the write complex lock
                               was unsuccessful.
2 Calls the lock_try_write routine if the IFF_RUNNING bit option is set
    in the if_flags field of the ifp structure pointer.
```
The lock try write routine takes one argument: a pointer to the complex lock structure lock. This lock structure is associated with the resource on which you want to try to assert write access. The ftaioctl routine passes the address of the cmd\_buf\_q\_lock field of the fta\_kern\_str structure pointer.

- **3** If the return from lock\_try\_write is TRUE, obtains the write complex lock on the code block that performs the write operation.
- **4** After completing the write operation, releases the write complex lock by calling lock\_done.
- **5** If the return from lock try write is FALSE, did not obtain the write complex lock on the code block that performs the write operation. In this case, it is not necessary to call lock\_done.

Figure 8–5 shows what happens when two instances of the if\_fta module attempt to assert a write complex lock on the code block that performs a write operation on the resource. As the figure shows, both the CPU1 and CPU2 kernel threads try to assert a write complex lock on the code block that performs a write operation on the command buffer queue. The CPU1 kernel thread obtains the write complex lock first and as a result lock\_try\_write returns the value TRUE. Because the CPU2 kernel thread was not successful in obtaining the write complex lock, lock try write immediately returns (does not block the kernel thread) the value FALSE.

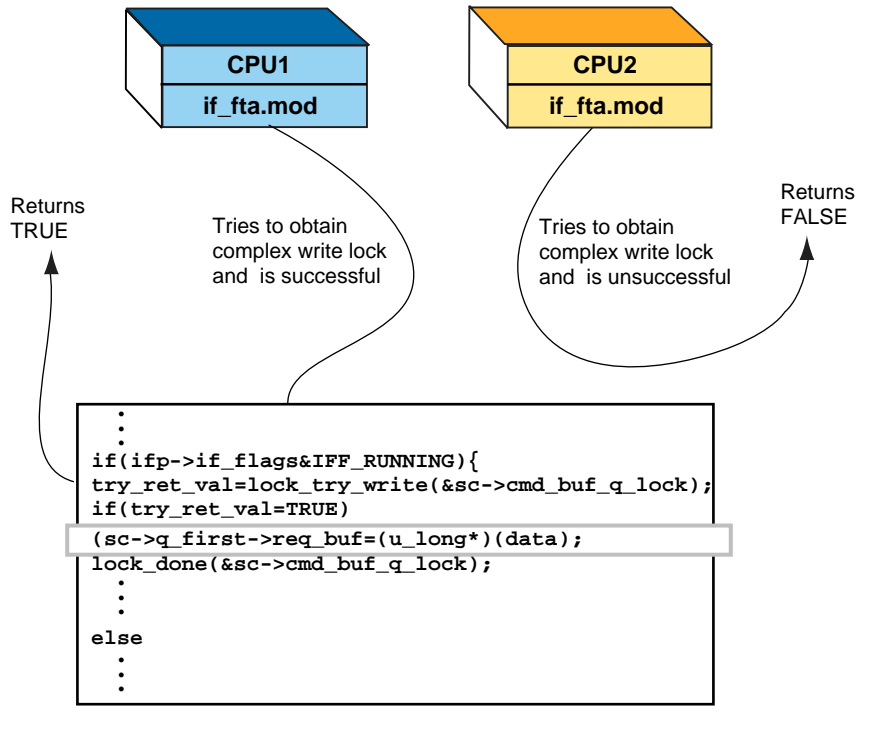

**Figure 8–5: The if\_fta Module Trying to Assert a Complex Write Lock**

ZK-0977U-AI

## **8.4 Terminating a Complex Lock**

After you unlock a complex read or write lock and know that you are finished using the lock for this resource, you can terminate the lock by calling the lock\_terminate routine. Typically, you terminate any locks in the kernel module's controller (or device) unattach routine. These routines are associated with loadable kernel modules. One task that is associated with a controller or device unattach routine is to terminate any locks initialized in the kernel module's attach routine.

The following code fragment shows a call to lock\_terminate by the if\_fta module's fta\_ctlr\_unattach routine. The code fragment also shows the include file that is associated with complex locks, definitions of the cmd\_buf and fta kern str structures, the declaration of the complex lock structure in the fta\_kern\_str structure, and the initialization of the complex lock structure by the kernel module's ftaattach routine. Section 8.2 provides descriptions of these tasks. In addition, the code fragment shows calls to lock write and lock done.

```
.
.
.
#include <kern/lock.h>
.
.
.
struct cmd_buf {
         u_long *req_buf;
         u_long *rsp_buf;
        short timeout;
        struct cmd_buf *next;
};
.
.
.
struct fta_kern_str {
.
.
.
struct cmd_buf *q_first; /* first in the request queue */
struct cmd_buf *q_last; /* last in the request queue */
lock_data_t cmd_buf_q_lock; /* lock for the command */
                              /* request queue */
.
.
.
};
.
.
.
ftaattach(struct controller *ctlr)
{
        struct fta_kern_str *sc = &fta_kern_str[ctlr->ctlr_num];
.
.
.
  \prime^{\star} Tasks to perform controller-specific initialization */
.
.
.
lock_init(&sc->cmd_buf_q_lock, TRUE);
.
.
.
 /* Perform other tasks */
}
.
.
.
ftaioctl(register struct ifnet *ifp,
         unsigned int cmd,
         caddr_t data)
{
    struct fta_kern_str *sc = &fta_kern_str[ifp->if_unit];
.
.
.
    switch (cmd) {
     case SIOCENABLBACK: {
.
.
.
          if (ifp->if_flags & IFF_RUNNING) {
               lock_write(&sc->cmd_buf_q_lock);
               \verb|sc->q_first->req\_buf = (u\_long^*) (data);
```

```
.
.
.
             lock_done(&sc->cmd_buf_q_lock);
.
.
.
}
.
.
.
fta_ctlr_unattach(struct bus *bus,
                  struct controller *ctlr)
{
        register int unit = ctlr->ctlr_num;
        if ((unit > num_fta) || (unit < 0) {
                return(1);
        }
        if (tta_is_dynamic == 0) {
               return(1);
}
/* Performs controller unattach tasks */
.
.
.
                 lock_terminate(&sc->cmd_buf_q_lock); 1
.
.
.
}
```
**1** Calls the lock\_terminate routine to determine that the if\_fta module is permanently done using this complex lock.

The lock\_terminate routine takes one argument: a pointer to the complex lock structure lock. In this call, the fta\_ctlr\_unattach routine passes the address of the cmd\_buf\_q\_lock field of the fta\_kern\_str structure pointer. In calling lock\_terminate, the if\_fta module must not reference this complex lock again.

# **9**

# **Kernel Threads**

This chapter discusses the following topics associated with kernel threads:

- The advantages of using kernel threads (Section 9.1)
- Kernel threads execution (Section 9.1.1)
- Issues related to using kernel threads (Section 9.1.2)
- Kernel threads operations (Section 9.1.3)
- The thread and task data structures (Section 9.2)

In addition, this chapter discusses the routines that allow you to perform kernel thread operations. Specifically, these routines allow you to:

- Create and start a kernel thread (Section 9.3)
- Block (put to sleep) a kernel thread (Section 9.4)
- Unblock (wake up) kernel threads (Section 9.5)
- Terminate a kernel thread (Section 9.6)
- Set a timer for the current kernel thread (Section 9.7)

## **9.1 Using Kernel Threads in Kernel Modules**

A thread is a single, sequential flow of control within a program. Within a single thread is a single point of execution. Applications use threads to improve their performance (throughput, computational speed, and responsiveness). To start, terminate, delete, and perform other operations on threads, the application programmer calls the routines that the POSIX Threads Library provides.

The term *kernel thread* distinguishes between the threads that applications use. A kernel thread is a single sequential flow of control within a kernel module or other systems-based program. The kernel module or other systems-based program uses the routines (instead of a threads library package such as the POSIX Threads Library) to start, terminate, delete, and perform other kernel thread operations.

Kernel threads execute within (and share) a single address space. Therefore, kernel threads read from and write to the same memory locations.

You use kernel threads to improve the performance of a kernel module. Multiple kernel threads are useful in a multiprocessor environment, where kernel threads run concurrently on separate CPUs. However, multiple kernel threads also improve kernel module performance on single-processor systems by permitting the overlap of input, output, or other slow operations with computational operations.

Kernel threads allow kernel modules to perform other useful work while waiting for a device to produce its next event, such as the completion of a disk transfer or the receipt of a packet from the network.

Typically, you use kernel threads in kernel modules when:

The kernel module must perform a long operation

One example of a long operation is the reset sequences for a multistep device.

One reason for creating a kernel thread to perform a long operation is to prevent the kernel module from running at a high interrupt priority level (IPL) for long periods of time.

The resource or resources for that operation are not available

This situation refers to allocating memory or accessing address space that might cause a page fault.

The operation to be performed on the resource (for example, blocking) is illegal.

For example, access to a data item is not allowed at an elevated IPL, such as the proc structure.

Figure 9–1 shows one example of the previously described situations. As the figure shows, a kernel module must verify a number of device state changes. One of these device state changes searches for an adapter fatal error condition. If the fatal error condition occurs, the kernel module must reset the adapter. The code that resets the adapter must block to accomplish the adapter reset operation. Furthermore, the only time this error can occur is during a device interrupt.

It is not legal to block in an interrupt service routine. Therefore, the figure shows that the interrupt service routine for the kernel module calls an xxstate routine that handles all of the state changes. This routine creates a kernel thread called xxerr that starts up when the adapter becomes operational. The job of this kernel thread is to reset the adapter when a fatal error occurs. It is legal for this kernel thread to perform blocking operations.

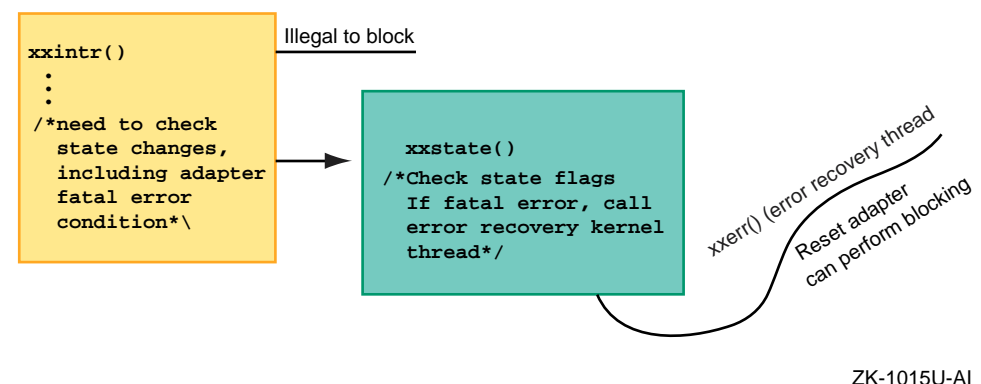

#### **Figure 9–1: Using Kernel Threads in a Kernel Module**

**9.1.1 Kernel Threads Execution**

You can view multiple kernel threads in a program as executing simultaneously. However, you cannot make any assumptions about the relative start or finish times of kernel threads or the sequence in which they execute. You can influence the scheduling of kernel threads by setting scheduling and policy priority.

Each kernel thread has its own unique thread identifier. This thread identifier is a pointer to the thread data structure for the kernel thread. The kernel threads creation routines return this thread data structure pointer to the kernel module after they successfully create and start the kernel thread. Kernel modules use this pointer as a handle to a specific kernel thread in calls to other kernel thread routines.

A kernel thread changes states during the course of its execution and is always in one of the following states:

• Waiting

The kernel thread is not eligible to execute because it is synchronizing with another kernel thread or with an external event, such as I/O.

• Ready

The kernel thread is eligible for a CPU to execute.

• Running

A CPU is currently executing a kernel thread.

• Terminated

The kernel thread has completed all of its work.

## **9.1.2 Issues Related to Using Kernel Threads**

When you design and code a kernel module that uses the kernel thread routines, consider the following issues:

• Interplay among kernel threads

Using kernel threads can simplify the coding and designing of a kernel module. However, you need to be sure that the synchronization and interplay among kernel threads are correct. You use simple and complex locks to synchronize access to data.

Race conditions

A race condition is a programming error that causes unpredictable and erroneous program behavior. Specifically, the error occurs when two or more kernel threads perform an operation and the result of the operation depends on unpredictable timing factors, for example, when each kernel thread executes and waits and when each kernel thread completes the operation.

• Deadlocks

A deadlock is a programming error that causes two or more kernel threads to be blocked indefinitely. Specifically, the error occurs when a kernel thread holds a resource while it waits for a resource that another kernel thread holds and that kernel thread is also waiting for the first kernel thread's resource.

• Priority inversion

Priority inversion occurs when the interaction among three or more kernel threads blocks the highest-priority kernel thread from executing. For example, a high-priority kernel thread waits for a resource that a low-priority kernel thread has locked, and the low-priority kernel thread waits while a middle-priority kernel thread executes. The high-priority kernel thread is made to wait while a kernel thread of lower priority (the middle-priority kernel thread) executes.

To avoid priority inversion, associate a priority with each resource that is at least as high as the highest-priority kernel thread that will use it, and force any kernel thread that uses that object to first raise its priority to that of the object.

## **9.1.3 Kernel Threads Operations**

Table 9–1 lists the routines for kernel threads, and describes the operations they perform.

| <b>Routines</b>                   | <b>Description</b>                                                                                                    |
|-----------------------------------|----------------------------------------------------------------------------------------------------|
| <b>Creating kernel threads</b>    |                                                                                                    |
| kernel_isrthread                  | Starts a fixed-priority kernel thread<br>dedicated to interrupt service.                                              |
| kernel_isrthread_w_arq            | Starts a fixed-priority kernel thread<br>with an argument.                                                            |
| rad_kernel_isrthread              | Starts a fixed-priority thread on a<br>specified RAD; takes an argument for<br>the thread that can be passed as NULL. |
| kernel thread                     | Starts a timeshare kernel thread<br>without a calling argument.                                                       |
| kernel_thread_w_arg               | Starts a timeshare kernel thread with<br>a calling argument passed in.                                                |
| rad kernel thread                 | Starts a timeshare kernel thread on<br>a specified RAD; takes an argument<br>that can be passed as NULL.              |
| <b>Blocking kernel threads</b>    |                                                                                                    |
| assert_wait_mesg                  | Asserts that the current kernel thread<br>is about to block (sleep).                                                  |
| thread_block                      | Blocks (puts to sleep) the current<br>kernel thread.                                                                  |
| Unblocking kernel threads         |                                                                                                    |
| thread_wakeup                     | Wakes up all kernel threads waiting<br>for the specified event.                                                       |
| thread wakeup one                 | Wakes up the first kernel thread<br>waiting on a channel.                                                             |
| <b>Terminating kernel threads</b> |                                                                                                    |
| thread terminate                  | Prepares to stop or stops execution of<br>the specified kernel thread.                                                |
| thread halt self                  | Handles asynchronous traps for<br>self-terminating kernel threads.                                                    |
| <b>Miscellaneous</b>              |                                                                                                    |
| current_task                      | Returns a pointer to the task structure<br>for the currently running kernel thread.                                   |
| thread_set_timeout                | Sets a timer for the current kernel thread.                                                                           |

**Table 9–1: Summary of Operations That Kernel Thread Routines Perform**

## **9.2 Using the thread and task Data Structures**

This section discusses the two data structures that the kernel thread routines use: thread and task. The thread data structure contains kernel thread information. Kernel modules typically use the wait\_result field (along with the current\_thread routine) to determine the result of the wait. The /usr/sys/include/kern/thread.h header file shows a typedef statement that assigns the alternate name thread\_t for a pointer to the thread structure. Many of the kernel thread routines operate on these pointers to thread structures.

The thread structure is an opaque data structure; that is, the operating system, not the user of kernel threads, references and manipulates all associated fields (except for the wait\_result field) .

The task data structure contains task-related information. The /usr/sys/include/kern/task.h header file shows a typedef statement that assigns the alternate name task  $\tau$  for a pointer to the task structure. Some of the kernel thread routines require that you pass a pointer to the task structure.

The task structure is an opaque data structure; that is, the operating system, not the user of kernel threads, references and manipulates all of its associated fields.

## **9.3 Creating and Starting a Kernel Thread**

You can create and start a kernel thread with any of the functions listed in the *Creating kernel threads* section of Table 9–1.

Section 9.3.1 and Section 9.3.2 show examples using kernel\_thread\_w\_arg and kernel\_isrthread. You can also adapt these examples to create a kernel timeshare thread without passing arguments and/or on a specific RAD. Additionally, you can create a kernel isrthread with an argument and/or on a specific RAD.

**\_\_\_\_\_\_\_\_\_\_\_\_\_\_\_\_\_\_\_\_\_\_ Note \_\_\_\_\_\_\_\_\_\_\_\_\_\_\_\_\_\_\_\_\_\_\_**

All of the kernel thread functions listed in Table 9–1 operate as wrappers around the corresponding rad kernel thread or rad\_kernel\_isthread function. Kernel threads that were created with the older kernel thread functions are created on the current RAD for Non-Uniform Memory Access (NUMA) systems or on the only RAD for non-NUMA systems. Both the rad kernel thread function and the rad kernel isthread function take an argument to the thread function that can be

specified as NULL if your thread function does not need an argument.

## **9.3.1 Creating and Starting a Kernel Thread with an Argument and Timeshare Scheduling Policy**

To create and start a kernel thread with an argument and timeshare policy, call the kernel\_thread\_w\_arg routine. If you do not need an argument for the thread, call the kernel\_thread routine. If you want to create the thread on a specific RAD in a NUMA system, call the rad\_kernel\_thread routine.

The kernel\_thread\_w\_arg routine creates and starts a kernel thread in a specified task at a specified **entry point**. It passes a specified argument to the newly created kernel thread and creates and starts a kernel thread with timeshare scheduling. A kernel thread that is created with timeshare scheduling means that its priority degrades if it consumes an inordinate amount of CPU resources.

**\_\_\_\_\_\_\_\_\_\_\_\_\_\_\_\_\_\_\_\_\_\_ Note \_\_\_\_\_\_\_\_\_\_\_\_\_\_\_\_\_\_\_\_\_\_\_**

Ensure that a kernel module calls kernel\_thread\_w\_arg only for long-running tasks.

The following code fragment shows a call to kernel\_thread\_w\_arg by the if\_fta module's fta\_transition\_state routine. The fta transition state routine changes the state of the kernel module by performing certain fixed functions for any given state.

```
#include <kern/thread.h><sup>1</sup>
.
.
.
#define ADAP "fta"
.
.
.
extern task_t first_task; 2
.
.
.
struct fta_kern_str {
.
.
.
short reinit_thread_started; /* reinit thread running? */
.
.
.
}; 3
.
.
.
struct ifnet {
```

```
.
.
.
short if_unit; /* subunit for lower-level driver */
.
.
.
};
.
.
.
fta_transition_state(struct fta_kern_str *sc,
                     short unit,
                     short state)
{
.
.
.
   switch(state) {
.
.
.
     case PI_OPERATIONAL: {
          int s;
         NODATA_CMD *req_buff;
          thread_t thread; 4
          if (sc->reinit_thread_started == FALSE) { 5
              thread = kernel_thread_w_arg(first_task,
                                            fta_error_recovery,
                                            (void *)sc); 6
              if (thread == NULL) \sqrt{7}printf("%s%d: Cannot start error recovery thread.\n",
                         ADAP, ifp->if_unit);
              }
              sc->reinit_thread_started = TRUE;
          }
}
```
- **1** Includes the /usr/sys/include/kern/thread.h header file. The thread.h file defines structures that the kernel thread routines use.
- **2** Declares a pointer to a task structure and calls it first\_task. Every kernel thread must be part of a task. You pass this pointer to the kernel\_thread\_w\_arg routine.
- **3** Defines an fta\_kern\_str data structure. The example shows only the field that is related to the discussion of the kernel thread w arg routine.
- **4** Declares a pointer to a thread structure and calls it thread. This variable stores the thread structure pointer that kernel\_thread\_w\_arg returns.
- **5** If the reinitialized kernel thread evaluates to FALSE (the reinit kernel thread is not running), it calls the kernel\_thread\_w\_arg routine.
- **6** Calls the kernel\_thread\_w\_arg routine.

The kernel thread w arg routine takes three arguments:
The first argument specifies a pointer to a task structure. The task structure is maintained only for source compatibility only and should be ignored. Instead, specify NULL.

In the example, the fta\_transition\_state routine passes a task structure called first\_task.

- The second argument specifies a pointer to a routine that is the entry point for the newly created kernel thread. In this call, the entry point for the newly created kernel thread is the fta\_error\_recovery routine. The fta error recovery routine is a kernel thread that starts up when the adapter becomes operational. This kernel thread is responsible for resetting the adapter in the event of a fatal error.
- The third argument specifies an argument that kernel\_thread\_w\_arg passes to the entry point that the second argument specifies. In this call, the fta transition state routine passes a pointer to the fta\_kern\_str structure. The fta error recovery routine performs a variety of tasks that require the fta kern str structure.
- **7** Upon successful completion, kernel\_thread\_w\_arg returns a pointer to the thread structure for the kernel thread that started at the specified entry point. Kernel modules can use this pointer as a handle to a specific kernel thread in calls to other kernel thread routines.

The fta transition state routine inspects the return. If the return is NULL, kernel\_thread\_w\_arg did not create the error recovery kernel thread. The fta\_transition\_state routine calls printf to display an appropriate message on the console terminal. If the return is not NULL, fta\_transition\_state sets the reinit\_thread\_started field to the value TRUE to indicate that the error recovery kernel thread is started.

# **9.3.2 Creating and Starting a Fixed-Priority Kernel Thread Dedicated to Interrupt Service**

To create and start a fixed-priority kernel thread that is dedicated to interrupt service, call the kernel\_isrthread routine. If you need an argument for the thread, call the kernel isrthread w arg routine. If you want to create the thread on a specific RAD in a NUMA system, call the rad\_kernel\_isrthread routine.

The following example code fragment shows a call to kernel isrthread by the if\_fta module's ftaprobe routine. This kernel thread handles only interrupt service requests in the specified task and at the specified priority level. Make sure that a kernel module always attaches a kernel thread to the first task.

In the example code fragment, the ftaprobe routine determines if the adapter exists, fills in a variety of register values, and initializes a variety of descriptors.

```
.
.
.
#include <kern/thread.h><sup>1</sup>
.
.
.
extern task_t first_task; 2
.
.
.
ftaprobe(io_handle_t reg,
         struct controller *ctlr)
{
.
.
.
            thread = kernel_isrthread(first_task,
                                         fta_rec_intr,
                                         BASEPRI_SYSTEM); 3
.
.
.
}
```
- **1** Includes the /usr/sys/include/kern/thread.h header file. The thread.h file defines structures that kernel thread routines use.
- **2** Declares a pointer to a task structure and calls it first\_task. Every kernel thread must be part of a task. You pass this pointer to the kernel\_isrthread routine.
- **3** Calls the kernel isrthread routine.

The kernel isrthread routine takes three arguments:

• The first argument specifies a pointer to a task structure. The task structure is maintained for source compatibility only and should be ignored. Instead, specify NULL.

In the example, the ftaprobe routine passes a task structure called first task.

- The second argument specifies a pointer to a routine that is the entry point for the newly created kernel thread. In this call, the entry point for the newly created kernel thread is the fta\_rec\_intr routine. The fta rec intr routine is a kernel thread that starts up when the kernel module discovers a receive type device interrupt. This kernel thread is responsible for handling the receive type interrupt.
- The third argument specifies the scheduling priority level for the newly created kernel thread.

The following priority usage table describes the possible scheduling priorities. The first column shows a range of priorities. The second

column shows an associated scheduling priority constant that is defined in <src/kernel/kern/sched.h> (if applicable). The third column describes the usage of the priority ranges. To specify a scheduling priority of 38, you pass the constant BASEPRI SYSTEM, as shown in the example. To specify a scheduling priority of 33, you can pass the following: BASEPRI\_HIGHEST + 1.

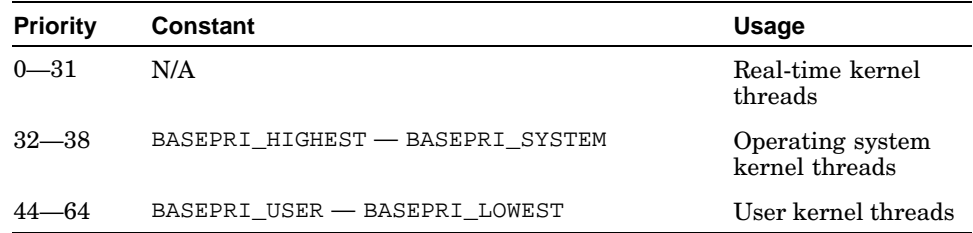

# **9.4 Blocking (Putting to Sleep) a Kernel Thread**

The routines that you use to block (put to sleep) a kernel thread depend on whether or not the block (sleep) can be interrupted. For interruptible sleep (that is, the kernel thread can take asynchronous signals), you must call the symmetric multiprocessor (SMP) sleep call, mpsleep (see Section 9.4.2).

For uninterruptible sleep, use one of the following routines:

• assert wait mesg

Call this routine to assert that the current kernel thread is about to block until some specified event occurs. You use this routine with the thread\_block routine, which actually blocks (puts to sleep) the current kernel thread.

• thread\_block

Call this routine to block the current kernel thread and select the next kernel thread to start.

These routines are described in the following sections.

# **9.4.1 Asserting That the Current Kernel Thread Is About to Block Until the Specified Event Occurs**

To assert that the current kernel thread is about to block until some specified event occurs, call the assert\_wait\_mesg routine. To actually block (put to sleep) the current kernel thread, call thread\_block.

The following code fragment shows a call to assert\_wait\_mesg and thread\_block by the if\_fta module's fta\_error\_recovery routine. The fta error recovery routine is a kernel thread that starts up when the adapter becomes operational. This kernel thread resets the adapter if a fatal error occurs. The code fragment also shows the code that contains the call to kernel\_thread\_w\_arg, which calls fta\_error\_recovery.

```
.
.
.
#include <kern/thread.h> 1
.
.
.
#define ADAP "fta"
.
.
.
extern task_t first_task; 2
.
.
.
struct fta_kern_str {
.
.
.
short reinit_thread_started; /* reinit thread running? */
.
.
.
short error_recovery_flag; /* flag to wake up a process */
.
.
.
}; 3
.
.
.
struct ifnet {
.
.
.
short if_unit; /* subunit for lower-level driver */
.
.
.
};
.
.
.
fta_transition_state(struct fta_kern_str *sc,
                      short unit,
                      short state)
{
.
.
.
    switch(state) {
.
.
.
      case PI_OPERATIONAL: {
          int s;
          NODATA_CMD *req_buff;
          thread_t thread; 4
          if (sc->reinit_thread_started == FALSE) { 5
               thread = kernel_thread_w_arg(first_task,
                                              fta_error_recovery,
                                              (void *)sc); 6
```

```
if (thread == NULL) {7}printf("%s%d: Cannot start error recovery thread.\n",
                     ADAP, ifp->if_unit);
            }
            sc->reinit_thread_started = TRUE;
        }
.
.
.
void fta_error_recovery(struct fta_kern_str *sc) 8
{
   struct ifnet *ifp;
   /*
    * Collect the argument left by the kernel_thread_w_arg().
    */
   ifp = &sc->is_if;
   for(;;) { 9
      assert_wait_mesg((vm_offset_t)&sc->error_recovery_flag,
                     TRUE,"ftaerr"); 10
      thread_block(); 11
/* Performs tasks to reset the adapter */
.
.
.
}
.
.
.
}
1 Includes the /usr/sys/include/kern/thread.h header file. The
    thread.h file defines structures that kernel thread routines use.
2 Declares a pointer to a task structure and calls it first_task. Every
    kernel thread must be part of a task. You pass this pointer to the
    kernel_thread_w_arg routine.
3 Defines an fta_kern_str data structure. The example shows only the
    fields that are related to the discussion of the kernel_thread_w_arg,
    assert_wait_mesg, and thread_block routines.
4 Declares a pointer to a thread structure and calls it thread.
    This variable stores the thread structure pointer that
    kernel thread w arg returns.
5 If the reinitialized kernel thread evaluates to FALSE (the reinit kernel
    thread is not running), calls the kernel_thread_w_arg routine.
6 Calls the kernel_thread_w_arg routine.
    The kernel_thread_w_arg routine takes three arguments:
    • The first argument specifies a pointer to a task structure. This
       pointer identifies the task in which the kernel thread w arg
```
routine starts the newly created kernel thread. In this call, the

fta transition state routine passes a task structure called first\_task.

- The second argument specifies a pointer to a routine that is the entry point for the newly created kernel thread. In this call, the entry point for the newly created kernel thread is the fta\_error\_recovery routine. The fta error recovery routine is a kernel thread that starts up when the adapter becomes operational. This kernel thread is responsible for resetting the adapter in the event of a fatal error.
- The third argument specifies an argument that kernel thread w arg passes to the entry point that the second argument specifies. In this call, the fta\_transition\_state routine passes a pointer to the fta\_kern\_str structure. The fta\_error\_recovery routine performs a variety of tasks that require the fta\_kern\_str structure.
- **7** Upon successful completion, kernel\_thread\_w\_arg returns a pointer to the thread structure for the kernel thread started at the specified entry point. Kernel modules can use this pointer as a handle to a specific kernel thread in calls to other kernel thread routines.

The fta transition state routine checks the return. If the return is NULL, kernel thread w arg did not create the error recovery kernel thread. The fta transition state routine calls printf to display an appropriate message on the console terminal. If the return is not NULL, fta transition state sets the reinit thread started field to the value TRUE to indicate that the error recovery kernel thread is started.

**8** The fta\_error\_recovery routine is a kernel thread that starts up when the adapter becomes operational. This kernel thread resets the adapter if a fatal error occurs.

A fatal error requires resetting the adapter; this error is discovered during a device interrrupt. It is necessary to block in the interrupt service routine while resetting the adapter. Because it is not legal to block in an interrupt service routine, the fta\_transition\_state calls this kernel thread to perform the reset operation on the adapter.

The kernel\_thread\_w\_arg routine passes the kern\_str structure pointer to fta\_error\_recovery.

- **9** Sets up an infinite loop that executes when the adapter becomes operational.
- **10** Calls the assert\_wait\_mesg routine to assert that the current kernel thread is about to block (sleep).

The assert\_wait\_mesg routine takes three arguments:

- The first argument specifies the event to associate with the current kernel thread. In this call, the event that is associated with the current kernel thread is stored in the error\_recovery\_flag field.
- The second argument specifies a Boolean value that indicates how the kernel thread is awakened. You can pass one of the following values:

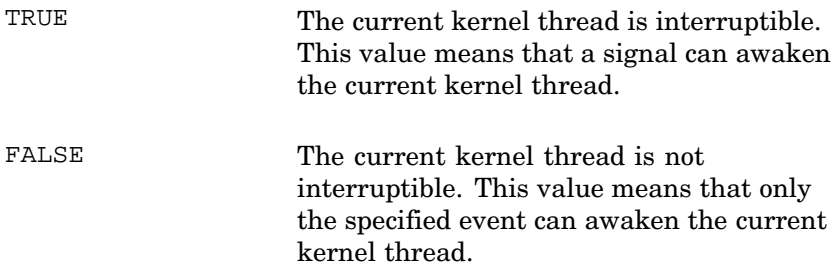

In this call, the value TRUE is passed.

• The third argument specifies a mnemonic for the type of wait. The /bin/ps command uses this mnemonic to print out more meaningful messages about a process. In this call, the fta\_error\_recovery routine passes the string ftaerr.

The assert wait mesg routine does not return a value.

**11** Calls the thread\_block routine. The thread\_block routine blocks (puts to sleep) the current kernel thread and selects the next kernel thread to start (run). The routine schedules the next kernel thread onto this CPU.

The thread\_block routine does not return a value.

# **9.4.2 Using the Symmetric Multiprocessor Sleep Routine**

To block the current kernel thread, call the mpsleep routine — the symmetric multiprocessor (SMP) sleep call. The following code fragment shows a call to mpsleep by the if\_fta module's fta\_error\_recovery routine. The fta error recovery routine is a kernel thread that starts when the adapter becomes operational. This kernel thread resets the adapter if a fatal error occurs. The code fragment also shows the use of a simple lock with the mpsleep routine.

```
.
.
struct fta_kern_str {
.
.
.
short error_recovery_flag; /* flag to wake up a process */
.
.
.
```
.

```
int is_state; 1
simple_lock_data_t lk_fta_kern_str; 2
.
.
.
};
.
.
.
void fta_error_recovery(struct fta_kern_str *sc)
{
    struct ifnet *ifp;
    /*
    * Collect the argument left by the kernel_thread_w_arg().
     */
    ifp = &sc-> is-if;simple_lock (&sc->lk_fta_kern_str); 3
    while (\text{sc}-\text{is\_state} == \text{RUN\_NOT}) \{ \boxed{4} \}for(;;) { 5
        mpsleep ((vm_offset_t)&sc->error_recovery_flag, PCATCH,
                   "ftaerr", 0, &sc->lk_fta_kern_str,
                  MS_LOCK_SIMPLE | MS_LOCK_ON_ERROR)) 6
/* Performs tasks to reset the adapter */
.
.
.
             }
    }
}
.
.
.
```
**1** Declares a field to hold state options.

- **2** Declares a simple lock structure pointer as a field of the fta\_kern\_str structure to protect the integrity of the data that is stored in the fields of this structure. Assume that this simple lock was initialized in the example kernel module's attach routine. The fta\_error\_recovery routine passes this simple lock structure pointer to the mpsleep routine.
- **3** Calls the simple\_lock routine to assert an exclusive access on the following code block.
- **4** While the is\_state option is equal to the RUN\_NOT option, execute the for loop.
- **5** Sets up an infinite loop that executes when the is\_state option is equal to the RUN\_NOT option.
- **6** Calls the mpsleep routine to block (put to sleep) the current kernel thread.

The mpsleep routine takes six arguments:

• A channel argument

The channel argument specifies an address to associate with the calling kernel thread to be put to sleep. In this call, the address (or event) that is associated with the current kernel thread is stored in the error recovery flag field.

• A pri argument

The pri argument specifies whether the sleep request is interruptible. Setting this argument to the PCATCH option causes the process to sleep in an interruptible state (that is, the kernel thread can take asynchronous signals). Not setting the PCATCH option causes the process to sleep in an uninterruptible state (that is, the kernel thread cannot take asynchronous signals).

In this call, fta error recovery passes the value PCATCH.

• A wmesg argument

The wmesg argument specifies the wait message.

In this call, fta\_error\_recovery passes the string ftaerr.

• A timo argument

The timo argument specifies the maximum amount of time for the kernel thread to block (sleep). If you pass the value 0 (zero), mpsleep assumes there is no timeout.

In this call, fta\_error\_recovery passes the value 0 (zero) to indicate there is no timeout.

• A lockp argument

The lockp argument specifies a pointer to a simple or complex lock structure. You pass a simple or complex lock structure pointer if you want to release the lock. If you do not want to release a lock, pass the value 0 (zero).

In this call, fta error recovery passes the address of the simple lock.

• A flags argument

The flags argument specifies the lock type. You can pass the bitwise inclusive OR of the valid lock bits that are defined in /usr/sys/include/sys/param.h.

In this call, fta\_error\_recovery passes the bitwise inclusive OR of the lock bits MS\_LOCK\_SIMPLE (calls mpsleep with a simple lock asserted) and MS\_LOCK\_ON\_ERROR (forces mpsleep to relock the lock on failure). You specify these bits only if you pass a simple or complex lock.

The mpsleep routine blocks (puts to sleep) the current kernel thread until a wakeup is issued on the address that you specified in the

channel argument. The kernel thread blocks a maximum of timo divided by hz seconds. The value 0 (zero) means there is no timeout.

If you pass the PCATCH option to the pri argument, mpsleep examines signals before and after blocking. Otherwise, mpsleep does not examine signals.

The mpsleep routine allows you to specify a pointer to a simple or complex lock structure for some resource. This routine unlocks this resource prior to blocking. The flags argument specifies the lock type. The mpsleep routine releases the lock when the current kernel thread successfully performs an assert wait on the specified channel.

The mpsleep routine returns the value 0 (zero) if awakened (success) and returns EWOULDBLOCK if the timeout specified in the timo argument expires (failure). On success, mpsleep relocks the lock if you did not set MS\_LOCK\_NO\_RELOCK in flags. On failure, it leaves the lock unlocked. If you set the flags argument to MS\_LOCK\_ON\_ERROR, mpsleep relocks the lock on failures.

# **9.5 Unblocking (Awakening) Kernel Threads**

You can unblock (awaken) a kernel thread with the following routines:

• thread wakeup one

Call this routine to unblock the first kernel thread on the specified event.

• thread\_wakeup

Call this routine to unblock all kernel threads on the specified event.

**\_\_\_\_\_\_\_\_\_\_\_\_\_\_\_\_\_\_\_\_\_\_ Note \_\_\_\_\_\_\_\_\_\_\_\_\_\_\_\_\_\_\_\_\_\_\_**

If the thread was blocked using the mpsleep routine (see Section 9.4.2), use the wakeup routine passing the same "channel" argument that is passed to mpsleep. This approach is the same as the technique for blocking and awakening a process (see Section 5.3.2 and Section 5.3.3). Blocking and awakening a process is actually blocking and awakening a thread, perhaps the only thread, of the process.

The following code fragment compares the calls to thread\_wakeup\_one and thread wakeup by the if fta module's ftaintr routine:

```
ftaintr(int unit)
{
.
.
.
        fta_transition_state(sc, unit, PI_OPERATIONAL); 1
```

```
.
.
.
/*******************************************************
* Code fragment 1: Shows call to thread_wakeup_one *
        *******************************************************/
.
.
.
  thread_wakeup_one((vm_offset_t)&sc->error_recovery_flag); 2
}
```
**1** This code fragment shows the call to fta\_transition\_state. The fta transition state routine changes the state of the kernel module by performing certain fixed functions for any given state.

After fta\_transition\_state performs its tasks, it returns to ftaintr, which calls thread\_wakeup\_one. This routine takes an event as the first argument.

**2** The code fragment shows that the first argument for each of the routines specifies the event to associate with the current kernel thread. It passes the address of the value that is stored in the error\_recovery\_flag field.

The kernel module's fta\_error\_recovery routine is the kernel thread that was created and started to perform error recovery tasks. The fta\_error\_recovery routine blocked on the event stored in the error recovery flag field.

```
ftaintr(int unit)
{
.
.
.
        fta_transition_state(sc, unit, PI_OPERATIONAL); 1
.
.
.
/*******************************************************
 * Code fragment 2: Shows call to thread_wakeup *
 *******************************************************/
.
.
.
   thread_wakeup((vm_offset_t)&sc->error_recovery_flag); 2
}
```
**1** This code fragments shows the call to fta\_transition\_state. The fta transition state routine changes the state of the kernel module by performing certain fixed functions for any given state.

After fta\_transition\_state performs its tasks, it returns to ftaintr, which calls thread\_wakeup. This routine takes an event as the first argument.

**2** The code fragment shows that the first argument for each of the routines specifies the event to associate with the current kernel thread. It passes the address of the value that is stored in the error recovery flag field.

The kernel module's fta\_error\_recovery routine is the kernel thread that was created and started to perform error recovery tasks. The fta\_error\_recovery routine blocked on the event stored in the error\_recovery\_flag field.

The thread\_wakeup\_one routine wakes up only the first kernel thread in the hash chain waiting for the event that the event argument specifies. This routine is actually a convenience wrapper for the thread wakeup prim routine with the one\_thread argument set to TRUE (wake up only the first kernel thread) and the result argument set to THREAD\_AWAKENED (wakeup is normal).

The thread wakeup routine wakes up all kernel threads that are waiting for the event that the event argument specifies. This routine is actually a convenience wrapper for the thread\_wakeup\_prim routine with the one\_thread argument set to FALSE (wake up all kernel threads) and the result argument set to THREAD\_AWAKENED (wakeup is normal).

# **9.6 Terminating a Kernel Thread**

To terminate a kernel thread, call the thread\_terminate routine. The thread\_terminate routine prepares to stop or permanently stops execution of the specified kernel thread. You created and started this kernel thread in a previous call to the kernel isrthread or kernel thread w arg routine. These routines return a pointer to the thread structure that is associated with the newly created and started kernel thread. Kernel modules use this pointer as a handle to identify the specific kernel thread that thread\_terminate stops executing.

Typically, a kernel thread terminates itself. However, one kernel thread can terminate another kernel thread. A kernel thread that terminates itself must call thread halt self immediately after the call to thread terminate, because thread\_terminate only prepares the self-terminating kernel thread to stop execution. The thread\_halt\_self routine completes the work that is needed to stop execution by performing the appropriate cleanup work of the self-terminating kernel thread.

You do not need to terminate every kernel thread that you create. Do not terminate a kernel thread that is waiting for some event. The basic rule is — terminate only those kernel threads that you do not need anymore. For example, if a dynamically configured kernel module uses kernel threads, terminate them in the CFG\_OP\_UNCONFIGURE entry point of the loadable kernel module's configure routine. The kernel threads are no longer needed after the kernel module is unconfigured.

The thread terminate routine (for kernel threads that terminate other kernel threads) not only permanently stops execution of the specified kernel thread, but it also frees any resources that are associated with the kernel thread; therefore, this kernel thread can no longer be used.

The following code fragment shows how the if\_fta kernel module's fta\_error\_recovery kernel thread terminates itself by calling thread\_terminate and thread\_halt\_self.

The fta\_error\_recovery routine is a kernel thread that starts up when the adapter becomes operational. This kernel thread resets the adapter if a fatal error occurs. The code fragment also shows the code that contains the call to kernel\_thread\_w\_arg, which calls fta\_error\_recovery.

```
.
.
#include <kern/thread.h>
.
.
.
#define ADAP "fta"
.
.
.
extern task_t first_task;
.
.
.
struct fta_kern_str {
.
.
.
short reinit_thread_started; /* reinit thread running? */
.
.
.
short error_recovery_flag; /* flag to wake up a process */
.
.
.
};
.
.
.
struct ifnet {
.
.
.
short if unit; /* subunit for lower-level driver */
.
.
.
};
.
.
.
fta_transition_state(struct fta_kern_str *sc,
                      short unit,
                      short state)
{
.
.
.
```
.

```
switch(state) {
.
.
.
     case PI_OPERATIONAL: {
         int s;
         NODATA_CMD *req_buff;
         thread_t err_recov_thread;
         if (sc->reinit_thread_started == FALSE) {
             err_recov_thread = kernel_thread_w_arg(first_task,
                                         fta_error_recovery,
                                         (void *)sc);
             if (err_recov_thread == NULL) {
                printf("%s%d: Cannot start error recovery thread.\n",
                       ADAP, ifp->if_unit);
             }
             sc->reinit_thread_started = TRUE;
         }
.
.
.
/* Perform other cases */
.
.
.
void fta_error_recovery(struct fta_kern_str *sc)
{
   struct ifnet *ifp;
   int ret_val;
    /*
     * Collect the argument left by the kernel_thread_w_arg().
    */
   ifp = &sc-> is_ifor(i; j) {
       assert_wait_mesg((vm_offset_t)&sc->error_recovery_flag,
                         TRUE,"ftaerr");
       thread_block();
       if (current_thread()->wait_result == THREAD_SHOULD_TERMINATE) { 1
       ret_val = thread_terminate(err_recov_thread); 2
       thread_halt_self(); 3
       }
  }
.
.
.
/* Performs tasks to reset the adapter */
.
.
.
}
1 If the wait result field of the thread structure pointer for the
    current kernel thread is set to the THREAD_SHOULD_TERMINATE
    constant, you do not need to keep this error recovery kernel thread. The
    fta_error_recovery routine uses the current_thread routine to
```
obtain the pointer to the currently running kernel thread.

The current thread routine is a pointer to the currently running kernel thread. Typically, kernel modules use this routine to reference the wait result field of the thread structure pointer tht is associated with the currently running kernel thread. A kernel module calls current thread after calls to assert wait mesg and thread\_block. If the kernel module needs to set a timeout, then it calls current thread after calls to assert wait mesg, thread\_set\_timeout, and thread\_block.

**2** Calls the thread\_terminate routine to terminate the error recovery kernel thread.

The thread terminate routine takes a thread to terminate argument, which is a pointer to the thread structure for the kernel thread that you want to terminate. This pointer was returned in a previous call to the kernel\_isrthread or kernel\_thread\_w\_arg routine.

The kernel thread w arg routine returns this pointer to the err recov thread variable. This variable is passed to thread\_terminate.

Upon successfully terminating the specified kernel thread, thread\_terminate returns the constant KERN\_SUCCESS. If the thread structure pointer passed to the thread to terminate argument does not identify a valid kernel thread, thread\_terminate returns the constant KERN\_INVALID\_ARGUMENT. On any other error, thread\_terminate returns the constant KERN\_FAILURE.

**3** A kernel thread that terminates itself must call thread\_halt\_self immediately after the call to thread\_terminate, because thread\_terminate only prepares the self-terminating kernel thread to stop execution. The thread\_halt\_self routine completes the work that is needed to stop execution of the self-terminating kernel thread by performing the appropriate cleanup work.

The following code fragment shows how the if fta module's fta transition state routine terminates another kernel thread (in this example, the error recovery kernel thread) by calling only thread\_terminate. The fta\_transition\_state routine changes the state of the kernel module by performing certain fixed tasks for a given state.

```
.
.
.
#include <kern/thread.h>
.
.
.
#define ADAP "fta"
.
.
.
extern task_t first_task;
```

```
.
.
.
struct fta_kern_str {
.
.
.
short reinit_thread_started; /* reinit thread running? */
.
.
.
short error_recovery_flag; /* flag to wake up a process */
.
.
.
};
.
.
.
struct ifnet {
.
.
.
short if_unit; /* subunit for lower-level driver */
.
.
.
};
.
.
.
fta_transition_state(struct fta_kern_str *sc,
                     short unit,
                      short state)
{
.
.
.
    int ret_val;
.
.
.
    switch(state) {
.
.
.
      case PI_OPERATIONAL: {
          int s;
          NODATA_CMD *req_buff;
          thread_t err_recov_thread;
          if (sc->reinit_thread_started == FALSE) {
               err_recov_thread = kernel_thread_w_arg(first_task,
                                             fta_error_recovery,
                                              (void *)sc);
               if (err_recov_thread == NULL) {
                   printf("%s%d: Cannot start error recovery thread.\n",
                          ADAP, ifp->if_unit);
               }
               sc->reinit_thread_started = TRUE;
          }
.
.
.
/* Perform other cases */
```

```
9–24 Kernel Threads
```

```
.
.
.
/* After performing all other cases, no more need for the */
/* kernel thread */
     case PI_SHUTDOWN: { 1
         ret_val = thread_terminate(err_recov_thread); 2
.
.
.
void fta_error_recovery(sc)
   struct fta_kern_str *sc;
{
   struct ifnet *ifp;
    /*
     * Collect the argument left by the kernel_thread_w_arg().
     */
    ifp = &sc->is_if;
    for(i; j) {
        assert_wait_mesg((vm_offset_t)&sc->error_recovery_flag,
                          TRUE,"ftaerr");
        thread_block();
/* Performs tasks to reset the adapter */
.
.
.
}
.
.
.
}
```
- **1** After the fta\_error\_recovery routine completes its work and returns to fta\_transition\_state, you do not need to keep this error recovery kernel thread. The fta\_transition\_state routine sets up a case statement to handle the termination of the error recovery kernel thread.
- **2** Calls the thread\_terminate routine to terminate the error recovery kernel thread.

The thread\_terminate routine takes a thread\_to\_terminate argument, which is a pointer to the thread structure associated with the kernel thread that you want to terminate. This pointer was returned in a previous call to the kernel\_isrthread or kernel\_thread\_w\_arg routine.

The kernel\_thread\_w\_arg routine returns this pointer to the err\_recov\_thread variable. This variable is passed to thread\_terminate.

Upon successfully terminating the specified kernel thread, thread\_terminate returns the constant KERN\_SUCCESS. If the thread structure pointer passed to the thread\_to\_terminate argument does not identify a valid kernel thread, thread\_terminate returns the constant KERN\_INVALID\_ARGUMENT. On any other error, thread\_terminate returns the constant KERN\_FAILURE.

# **9.7 Setting a Timer for the Current Kernel Thread**

To set a time delay on the current kernel thread, call the thread\_set\_timeout routine.

You must call the thread\_set\_timeout routine as follows:

- 1. Lock the resource.
- 2. Call assert\_wait\_mesg to assert that the current kernel thread is about to block.
- 3. Unlock the resource.
- 4. Call thread set timeout to set the time of delay for the current kernel thread.
- 5. Call thread\_block to block (put to sleep) the current kernel thread.

The following code fragment shows a call to thread set timeout by the if\_fta module's fta\_cmd\_req routine. This routine puts a DMA request onto the request queue of the adapter.

```
.
.
#include <kern/thread.h> 1
.
.
.
struct fta_kern_str {
.
.
.
struct cmd_buf *q_first; /* first in the request queue */
struct cmd_buf *q_last; /* last in the request queue */
lock_data_t cmd_buf_q_lock; /* lock for the cmdreq queue */
.
.
.
}; 2
.
.
.
short fta_cmd_req(cmdbuf, sc, command)
struct cmd_buf *cmdbuf;
struct fta_kern_str *sc;
short command;
{
.
.
.
    lock_write(&sc->cmd_buf_q_lock); 3
.
.
.
    assert_wait_mesg((vm_offset_t)cmdbuf, TRUE, "dmareq"); 4
    lock_done(&sc->cmd_buf_q_lock); 5
```
.

```
thread_set_timeout(hz * 2); 6
    thread_block(); 7
.
.
.
}
```
- **1** Includes the /usr/sys/include/kern/thread.h header file. The thread.h file defines structures that kernel thread routines use.
- **2** Defines an fta\_kern\_str data structure.

In this example, the fta\_kern\_str structure contains the following fields:

• q\_first

Specifies a pointer to a cmd\_buf data structure. This field represents the first command queue in the linked list.

• q\_last

Specifies a pointer to a cmd\_buf data structure. This field represents the last command queue in the linked list.

• cmd\_buf\_q\_lock

Declares a lock structure called cmd\_buf\_q\_lock. The purpose of this lock is to protect the integrity of the data that is stored in the linked list of cmd\_buf data structures. The alternate name lock data t declares the complex lock structure. Embedding the complex lock in the fta kern str structure protects the cmd buf structure for any number of instances.

**3** Calls the lock\_write routine to lock the command request queue.

The lock\_write routine takes one argument: a pointer to the complex lock structure lock. This lock structure is associated with the resource on which you want to assert a complex lock with write access. The fta\_cmd\_req routine passes the address of the cmd\_buf\_q\_lock field of the fta\_kern\_str structure pointer.

**4** Calls the assert wait mesg routine to assert that the current kernel thread is about to block.

The assert\_wait\_mesg routine takes three arguments:

- The first argument specifies the event to associate with the current kernel thread. In this call, the event that is associated with the current kernel thread is the cmdbuf structure pointer.
- The second argument specifies a Boolean value that indicates how the kernel thread is awakened. You can pass one of the following values:

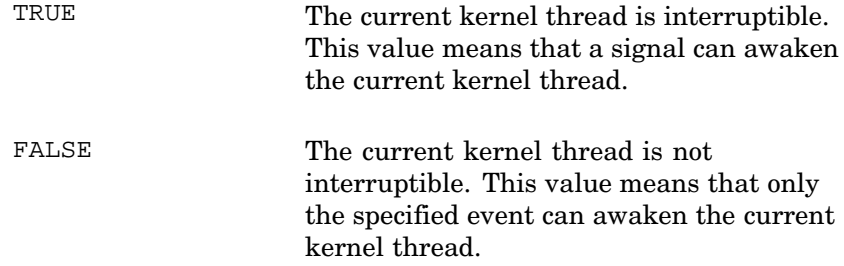

The code fragment shows that fta\_cmd\_req passes the value TRUE.

- The third argument specifies a mnemonic for the type of wait. The /bin/ps command uses this mnemonic to print out more meaningful messages about a process. The code fragment shows that fta\_cmd\_req passes the string dmareq.
- **5** Calls the lock done routine to unlock the command request queue.

The lock done routine takes one argument: a pointer to the complex lock structure lock. The fta\_cmd\_req routine passes the address of the cmd buf q lock field of the fta kern str structure pointer.

**6** Calls the thread\_set\_timeout routine to set a timer for the current kernel thread.

The thread\_set\_timeout routine takes one argument: the amount of time to wait for an event. The time is used in conjunction with the assert\_wait routine. The fta\_cmd\_req routine passes the value hz \* 2.

The time that you specify to wait for the event is automatically canceled when the kernel thread awakes.

The thread\_set\_timeout routine does not return a value.

**7** Calls the thread\_block routine to block (put to sleep) the current kernel thread.

# **10**

# **Building a Kernel Module**

This chapter discusses how to build a kernel module that you can statically link or dynamically load into the kernel:

- Build a kernel module from your source code (Section 10.1)
- Add module attributes (Section 10.2)
- Statically link a kernel module into a /vmunix kernel (Section 10.3)
- Dynamically load a kernel module (Section 10.4)
- Change attribute values at run time (Section 10.5)

# **10.1 Procedure for Building a Kernel Module**

A kernel module has a file extension of .mod. It must contain a module\_name\_configure routine and a module\_name\_attributes table, as described in Chapter 2.

Before you can statically link or dynamically load a kernel module, you must build it. To build a kernel module, follow these steps:

- 1. Create a directory to contain the source files.
- 2. Copy the source files.
- 3. Create a files file fragment.
- 4. Create a BINARY.list file.
- 5. Create a sysconfigtab file fragment.
- 6. Create a Makefile.
- 7. Build the kernel module.

The following sections discuss each of these steps.

### **10.1.1 Step 1: Create a Directory to Contain the Source Files**

Use the mkdir command to create a directory to contain the source files for the kernel module:

# **mkdir /usr/sys/ExampMod**

The directory path must start with  $/\text{usr}/\text{sys}$ . In this example, you create a directory called /usr/sys/ExampMod to contain the files for the example kernel module. You perform the work at the superuser prompt.

When you create your directory, replace ExampMod with a directory that reflects a specific name for your organization or company.

#### **10.1.2 Step 2: Copy the Source Files**

Use the cp command to copy the source and header files to the directory that you created in Section 10.1.1:

```
# cd /usr/sys/ExampMod
# cp /usr/sys/mydevelopment/example.c .
# cp /usr/sys/mydevelopment/example_util.c
# cp /usr/sys/mydevelopment/example.h .
```
The /usr/sys/mydevelopment directory is where you initially created the source files (example.c, example\_util.c, and example.h).

# **10.1.3 Step 3: Create a files File Fragment**

The files file fragment describes the source files (.c), the kernel module name, and characteristics.

Use an editor such as vi to create a files file fragment in the directory that you created in Section 10.1.1:

# **vi /usr/sys/ExampMod/files**

The basic syntax for the files file fragment is as follows:

```
MODULE/STATIC/module_name standard|optional[options] Binary 1
path/file_name.c module module_name flags[flag_list] 2
```
**1** Declares a kernel module.

The keywords MODULE/STATIC specify that you can statically link or dynamically load the module into the kernel.

The keyword standard indicates that the module will be included in every kernel.

The keyword optional indicates that the module will be included in the kernel only if the options are present in the kernel configuration file. The keyword options can be anything such as the module name, the bus name, or the platform name.

The keyword Binary causes the sourceconfig program to generate the build rules in the BINARY Makefile. When you run this Makefile, it builds the kernel module and places it in the /usr/sys/BINARY directory.

**2** Includes a source file in the specified kernel module.

The keyword path is the pathname that you created in Section 10.1.1. The build process adds /usr/sys/ to the front of the path by default. Therefore, you do not include /usr/sys/ in your path.

The keyword module name is the name of the kernel module that you are building.

The most common keyword is flags, followed by one or more compiler options. For more information on valid compiler options, see  $cc(1)$ .

The following example shows the files file fragment for the example kernel module using the keyword standard:

```
# This is the files file fragment for the example kernel module
# using the keyword standard.
#
MODULE/STATIC/example standard Binary
ExampMod/example.c module example
ExampMod/example_util.c module example
```
This fragment instructs the build facility to compile the example.c and example\_util.c source files and put them in the example.mod module.

The following example shows the files file fragment for the example kernel module using the keyword optional:

```
# This is the files file fragment for the example kernel module
# using the keyword optional.
#
MODULE/STATIC/example optional example Binary
ExampMod/example.c module example flags -g3
ExampMod/example_util.c module example flags -g3
```
This instructs the build facility to compile the example.c and example\_util.c source files using the -g3 compiler option and put the source files in the example.mod module. The module will be linked in the kernel only if the option example is in the configuration file.

### **10.1.4 Step 4: Create a BINARY.list File**

The BINARY.list file contains the location of products that are not part of the standard operating system. Use an editor such as vi to edit or create a BINARY.list file in the /usr/sys/conf directory:

```
# cd /usr/sys/conf
# vi BINARY.list
```
The following example shows the typical contents of the BINARY. list file that you create:

/usr/sys/ExampMod:

The file contains the directory path that you created in Section 10.1.1. You must follow the path name with a colon (:), as shown in the example.

#### **10.1.5 Step 5: Create the sysconfigtab File Fragment**

The sysconfigtab file fragment is optional but most device drivers require one. It contains the module name and attributes. Use an editor such as vi to create a sysconfigtab file fragment in the directory that you created in Section 10.1.1:

```
# cd /usr/sys/ExampMod
# vi sysconfigtab
```
The syntax for a sysconfigtab file entry follows the stanza(4) syntax:

```
#The following illustrates a sysconfigtab entry. 1
module_name: 2
           Attribute1_name = Attribute1_value 3
           Attribute2_name = Attribute2_value
           Attribute3_name = Attribute3_value
    .
    .
    .
```
- **1** Includes comments at the beginning or at the end of a kernel module sysconfigtab entry. Comments are not allowed within the body of the sysconfigtab entry.
- **2** Specifies the name of the kernel module followed by a colon (:). Typically, each module contains a separate sysconfigtab file entry.
- **3** Specifies an attribute and its value. A valid sysconfigtab entry consists of an attribute name, an equal sign (=), and one or more values. Put each attribute name and value pair on a separate line.

In our example, the sysconfigtab file fragment for the example kernel module would be as follows:

```
# The following illustrates a sysconfigtab entry
# in the sysconfigtab file fragment for the example driver.
example: 1
  2 PCI_Option = PCI_SE_Rev - 0x210, Vendor_Id - 0x1002, Device_Id - 0x4354,
                       Rev - 0, Base - 0, Sub - 0, Pif - 0 Sub_Vid - 0, Sub_Did - 0,
                       Vid_Mo_Flag - 1, Did_Mo_Flag - 1, Rev_Mo_Flag - 0, Base_Mo_Flag - 0,
                       Sub_Mo_Flag - 0, Pif_Mo_Flag - 0, Sub_Vid_Mo_Flag - 0,
                       Sub_Did_Mo_Flag - 0, Driver_Name - example, Type - C, Adpt_Config - N<br>Sub_Did_Mo_Flag - 0, Driver_Name - example, Type - C, Adpt_Config - N<br>per_Debug = 1 3
     EXAMPLE_Developer_Debug = 1 3
```
- **1** Indicates that the attributes that follow belong to the example module.
- **2** Initializes the PCI adapter information attribute to allow identification of the example PCI adapters by the driver framework code. You must insert an attribute's value on one line, which may wrap to subsequent lines. However, you cannot embed new-line characters.
- **3** Initializes the EXAMPLE\_Developer\_Debug attribute to 1, which turns on debugging messages.

You can specify any configurable attributes in /etc/sysconfigtab and declare the module's attributes in the module name attribute table in one of the module's source files.

Although not all attributes in the module's attribute table need to appear in the sysconfigtab file fragment, all attributes that appear in the sysconfigtab file fragment must be in the module's attribute table.

A module can have no attributes or it can have attributes that do not need to be modified. In those cases, the sysconfigtab file fragment is optional. If you create a file fragment, it only contains the module name followed by a colon (:).

For more information, see sysconfigtab(4).

# **10.1.6 Step 6: Create a Makefile**

To create a Makefile, run the sourceconfig program from the /usr/sys/conf directory:

# **cd /usr/sys/conf** # **./sourceconfig BINARY 1**

**1** Invoke the sourceconfig program followed by the BINARY configuration file name. This generates a new Makefile in the /usr/sys/BINARY directory. This Makefile contains the information to compile the standard Tru64 UNIX modules as well as the kernel module or modules that are defined in the BINARY. list file.

# **10.1.7 Step 7: Build the Kernel Module**

Run the make program from the /usr/sys/BINARY directory to create your kernel module:

```
# cd /usr/sys/BINARY
# make example.mod 1
```
**1** Invoke the make program followed by the name of your kernel module plus the .mod extension. This step creates the kernel module in the /usr/sys/BINARY directory. In this example, example.mod is the kernel module for the example module, created in the /usr/sys/BINARY directory. This step also creates a link from the /usr/sys/BINARY directory to the directory that you created in Section 10.1.1.

Invoke the make program for each module that you want to compile. The appropriate links are created as described in the previous paragraph.

You now have a kernel module that can be statically linked or dynamically loaded into the kernel.

# **10.2 Adding Your Module's Attributes**

The sysconfigdb utility appends the sysconfigtab file fragment to the existing /etc/sysconfigtab file. Using sysconfigdb ensures that users never manually edit the etc/sysconfigtab file.

If you have a sysconfigtab file fragment, run the sysconfigdb utility. In this example, the sysconfigdb utility is invoked with the following options:

# sysconfigdb -a -f /usr/sys/ExampMod/sysconfigtab example

• The -a option

Specifies that sysconfigdb adds the kernel module entry to the /etc/sysconfigtab database.

• The -f *filename* option

Specifies the file name of the file fragment to be added. This option is used with the -a option.

The kernel module name

Specifies the name of the kernel module, example. Replace example with the name of your kernel module.

For more information, see sysconfigdb(8).

# **10.3 Statically Link a Kernel Module into a /vmunix Kernel**

To statically link a kernel module into a /vmunix kernel, follow the steps in Section 10.1 to build your kernel module. After your kernel module is created, follow the steps outlined in this section.

#### **10.3.1 Step 1: Create a Kernel Build Directory**

To test your kernel module, create a new kernel build directory by running the doconfig program and specifying a new name for the target configuration file. This example uses the name CONRADtest.

1. Run the doconfig program from the /usr/sys/conf directory:

```
# cd /usr/sys/conf
# doconfig
```
2. Enter the new name for the target configuration at the following prompt:

\*\*\* KERNEL CONFIGURATION AND BUILD PROCEDURE \*\*\* Enter a name for the kernel configuration file. [CONRAD] **CONRADtest**

By specifing a new target configuration file name, the pre-existing configuration (CONRAD in this example) remains intact so that a working configuration is always available.

3. When you are prompted for kernel options, select any options or select none. In response to the following prompt, indicate that you do not want to edit the target configuration file:

Do you want to edit the configuration file? (y/n) [n]: **n**

The doconfig program will now proceed to build a new kernel in the /usr/sys/CONRADtest directory.

#### **10.3.2 Step 2: Create a NAME.list File**

To extend the basic kernel to include your new module, you need to create a NAME.list file where NAME is the name of the new kernel build directory. In the example, this file is called CONRADtest.list because the build directory name we entered in Section 10.3.1 was CONRADtest.

Use an editor such as vi to edit or create a CONRADtest.list file in the /usr/sys/conf directory:

# **cd /usr/sys/conf** # **vi CONRADtest.list**

The CONRADtest.list file contains the pathname of the directory where the module files are located. This is the same directory which was created in Section 10.1.1. For our example, this is:

/usr/sys/ExampMod:

You must follow the pathname with a colon (:), as shown in the example. It is important that there is only one CONRADtest.list file that can exist for the CONRADtest configuration. This file must specify all additional products and modules to be linked into the kernel. In this example, we only have one module. If you have more than one module or product to test, add each pathname on its own line, followed by a colon.

#### **10.3.3 Step 3: Run the doconfig Program**

The doconfig program takes the configuration information from the /usr/sys/conf/CONRADtest file along with the information from the /usr/sys/conf/CONRADtest.list file and produces a kernel. The resulting kernel will have the new module linked into it.

Run the doconfig program from the /usr/sys/conf directory. Use the new kernel configuration name that you created in Section 10.3.1:

```
# cd /usr/sys/conf
# doconfig -c CONRADtest
```
If you specified the keyword standard in the files file fragment, take the defaults for all prompts. If you specified the keyword optional in the files file fragment, answer yes when you are prompted to edit the configuration file. Doing so opens the configuration file. Add the following at the end of the file:

#### **config\_driver example**

Replace example with the name of your module to include it in the linked kernel.

The doconfig program will now proceed to build a new kernel in the /usr/sys/CONRADtest directory.

#### **10.3.4 Step 4: Copy the New Kernel to the Root Directory**

Copy the new kernel from the kernel build directory to the root directory. We strongly recommend that you leave the existing and working /vmunix in the root directory and that you not overwrite it. Rather, assign a new name to the new kernel as shown in this example:

```
# cp /usr/sys/CONRADtest/vmunix /vmunix.example
```
The kernel name vmunix.example shows that the new kernel includes the example module.

#### **10.3.5 Step 5: Shut Down and Boot the System**

To test the new module, you must shut down and reboot the system with the new kernel. Make sure to specify the name of your new kernel when booting:

```
# shutdown -h now
>>> boot -fi "vmunix.example"
```
The kernel module is now part of this new kernel and can be tested with the appropriate utilities.

# **10.4 Dynamically Load a Kernel Module**

To dynamically load a kernel module into a /vmunix kernel, follow the steps in Section 10.1 to build your kernel module. After your kernel module is created, follow the steps outlined in this section.

#### **10.4.1 Step 1: Create the Appropriate Links**

From the /var/subsys directory, create the following symbolic links:

```
# cd /var/subsys
# ln -s /usr/sys/BINARY/example.mod example.mod 1
```

```
# ln -s /subsys/device.mth example.mth 2
```
**1** Create a symbolic link to the kernel module example.mod in the /usr/sys/BINARY directory. The symbolic link has the same name as the kernel module example.mod. Replace example.mod with the name of your kernel module.

**2** Create a symbolic link to the kernel method file. The device.mth file should already exist in the /subsys directory. The symbolic link has the same name as the kernel module but with a .mth extension, example.mth. Replace example with the name of your kernel module.

#### **10.4.2 Step 2: Load the Kernel Module**

Use the sysconfig utility with the -c option to load and configure the kernel module:

# **sysconfig -c example**

Replace example with the name of your kernel module. The -c option dynamically loads the kernel module and configures it into the running kernel. If your module is a device driver, its device special files are also created at this time.

# **10.5 Changing Attribute Values at Run Time**

Users, especially system administrators, may want to change attributes. You may also need to change an attribute value during kernel module development to test features of the kernel module. The sysconfig program allows you and your users to reconfigure a kernel module with new attribute values.

You can modify attributes at run time whether the kernel module was statically linked or dynamically loaded into the kernel.

For example, the example kernel module from Section 10.1.5 initializes the EXAMPLE\_Developer\_Debug attribute to 1 by default, which turns debugging messages on. To turn the messages off, call the sysconfig program as follows:

# sysconfig -r example EXAMPLE\_Developer\_Debug=0

The -r option directs the example module to be reconfigured with the new EXAMPLE\_Developer\_Debug attribute value of 0.

Not all attributes can be changed with sysconfig. To allow an attribute to change at run time, you must assign the CFG\_OP\_RECONFIGURE constant to the operation field of the attribute's cfg\_subsys\_attr\_t data structure. The sysconfig program returns an error if you try to change an attribute that does not have this operation value.

The sysconfig program calls the module framework to change the value stored in memory. The module framework then calls the kernel module's configure request code to perform any other operations that are required to reconfigure the module.

# **Glossary**

#### **alignment**

The placement of a data item in memory. For a data item to be aligned, its lowest-addressed byte must reside at an address that is a multiple of the size of the data item (in bytes).

#### **API**

Application programming interface.

#### **application**

A user-mode program that, in the context of this manual, makes various requests to the kernel modules. If a kernel module is part of a device driver, these requests typically perform I/O operations to hardware components.

#### **argument**

A variable or constant that is associated with some value that is passed to a routine. Also called a **parameter**.

#### **atomicity**

A type of serialization that refers to the indivisibility of a small number of actions, such as those that occur during the execution of a single instruction or a small number of instructions.

#### **attribute table**

An array of the cfg\_subsys\_attr\_t data structure, where each instance of cfg\_subsys\_attr\_t represents one table entry that defines some data item for the kernel module.

#### **boot timeline**

The series of events and dispatch points that occur as the system boots. For example, at dispatch point CFG\_PT\_VM\_AVAIL virtual memory is available. See also **dispatch point**.

#### **callback routine**

The mechanism for implementing kernel modules as single binary images. Using callback routines avoids the problem of calling routines that are not yet available — statically loaded kernel modules register a callback routine that will be called later in the boot timeline. (For a static configuration, callback routines are registered to execute at dispatch points along the boot timeline.) When the routine is called, it will perform the required initialization correctly because the routines it requires will be available. See also **static mode**.

#### **class/port driver**

The class/port driver comprises two drivers. The class driver supports user interfaces while the port driver supports the hardware and handles interrupts. The driver model is always made of more than one module and it can have multiple class drivers, multiple port drivers, and some common code in a middle layer. The structure of this driver eliminates code duplication.

#### **complex lock**

A mechanism for protecting resources in an SMP environment. A complex lock achieves the same result as a simple lock but is used when there are blocking conditions. Routines that implement complex locks synchronize access to kernel data between multiple kernel threads. See also **simple lock**.

#### **device driver**

A kernel module that supports one or more hardware components. There are two driver models: the **monolithic driver** and the **class/port driver**.

#### **dispatch point**

Points along the boot timeline and post-boot that mark when certain resources or capabilities are available. Dispatch points that are initiated from user space can occur in any order. In kernel mode, these points are in strict chronological order. For example, the dispatch point that indicates that virtual memory is available (CFG\_PT\_VM\_AVAIL) always occurs before locks are available (CFG\_PT\_LOCKAVAIL).

#### **dynamic mode**

The ability to add or remove software or hardware while the system is operational. For example, dynamic hardware configuration and dynamic module loading occur late in the boot timeline after these features are enabled. Contrast with **static mode**.

#### **entry point**

The address of a routine.

#### **granularity**

The size of neighboring units of memory that can be written independently and atomically by multiple CPUs. See also **atomicity**.

#### **initialization**

The tasks that incorporate a kernel module into the kernel after it has been loaded and make it available for use by the system.

#### **interface**

A collection of routine definitions and data structures that perform related functions. There are kernel interfaces and user interfaces. For example, the kernel set management (KSM) interface consists of a variety of cfg\_ksm\_xxx library routines that allow applications to manage the kernel sets. See also **routine**.

#### **kernel module**

The code and data structures in a .mod file, either statically linked into /vmunix or dynamically loaded as part of the kernel.

#### **kernel thread**

A single, sequential flow of control within a program.

#### **load**

The process of bringing a kernel module into memory and calling its configure routine with the CFG\_OP\_CONFIGURE request code.

#### **lock**

A means of protecting a resource from multiple CPU access in an SMP environment. See also **simple lock** and **complex lock**.

#### **module**

#### See **kernel module**.

#### **module framework**

The subsystem in the kernel that loads, unloads, makes other management requests, and generally keeps track of modules in the kernel.

#### **monolithic driver**

Kernel module code that is all-inclusive; supporting everything from user requests to processing interrupts from hardware.

#### **parameter**

A variable or constant that is associated with some value that is passed to a routine. Also called an **argument**.

#### **pseudodevice driver**

A driver, such as the pty terminal driver, structured like other drivers but that does not operate on a bus and does not control hardware. A pseudodevice driver does not register itself in the hardware topology (system configuration tree). Instead, it relies on the device driver method of the cfgmgr framework to create the associated device special files.

#### **RAD**

On Tru64 UNIX systems, the building blocks that make up a Non-Uniform Memory Access (NUMA) system are mapped to structures called Resource Affinity Domains (RADs). A RAD identifies the set of CPUs, memory arrays, and I/O busses that, when used together, allow the system to work most efficiently.

#### **routine**

Code that can be called to perform a function. See also **interface**.

#### **scan**

The process of looking for hardware components for the purpose of configuring hardware that is not currently configured.

#### **simple lock**

A general-purpose mechanism for protecting resources in an SMP environment. A simple lock is a spin lock. That is, routines that implement simple locks do not return until the lock has been returned. See also **complex lock**.

#### **single binary image**

A single .mod file that can be statically loaded as part of /vmunix or dynamically loaded into the kernel any time after a system boots.

#### **SMP**

#### See **symmetric multiprocessing**.

#### **software synchronization**

The coordination of events in such a way that only one event happens at a time.

#### **static mode**

The permanent and nonremovable parts of the kernel. Contrast with **dynamic mode**.

#### **string**

An array of characters that terminates with a null character.

#### **subsystem**

A collection of code that provides one or more interfaces or performs one or more functions.

#### **symmetric multiprocessing**

A computer environment that uses two or more CPUs. Software applications and the associated kernel modules can operate on two or more of these CPUs.

**thread** See **kernel thread**.

**utility** See **application**.

# **Index**

# **A**

**alignment**, 6–3 **Alpha CPU** accessing CSR addresses, 6–14 alignment, 6–3 granularity of data access, 6–3 hardware-level synchronization, 6–1 **application** converting kernel timestamps to a string, 5–26 **assert\_wait\_mesg routine**, 9–11 **atomicity**, 6–2 **attribute** operations allowed on, 3–3 **attribute data types**, 3–3 **attribute table**, 3–1 creating, 1–6 entry, 3–1, 3–2 get request, 3–4 operation field, 3–3 set request, 3–6

# **B**

**b\_resid field** use as argument with copyin routine, 5–10 **bcopy routine**, 5–7 explanation of code fragment, 5–8 results of example calls, 5–8 **blocking conditions** using complex locks, 6–8 **blocking lock**, 6–8 **boot path**

( *See* boot timeline ) **boot timeline**, 4–1 dispatch point, 4–3 understanding, 4–1 **buf data structure**, 6–16 **BUF\_LOCK routine**, 6–16 **BUF\_UNLOCK routine**, 6–16 **busy wait time**, 6–11 **byte string** copying bcopy routine, 5–7 **bzero routine**, 5–9 explanation of code fragment, 5–9

# **C**

**callback**, 1–6 coding, 4–4, 4–7 dispatch point, 4–1 nesting, 4–8 unregistering, 4–8 using, 4–2 writing, 4–7 **calling process** putting to sleep, 5–15 **cfg\_attr\_t routine**, 3–1 **CFG\_OP\_CONFIGURE**, 2–3, 2–5 **CFG\_OP\_QUERY**, 2–3 **CFG\_OP\_RECONFIGURE**, 2–3 **CFG\_OP\_UNCONFIGURE**, 2–3,  $2 - 7$ **cfg\_subsys\_attr\_t routine**, 3–2 **class/port driver**, 1–3 **code block** choosing lock method by size of, 6–11

identifying those that manipulate resource, 6–18 **complex lock**, 6–8, 8–1 access operations, 8–4 asserting, 8–4 read-only access, 8–5 write access, 8–7 choosing when to use, 6–9 declaring data structure, 8–1 execution speed, 6–11 initializing, 8–2 releasing previously asserted, 8–10 terminating, 8–20 trying to assert, 8–13 read-only access, 8–13 write access, 8–17 **complex lock data structure**, 6–9 declaring, 8–1 initializing, 8–2 **complex lock routine**, 6–9, 8–1 **configuration point** ( *See* dispatch point ) **configure routine**, 2–1, 3–3 call with CFG\_OP\_QUERY, 3–4 called by module framework, 4–2 parameters, 2–2 **console** printing text to, 5–14 **control status register** ( *See* CSR ) **controller data structure**, 6–16 **copyin routine** explanation of code fragment, 5–10 results of example call, 5–10 **copyout routine** explanation of code fragment, 5–12 results of example call, 5–12 **cpu global variable**, 6–16 **CSR** access methods, 6–13 **CSR I/O access routines** read io port, 6–14 write\_io\_port, 6–14 **ctime function**, 5–26

# **D**

**data** granularity, 6–3 integrity, 6–4 natural alignment, 6–3 **data copying routines**, 5–7 **data structure** allocating memory, 2–6 complex lock, 6–9, 8–1 kernel thread, 9–6 module-specific, 6–14, 6–17 simple lock, 7–1 system-specific, 6–16, 6–17 used by kernel thread routines, 9–6 **data type** attribute, 3–3 **deadlock** and kernel threads, 9–4 **decl\_simple\_lock\_data macro**, 7–1 **DELAY macro** explanation of code fragment, 5–27 **device control status register** ( *See* CSR ) **device driver**, 1–1 **device register offset definitions** locking, 6–19t **direct method** accessing CSR addresses, 6–13 **dispatch point**, 1–5 along boot timeline, 4–3 callback, 4–1 CFG\_PT\_ENTER\_SUSER, 4–3 CFG\_PT\_GLROOTFS\_AVAIL, 4–3 CFG\_PT\_HAL\_INIT, 4–3 CFG\_PT\_LOCK\_AVAIL, 4–2, 4–3 CFG\_PT\_OLD\_CONF\_ALL, 4–3 CFG\_PT\_POSTCONFIG, 4–3 CFG\_PT\_PRECONFIG, 4–3 CFG\_PT\_ROOTFS\_WR, 4–2 CFG\_PT\_TOPOLOGY\_CONF, 4–3 CFG\_PT\_VM\_AVAIL, 2–6, 4–1, 4–2, 4–3 defining in a kernel module, 4–8
definitions, 4–3 developer-defined, 4–8 **dispatch point callback**, 4–1 **dynamic kernel module**, 2–5

#### **E**

**error logger** printing text to, 5–14

#### **F**

**fetching time**, 5–24

### **G**

**global resource** module-specific, 6–14 system-specific, 6–16 **global variable** cpu, 6–16 hz, 6–16 lbolt, 6–16 module-specific, 6–15 system-specific, 6–16 **granularity**, 6–3 of data access, 6–3 of lock, 6–20

### **H**

**hardware issues**, 6–1 **hz global variable**, 6–16

### **I**

**I/O copy routines**, 6–14 io\_copyin, 6–14 io\_copyio, 6–14 io\_copyout, 6–14 **ihandler\_t data structure**, 6–16 **indata parameter**, 2–2 **indatalen parameter**, 2–2 **indirect method** accessing CSR addresses, 6–14 **initialization**, 1–6, 2–1 kernel module, 2–4 **initializing a timer queue element**, 5–16 **interrupt priority level** ( *See* IPL ) **interrupt priority mask** setting, 5–18 **interrupt service routine** using simple lock to synchronize with, 6–7 **IPL**, 5–18

# **K**

**kernel address space** copying from with copyout routine, 5–12 **kernel mode capabilities**, 5–1 **kernel module** attributes, 3–1 building, 10–1 choosing resources to lock, 6–13 defining new dispatch point, 4–8 definition of, 1–1 designing, 1–5 developing, 1–6 dynamically loaded, 2–5 environment, 1–2 initializing, 1–6, 2–1, 2–4 introduction, 1–1 kernel mode capabilities, 5–1 making safe in SMP environment using complex locks, 8–1 using simple locks, 7–1 multithreaded programming, 9–1 procedure for building, 10–1 purpose of, 1–2

required tasks for writing, 1–6 statically loaded, 2–5 working with time, 5–23 **kernel thread**, 6–4 advantages of using, 9–1 blocking, 9–11 asserting current is about to block, 9–11 mpsleep routine, 9–15 creating and starting, 9–6, 9–7 fixed-priority dedicated to interrupt service, 9–9 distinguishing between threads applications use, 9–1 execution, 9–3 issues related to using, 9–4 operations, 9–4 setting a timer for current, 9–26 states, 9–3 summary of routine operations, 9–4 terminating, 9–20 unblocking, 9–18 using, 5–27 **kernel thread routine**, 9–1 ( *See also* kernel thread ) data structures, 9–6 task, 9–6 thread, 9–6 operations, 9–1 **kernel thread sleep** prevention of access to resource, 6–10 **kernel\_isrthread routine**, 9–6 called for fixed-priority kernel thread, 9–9 **kernel\_thread\_w\_arg routine**, 9–6 call to create timeshare policy, 9–7

#### **L**

**lbolt global variable**, 6–16 **libcfg.a library** cfg\_subsys\_query routine, 3–4

cfg\_subsys\_reconfig routine, 3–6 **lock**, 6–4 complex, 6–8, 8–1 simple, 6–6, 7–1 **lock\_done routine**, 8–10 **lock\_init routine**, 8–2 **lock\_read routine**, 8–5 **lock\_terminate routine**, 8–20 **lock\_try\_read routine**, 8–13 **lock\_try\_write routine**, 8–17 **lock\_write routine**, 8–7 **locking**, 5–28 access to a resource, 6–10 choosing method, 6–9 choosing resources, 6–13 kernel module resources for, 6–17 length of time held, 6–10 SMP characteristics, 6–12 **locking device register offset definitions**, 6–19t **locking methods** choosing, 6–9 comparing simple and complex locks, 6–5 complex lock, 6–1 simple lock, 6–1 summary of,  $6-11$ 

### **M**

**macro** decl\_simple\_lock\_data, 7–1 **memory** allocating, 2–6, 5–20 zeroing with bzero routine, 5–9 zeroing with uzero routine, 5–9 **memory block** zeroing in kernel address space, 5–9 zeroing in user address space, 5–9 **memory space** used by locks, 6–11 **modifying a timestamp**, 5–25 **module attribute table**

( *See* attribute table ) **module framework**, 3–3 **module initialization**, 2–1 **monolithic driver**, 1–2 **mpsleep routine**, 5–15, 9–15 **multithreaded application** developing, 9–1 **multithreaded programming**, 9–1

#### **N**

**nesting callbacks**, 4–8 **null-terminated character string**, 5–4 comparing with strcmp routine, 5–1 copying with strcpy routine, 5–4 copying with strncpy routine, 5–5 returning with strlen routine, 5–6 **null-terminated string routine**, 5–1

### **O**

**op parameter**, 2–2 **outdata parameter**, 2–2 **outdatalen parameter**, 2–2

#### **P**

**parameters** for configure routine, 2–2 **POSIX Threads Library**, 9–1 **printf routine**, 5–14, 5–15 explanation of code fragment, 5–15 **printing text to the console**, 5–14 **priority inversion** and kernel threads, 9–4 **process** waking up a sleeping, 5–16

## **R**

**race condition** and kernel threads, 9–4 **rad\_kernel\_isthread routine**, 9–6 **rad\_kernel\_thread routine**, 9–6 **real-time preemption**, 6–11 **register\_callback routine**, 4–4, 4–5 parameters, 4–6 **request code**, 2–3 CFG\_OP\_CONFIGURE, 2–3, 2–5, 2–6, 3–3 CFG\_OP\_QUERY, 2–3, 3–3, 3–4 CFG\_OP\_RECONFIGURE, 2–3, 3–3, 3–6 CFG OP UNCONFIGURE, 2-3, 2–7 **resource**, 6–4 asserting exclusive access on, 7–4 choosing to lock in a module, 6–13 determining which to lock, 6–17 global, 6–14 module-specific, 6–14 system-specific, 6–16 locking, 6–5 read-only, 6–13 **return status values**, 2–4 **routine** associated with complex locks, 6–9 callback, 4–7 commonly used by kernel modules, 5–1 complex lock, 8–1 CSR I/O access, 6–14 data copying, 5–7 delaying a calling, 5–27 I/O copy, 6–14 kernel thread summary of operations, 9–4 kernel-related, 5–14 lock done, 8–10

mpsleep, 9–15 simple\_unlock, 7–6 string, 5–1 thread\_block, 9–11

### **S**

**serialization**, 6–2 **shared data** access to, 6–4 **simple lock**, 7–1 asserting exclusive access on resource, 7–4 choosing when to use, 6–9 declaring data structure, 7–1 description of, 6–6 execution speed, 6–11 initializing, 7–2 releasing previously asserted, 7–6 terminating, 7–12 trying to obtain, 7–9 using spl routines, 7–15 **simple lock data structure**, 6–7t declaring decl\_simple\_lock\_data, 7–1 simple\_lock\_data\_t, 7–2 initializing, 7–2 reason for declaring, 7–2 **simple lock routine**, 7–1 **simple lock routines**, 6–7t **simple\_lock routine**, 7–4 **simple\_lock\_init routine**, 7–2 **simple\_lock\_terminate routine**, 7–12 **simple\_lock\_try routine**, 7–9 **simple\_unlock routine**, 7–6 **single binary image**, 4–2 **sleeping lock** ( *See* blocking lock ) **SMP environment**, 6–1 characteristics of, 6–12t locking, 5–28, 6–4, 6–9 making kernel module safe

using complex locks, 8–1 using simple locks, 7–1 putting a calling process to sleep, 5–15 sleep call, 9–15 **software synchronization**, 6–2 **spin lock** ( *See* simple lock ) **spl routines** summarized list of, 5–19 uses for, 5–18 using, 7–15 **splbio routine**, 5–18 explanation of code fragment, 5–19 **splclock routine**, 5–18 **spldevhigh routine**, 5–18 **splextreme routine**, 5–18 **splhigh routine**, 5–18 **splimp routine**, 5–18 **splnet routine**, 5–18 **splnone routine**, 5–18 **splrt routine**, 5–18 **splsoftclock routine**, 5–18 **spltty routine**, 7–16 **splvm routine**, 5–18 **splx routine**, 5–18, 7–17 explanation of code fragment, 5–19 **static kernel module**, 2–5 **status** return values, 2–4 **strcmp routine**, 5–1, 5–2 explanation of code fragment, 5–2 results of example calls, 5–2 **strcpy routine**, 5–4 explanation of code fragment, 5–4 results of example call, 5–5 **string operation** comparing null-terminated character string using strcmp routine, 5–1 comparing two strings using strncmp routine, 5–3

copying null-terminated character string using strcpy routine, 5–4 copying null-terminated character string using strncpy routine, 5–5 returning number of characters using strlen routine, 5–6 **string routine**, 5–1 comparing two null-terminated, 5–1 comparing two strings, 5–3 copying a null-terminated character, 5–4 copying with specified limit, 5–5 returning the number of characters using strlen, 5–6 using,  $5-1$ **strlen routine**, 5–6 explanation of code fragment, 5–6 results of example call, 5–7 **strncmp routine**, 5–3 explanation of code fragment, 5–3 results of example calls, 5–3 **strncpy routine**, 5–5 explanation of code fragment, 5–5 results of example call, 5–6 **structure** ( *See* data structure ) **subsystem**, 1–2 **symmetric multiprocessing environment** ( *See* SMP environment ) **synchronization**, 6–1 hardware issues related to, 6–1 **sysconfigtab file fragment** creating, 10–4 **system time** concepts, 5–23 creating, 5–23 fetching, 5–24 how a kernel module uses, 5–23 working with, 5–23

### **T**

**task data structure**, 9–6 **thread** ( *See* kernel thread ) **thread data structure**, 9–3, 9–6 **thread\_block routine**, 9–11 **thread\_halt\_self routine**, 9–20 **thread\_set\_timeout routine**, 9–26 **thread\_terminate routine**, 9–20 **thread\_wakeup routine**, 9–18 **thread\_wakeup\_one routine**, 9–18 **time** ( *See* system time ) **TIME\_READ macro**, 5–24, 5–25 **timeout routine**, 5–16, 5–17 explanation of code fragment, 5–17 **timer queue** removing scheduled routine from, 5–17 **timer queue element** initializing, 5–16 **timestamp** converting to a string, 5–26 modifying, 5–25

#### **U**

**uiomove routine**, 5–13 explanation of code fragment, 5–13 **unregistering callbacks**, 4–8 **untimeout routine**, 5–17 explanation of code fragment, 5–17 **user address space** copying from, with copyin routine, 5–10 **uzero routine**, 5–9 explanation of code fragment, 5–9

#### **V**

**virtual space**

moving data between user and system with uiomove routine, 5–13 **/vmunix**, 2–5, 4–2

## **W**

**wakeup routine**, 5–16 explanation of code fragment, 5–16